## **IMPLEMENTACIÓN DE UNA MALLA TRIANGULAR NO ESTRUCTURADA PARA PUERTO RICO Y ZONAS ADYACENTES Y APLICACIÓN DEL MODELO** *SELFE* **(SEMI IMPLICIT FINITE ELEMENT EULERIAN-LAGRANGIAN) PARA SIMULAR EL TSUNAMI DE 1918 EN PUERTO RICO Y OTROS ESCENARIOS LOCALES**

Richard Valencia Farfán

Tesis sometida en cumplimiento parcial de los requerimientos para el grado de

MAESTRÍA EN COMPUTACIÓN CIENTÍFICA

## DEPARTAMENTO DE MATEMÁTICA UNIVERSIDAD DE PUERTO RICO RECINTO UNIVERSITARIO DE MAYAGÜEZ

2012

Aprobada por:

Víctor Huérfano, Ph.D. Fecha Presidente, Comité Graduado

Aurelio Mercado, M.S. Fecha Miembro, Comité Graduado

Edgar Acuña, Ph.D. Fecha Miembro, Comité Graduado

Ana Carmen González, M.S. **Fecha** en al analysis of the set of the set of the set of the set of the set of the set of the set of the set of the set of the set of the set of the set of the set of the set of the set of the s Miembro, Comité Graduado

Miguel Canals Silander, Ph.D. Fecha Representante, Estudios Graduados

Omar Colon, Ph.D. **Fecha** Director de Departamento de Matemáticas

## **ABSTRACT**

According to geological and historical records, the coast of Puerto Rico was hit by victim of tsunamis in the past, which caused great devastation. One of the most recent, and we have a historical measurements occurred in October 11, 1918.

In this work we have simulated the tsunami of 1918 using the hydrodynamic model SELFE (Semi-Implicit Eulerian-Lagrangian Finite-Element Model). This model based on finite elements requires an unstructured mesh that has been created for Puerto Rico and adjacent islands.

In addition we have simulated six scenarios of active faults around Puerto Rico and results have been compared with those of the MOST model in the same scenarios.

Among the most important results we have:

- Simulations with models using unstructured meshes like SELFE allow easier simulation than models using structured meshes, due to the better ability of unstructured grids to adapt to the very irregular of steep bathymetry of topography around Puerto Rico.
- The use of a finite element mesh coupled with the parallel version of SELFE allows for faster execution of the tsunami scenarios compared with MOST model
- The results from the 1918 tsunami simulation obtained with SELFE are in agreement with the historical data reported by Reid and Taber.

ii

#### **RESUMEN**

De acuerdo a registros geológicos e históricos, las costas de Puerto Rico fueron en el pasado afectadas por tsunamis, los cuales causaron una gran devastación. Una de las últimas y de la que se tienen mediciones históricas es la que ocurrió el 11 de octubre de 1918..

En el presente trabajo se realizó la simulación del tsunami de 1918 usando el modelo hidrodinámico SELFE (**S**emi-Implicit **E**ulerian-**L**agrangian **F**inite-**E**lement Model). Este modelo basado en elementos finitos requiere el uso de una malla no estructurada, que hemos creado para Puerto Rico e islas adyacentes.

Además se simularon 6 escenarios sobre fallas activas alrededor de Puerto Rico, los cuales fueron comparados con los resultados obtenidos con el modelo MOST en los mismos escenarios.

Entre los resultados más importantes tenemos:

- Simulaciones con modelos que usan mallas no estructuradas como SELFE permiten una simulación más fácil, debido a la mejor capacidad de las mallas no estructuradas de adaptarse a la difícil geografía de costas y a las pendientes abruptas del fondo oceánico, como las de Puerto Rico.
- El uso de una sola malla para la simulación junto a una versión paralela de SELFE, hace que el proceso de simulación requiera mucho menos tiempo en preparación y ejecución que con simulaciones con otros modelos.
- Los resultados de la simulación del tsunami de 1918 obtenidos con SELFE están de acuerdo a los datos históricos registrados por Reid y Taber.

**© 2012 Richard Valencia** 

# **DEDICATORIA**

Esta tesis está dedicada a mi familia (Obdulia y Majandra), quienes siempre han sido para mí una fuente de apoyo y motivación.

### **AGRADECIMIENTOS**

Me siento afortunado por el invaluable apoyo que recibí en la realización de este trabajo. Por ello me gustaría agradecer de manera especial al Ph.D. Víctor Huérfano quien me dio la oportunidad de participar en este proyecto y me brindo la ayuda necesaria para terminar este trabajo. También mi agradecimiento para el M.S. Aurelio Mercado por sus acertados consejos que obtuve de su amplia experiencia con simulaciones. Al Ph.D. Paul Castillo por su ayuda en la revisión de este trabajo. A Harry Justiniano por el soporte informático que me brindo y José Benítez por su colaboración en todo lo relacionado a Linux.

Agradezco la ayuda de mis amigos Mario Rivera, Gisela Gonzales, Pedro Berrios y Nereida Avilés. Gracias a la cual pude concluir el presente trabajo de tesis.

# **TABLA DE CONTENIDOS**

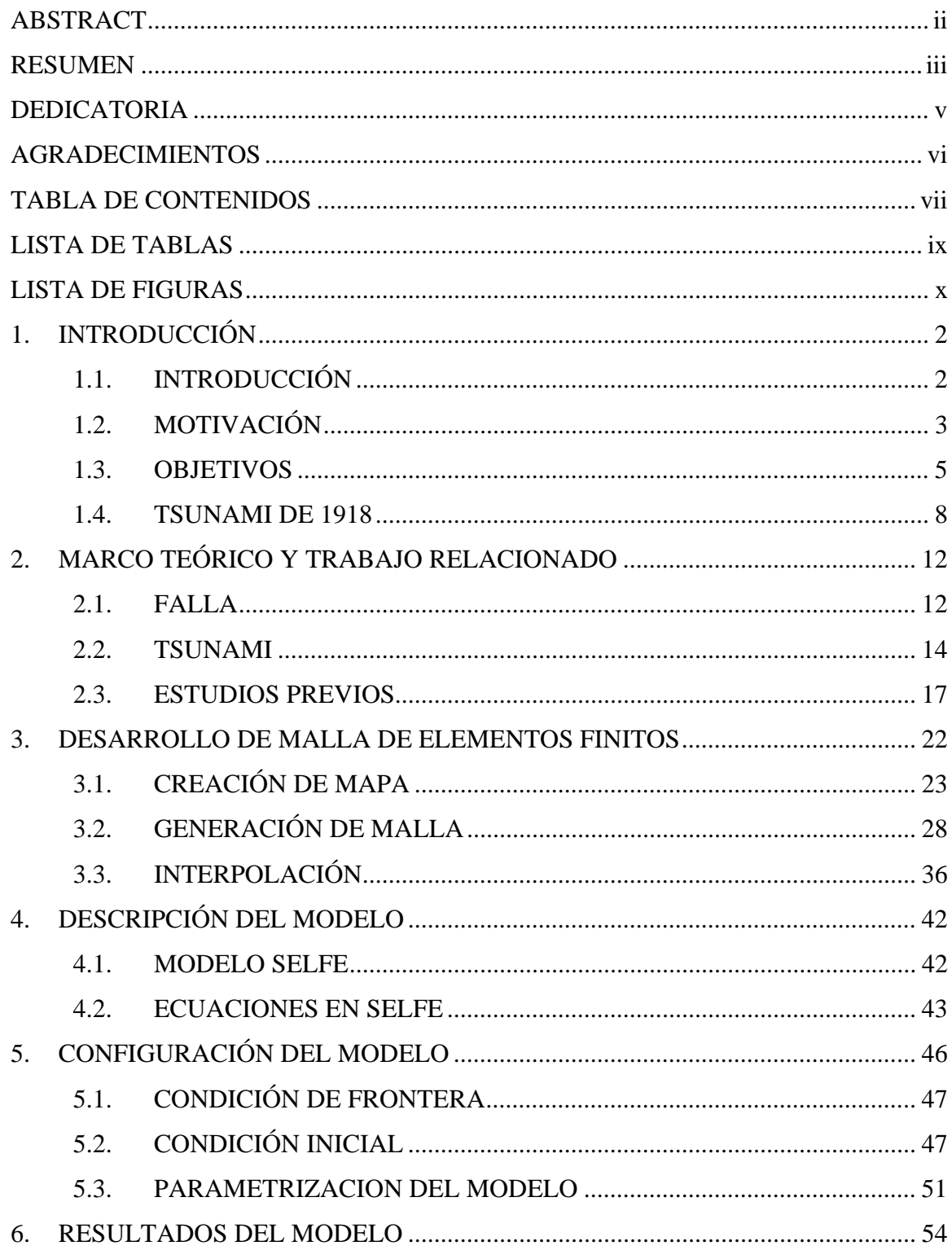

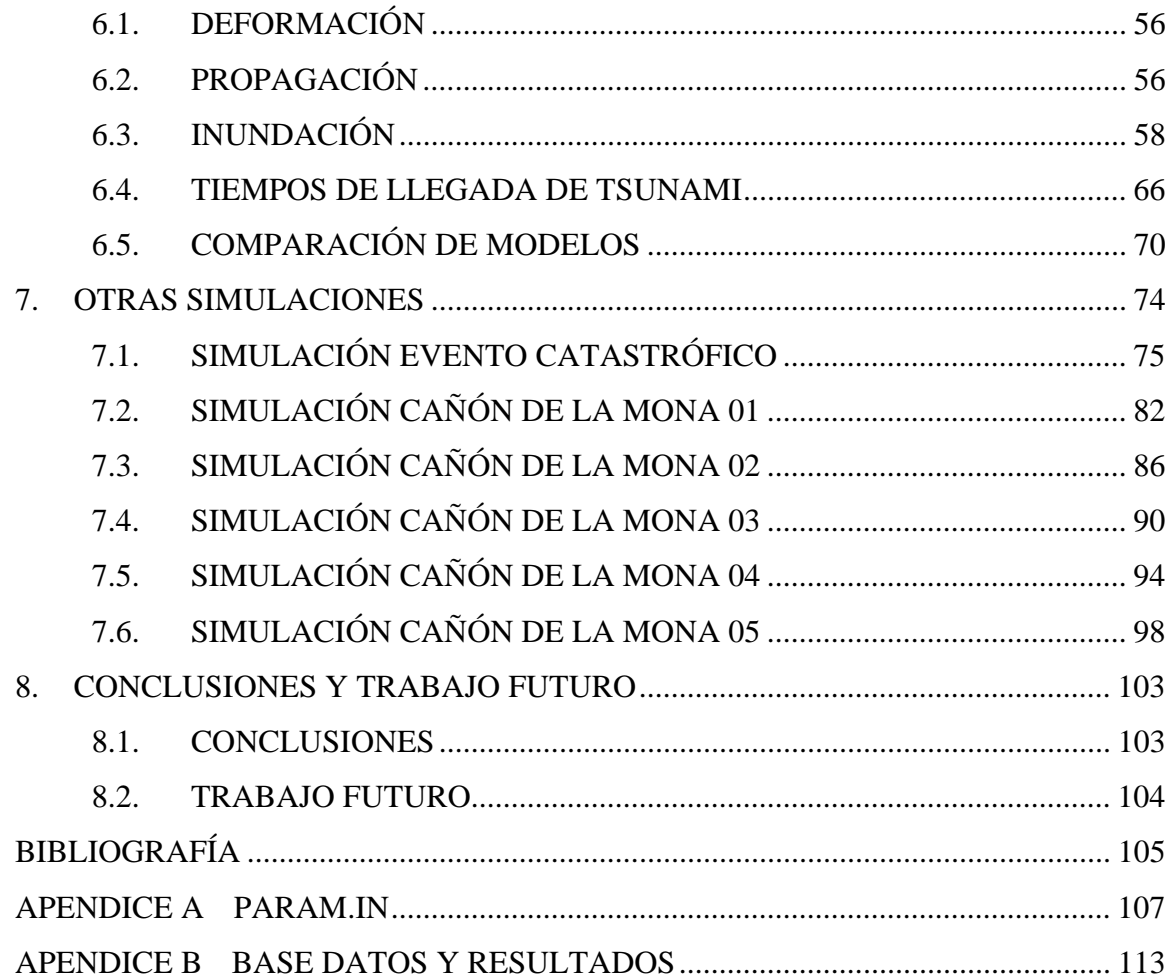

## **LISTA DE TABLAS**

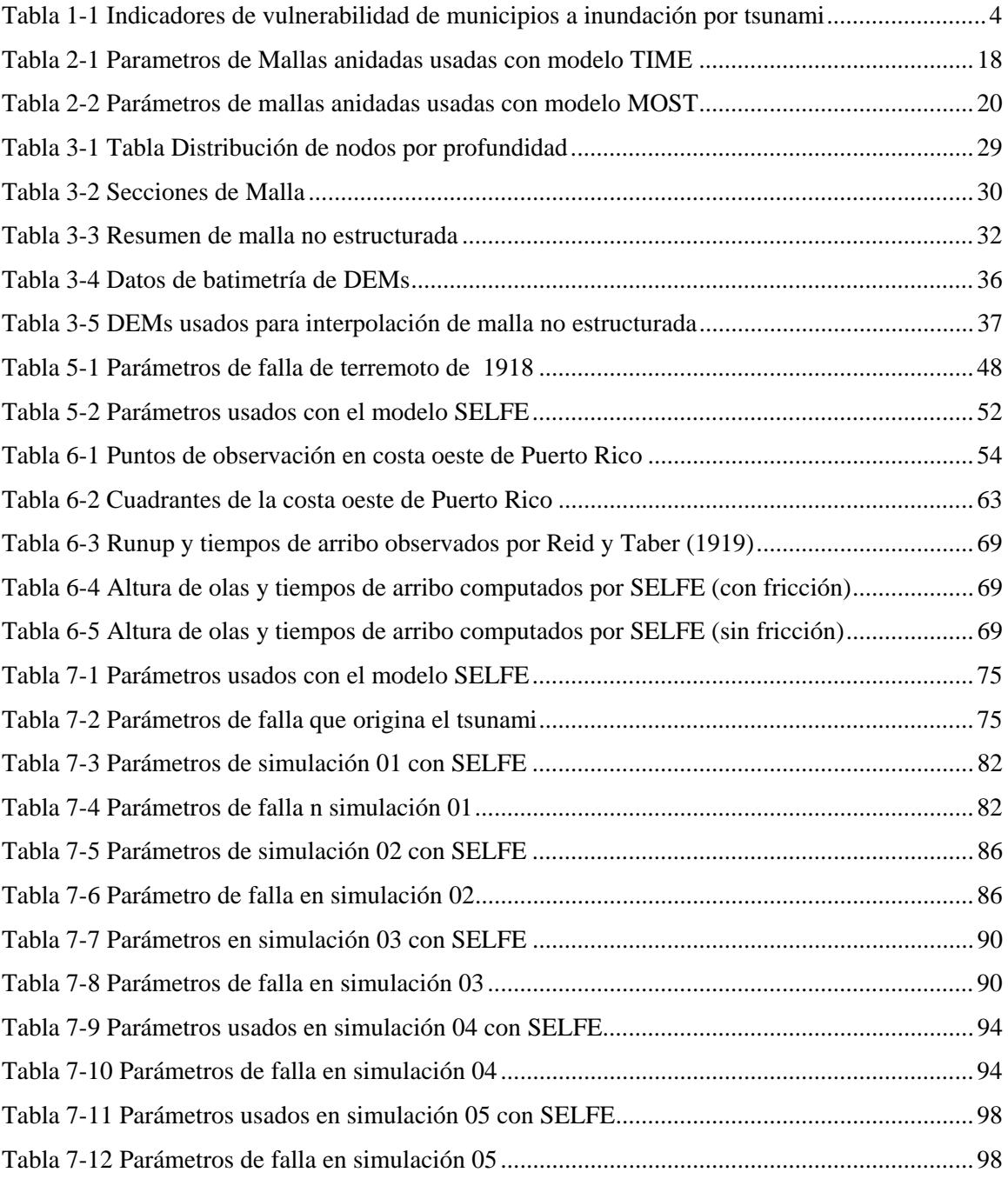

## **LISTA DE FIGURAS**

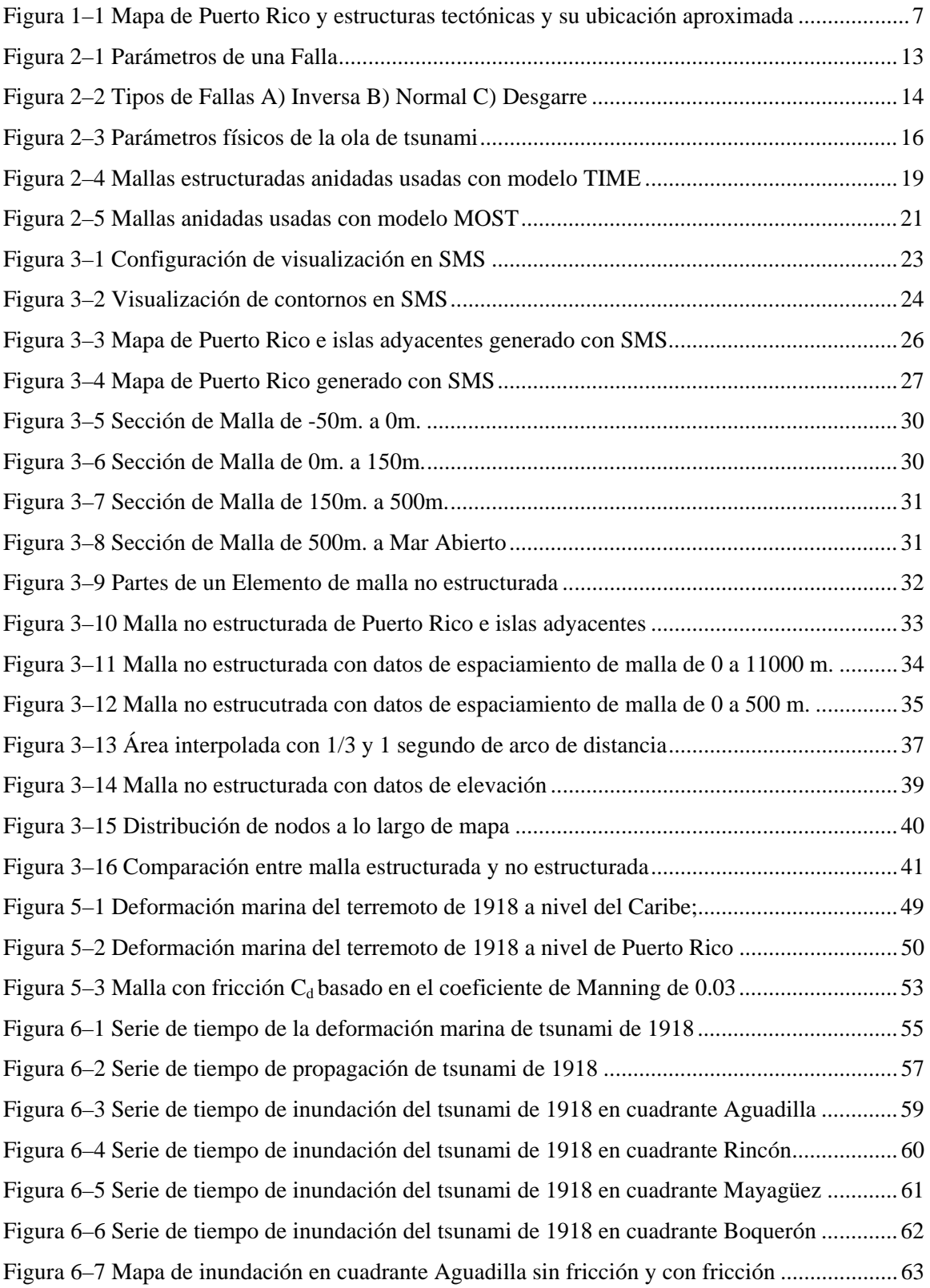

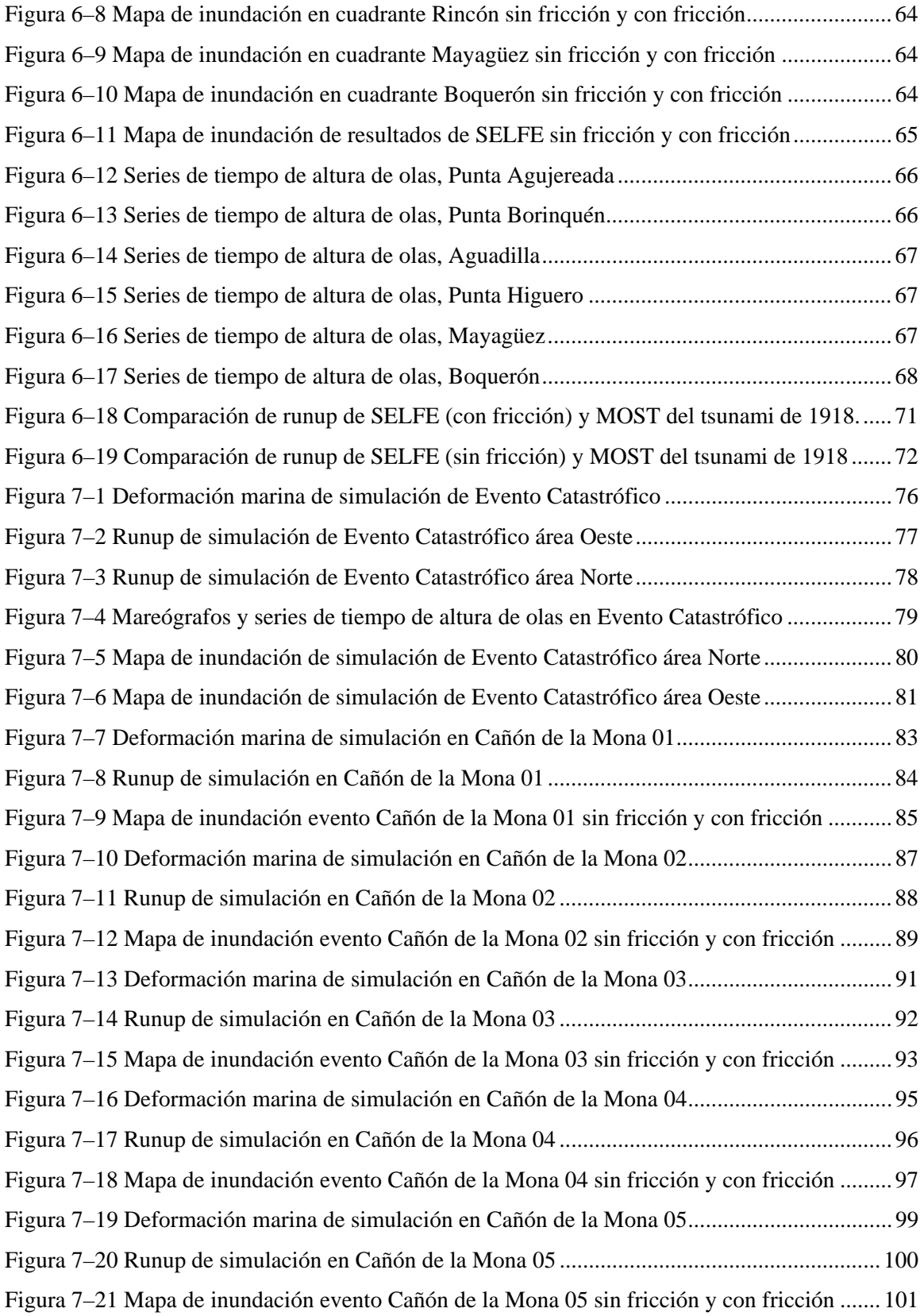

## 1. **INTRODUCCIÓN**

### **1.1. INTRODUCCIÓN**

El área donde se realiza la presente investigación es la isla de Puerto Rico que se encuentra ubicada en el mar Caribe, haciéndose un especial énfasis en las áreas costeras con alto riesgo de tsunamis. Puerto Rico tiene un área de 3,435 millas cuadradas (cerca de 9 000 kilómetros cuadrados) y una población de 3 725 789 habitantes [1].

Debido a la ubicación geográfica de Puerto Rico, la protección contra desastres naturales como los tsunamis es reconocido como un problema de alta importancia y crítico en nuestros días, ya que este tipo de eventos causan un impacto directo en nuestras vidas.

El presente trabajo presenta la simulación del tsunami generado por un terremoto ocurrido en el noroeste de Puerto Rico el año de 1918. Para ello usaremos el modelo SELFE el cual requiere el uso de una malla no estructurada de elementos finitos. Esta malla fue creada de tal forma que abarque todo Puerto Rico y zonas adyacentes a fin de aprovechar las ventajas de este modelo en la simulación de tsunamis.

Aunque desastres naturales como estos son difíciles de pronosticar, esperamos que la información obtenida y el trabajo a futuro, ayude a mitigar los daños que puedan generar futuras catástrofes similares

#### **1.2. MOTIVACIÓN**

Puerto Rico está localizado en una zona de contacto entre dos placas, la de Norte América y la del Caribe, esto ha generado una serie de fallas alrededor de Puerto Rico. Se han identificado 238 fallas en la zona de Puerto Rico [2] de diferentes profundidades y con potencial de generar sismos. Esta es la razón por la que hay una alta frecuencia de temblores alrededor de toda la isla.

Puerto Rico se halla rodeada por todos lados por fallas tectónicas (Figura 1–1) como la Trinchera de Puerto Rico que se halla paralela y cerca de 75 millas al norte de Puerto Rico, con cerca de 900 Km. (560 millas) de longitud y 100 Km. (60 millas) de ancho. El punto más profundo de la trinchera es de 8340 metros (27,362 pies) bajo la superficie del mar. Al sur se encuentra el Pasaje de Muertos, al este se halla el Pasaje de Anegada y al oeste el Cañón de la Mona [3].

Como los terremotos ocurren cerca de las fallas generadas por el movimiento de las placas tectónicas, Puerto Rico es propenso a sismos de gran magnitud y por tanto existe el peligro constante de tsunamis. Además el accidentado suelo marino pudiera generar deslizamientos bajo el mar el cual también puede ser el origen de tsunamis.

Puerto Rico en el pasado ya fue víctima de varios tsunamis, uno de los que se encuentran bien documentados es el que ocurrió el 11 de octubre de 1918. Este tsunami fue generado por un sismo de magnitud 7.3 en la escala de Richter cuyo epicentro estuvo localizado en el cañón de la Mona a 40 Km del pueblo de Aguadilla. Este evento genero olas de hasta 6 metros de altura que llegaron a la costa en tan solo 4 a 7 minutos después de ocurrido el sismo. Debido a este tsunami, 40 personas perdieron la vida. Un suceso semejante en la actualidad podría generar muchas más muertes, debido a que la densidad poblacional en las ciudades y costas ha estado en constante aumento.

Otra motivación es la vulnerabilidad de la población ante fenómenos naturales como un tsunami que está determinada por las características de una persona o grupo de personas que influyen sobre su capacidad para anticipar, prepararse, resistir y recuperarse del impacto de un fenómeno natural [4]. Entonces, estar bajo riesgo de un desastre significa que hay una alta probabilidad que características socio-económicas de las personas coincidan en tiempo y espacio con un evento extremo al cual son vulnerables. En Puerto Rico, la probabilidad de ocurrencia de un tsunami y las características de la población en las zonas costeras (Tabla 1-1), indican una vulnerabilidad mayor.

| <b>Municipio</b> | Población<br><b>Total</b> | menores<br>de 5 años | mayores<br>de 64<br>años | <b>Vivienda</b><br>total | <b>Viviendas</b><br>alquiladas | <b>Viviendas</b><br>recreativas |
|------------------|---------------------------|----------------------|--------------------------|--------------------------|--------------------------------|---------------------------------|
| Mayagüez         | 18950                     | 1416                 | 2672                     | 7500                     | 3182                           | 80                              |
| San Juan         | 6308                      | 360                  | 1054                     | 3896                     | 1370                           | 271                             |
| Arecibo          | 5551                      | 437                  | 830                      | 2273                     | 442                            | 27                              |
| Aguada           | 4798                      | 356                  | 575                      | 1954                     | 342                            | 166                             |
| Carolina         | 4576                      | 176                  | 857                      | 4513                     | 823                            | 1201                            |
| Ponce            | 3617                      | 260                  | 475                      | 1416                     | 265                            | 31                              |
| Loiza            | 3344                      | 291                  | 264                      | 1212                     | 141                            | 99                              |
| Aguadilla        | 2801                      | 211                  | 423                      | 1191                     | 606                            | 19                              |
| Cabo Rojo        | 2400                      | 184                  | 256                      | 2358                     | 252                            | 1175                            |
| Hatillo          | 2389                      | 251                  | 194                      | 904                      | 357                            | 6                               |
| Añasco           | 2282                      | 165                  | 261                      | 927                      | 121                            | 85                              |
| Dorado           | 1871                      | 129                  | 188                      | 1136                     | 136                            | 283                             |
| Luquillo         | 1522                      | 125                  | 256                      | 2089                     | 245                            | 1276                            |
| Barceloneta      | 1498                      | 93                   | 177                      | 591                      | 58                             | 15                              |
| Juana Díaz       | 1471                      | 113                  | 136                      | 518                      | 94                             | $\overline{2}$                  |
| Camuy            | 1403                      | 158                  | 157                      | 593                      | 252                            | 18                              |
| Fajardo          | 1360                      | 82                   | 199                      | 1130                     | 115                            | 497                             |
| Rincón           | 1352                      | 104                  | 194                      | 1039                     | 135                            | 332                             |
| Toa Baja         | 1149                      | 89                   | 120                      | 435                      | 213                            | 4                               |
| Salinas          | 1148                      | 108                  | 145                      | 548                      | 93                             | 59                              |

**Tabla 1-1 Indicadores de vulnerabilidad de municipios a inundación por tsunami** 

Fuente: Negociado del Censo de los EU, Censo 2000 y CRIM (1996)

#### **1.3. OBJETIVOS**

La estimación de zonas potencialmente inundables por tsunamis en las áreas costeras es indispensable a fin de tener un plan que contrarreste los desastres causados por este evento, ante la posible futura ocurrencia de este fenómeno. Por ello la mitigación de la amenaza de tsunami es un asunto muy importante ya que como vimos anteriormente, el área donde se encuentra Puerto Rico es muy susceptible al ataque de tsunamis. Y dado que la velocidad de propagación de las olas de un tsunami en aguas de ~4km. de profundidad ronda aproximadamente los 720 km/s [5] está claro que es casi imposible determinar la evolución de un tsunami local tan solo unos minutos después de ocurrido un sismo bajo el mar. Por lo que la mejor forma de determinar el impacto de ellas es simularlas con antelación y almacenar los resultados en una base de datos para una consulta rápida .

El simular el impacto de un tsunami es una solución efectiva y económica a fin de mitigar los desastres ocasionados por el ataque inesperado de un tsunami, ya que mediante la simulación se puede realizar la construcción de **mapas de inundación** y **procedimientos de evacuación** a lo largo de las costas vulnerables a la inundación por tsunamis.

Estos mapas y procedimientos resultantes deberán ser generados usando un modelo numérico el cual sea capaz de estimar con precisión el proceso de inundación de un tsunami. Actualmente se poseen mapas de inundación generados con modelos como TIME (Tsunami Inundation Modeling Exchange) y MOST (Method of Splitting Tsunami), los cuales hacen uso de mallas estructuradas anidadas para realizar dichas simulaciones.

En el actual trabajo de tesis utilizamos SELFE (Semi-Implicit Eulerian-Lagrangian Finite-Element Model), el cual es un modelo basado en elementos finitos y a diferencia de los modelos mencionados anteriormente requiere de una malla no estructurada para realizar la simulación. Dado que en la actualidad se poseen datos y mediciones del tsunami ocurrido el 11 de octubre de 1918 que afecto el noroeste de Puerto Rico, se simulo dicho evento usando SELFE a fin de poder comparar los resultados obtenidos con estos datos históricos por lo que se requerirá la creación de una malla que abarque el área de la simulación el cual es Puerto Rico y zonas adyacentes. Por lo que los objetivos del presente trabajo son:

- Creación de una malla no estructurada de Puerto Rico y alrededores para ser usada en simulaciones con SELFE.
- Simulación usando SELFE del tsunami de 1918 en las costas de Puerto Rico y compararlos con los datos históricos de este tsunami así como también compararlos con los resultados obtenidos con MOST del mismo evento.
- Simular adicionalmente con SELFE 6 escenarios de terremotos en fallas alrededor de Puerto Rico y comparar los resultados con los obtenidos con el modelo MOST bajo los mismos escenarios

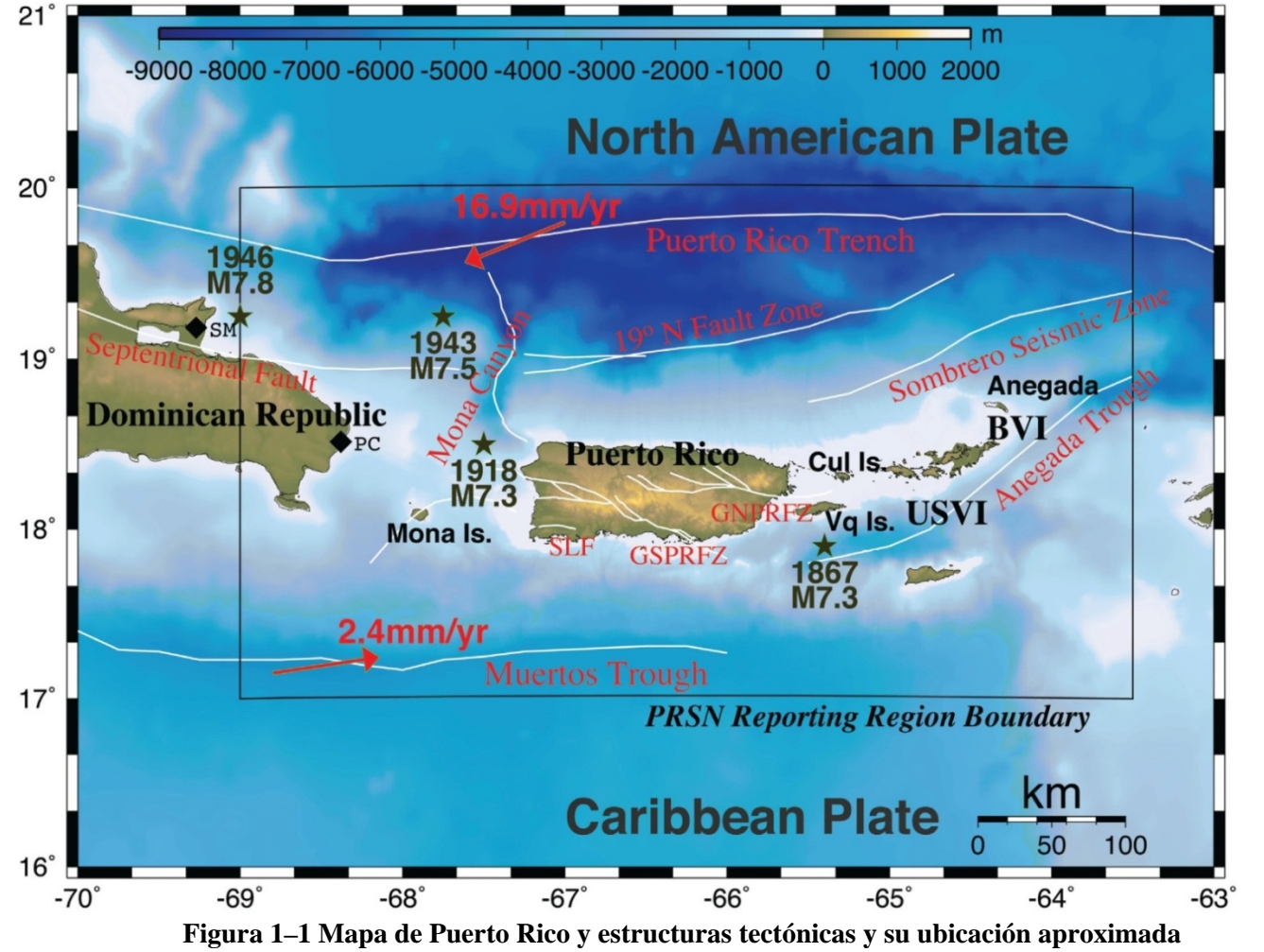

Fuente: Huerfano V. y Otros (2006) [3]

#### **1.4. TSUNAMI DE 1918**

La mañana del 11 de octubre de 1918 a las 10:14 A.M. un sismo de 7.3 de magnitud en la escala de Richter ocurrió en el noroeste de Puerto Rico. Este sismo genero un tsunami que causo daños en varios puntos a lo largo de las costas norte y oeste de Puerto Rico.

Debido a este sismo un total de 116 personas fallecieron, de las cuales 40 murieron a causa del tsunami generado por el sismo. De acuerdo con reportes de la época en la zona noroeste de la isla se observó al tsunami llegar casi inmediatamente después de ocurrido el sismo,

El impacto de este evento se halla bien documentado en un reporte para el congreso de EE.UU. que en 1919 realizaron Reid y Taber [6], donde describen detalles de este tsunami que asolo la costa norte y oeste de Puerto Rico, a continuación incluimos algunos fragmentos de ese informe:

"La gran ola marina que siguió al terremoto del 11 de octubre fue más alta en los puntos cerca al extremo noroeste de Puerto Rico, donde se observó casi inmediatamente después del terremoto. Al pasar por la costa hacia el sur y hacia el este, la ola disminuyo en altura, aunque no de manera uniforme, y el intervalo de tiempo entre el choque del terremoto y la llegada de la onda del mar aumentó de forma gradual".

"Dondequiera que la ola se vio a lo largo de las costas de Puerto Rico, observadores informan de que el mar se retiró primero de la tierra, en algunos lugares exponiendo los arrecifes y tramos del fondo del mar nunca visible durante la marea baja, y entonces el agua volvió alcanzando alturas que eran igualmente muy por encima de

9

normal. En algunos lugares, la gran ola fue seguida por una o varias olas pequeñas, y especialmente en las bahías, el agua siguió el flujo y reflujo durante algún tiempo"

"El guardián en el faro de **Punta Borinquén**, que estaba en la torre cuando el terremoto comenzó, empezó inmediatamente a bajar las escaleras, y mientras bajaba notó que el agua a lo largo de la orilla ya había comenzado a retroceder. El cual volvió rápidamente, y las mediciones de los puntos indicados por él demuestran que la altura alcanzada por el agua era alrededor de 4.5 metros sobre el nivel del mar. Al suroeste del faro, donde la tierra es más baja, se dice que el agua inundo 100 m. tierra adentro en una plantación de cocoteros. El guardián del faro tuvo la impresión de que la ola vino desde el noroeste".

 "Cerca de los acantilados de piedra caliza de **Punta Agujereada** que son de 100m. a 120m. de altura, y en su base hay una estrecha franja de playa, que en los lugares más amplios, se plantaron palmas de coco y también era utilizado para el pastoreo. Varios cientos de palmas fueron arrancados por la ola, y la playa se convirtió en un desierto arenoso. En esta zona algunas casa pequeñas fueron destruidas, y se informó que se habían ahogado ocho personas. Varias personas que visitaron la zona poco después del incidente, estimaron la altura del runup de 5.5 a 6 m.".

 "En **Aguadilla** la altura de la ola parece haber variado un poco en diferentes partes de la ciudad, pero no hay lugar donde las mediciones fueran inferiores a 2.4 m. sobre el nivel del mar. Y cerca de la cabeza de la bahía, la cresta de la ola debe haber sido al menos de 3.4 m. de altura. En esta ciudad se dijo que se habían ahogado 32 personas, y cerca de 300 pequeñas chozas construidas a lo largo de la playa fueron destruidas. Las estimaciones del intervalo de tiempo entre el choque del terremoto y la llegada de la ola de mar realizadas por diferentes observadores, van desde los 4 a 7 minutos, uno de las mejores estimaciones fue de 5 a 6 minutos. El tiempo calculado para la ola en viajar desde el origen del terremoto a Aguadilla es de 5 minutos".

"El monumento a Colón, que estaba en la playa, cerca de la desembocadura del río Culebrinas, cerca de 4 km. al suroeste de Aguadilla, fue probablemente derribada por el terremoto y bloques rectangulares de piedra caliza que pesan más de una tonelada fueron llevados hacia el interior y ligeramente cuesta abajo por la ola a distancias de 45 y 75 m. El agua se apoderó de las dunas de arena, que estaban a 3.4 m sobre el nivel del mar, y los efectos sobre la vegetación indican que la ola no podría haber sido menor de 4 m. de altura".

"En el faro de **Punta Jiguero** (**Punta Higuero**), el portero, poco después del terremoto, vio el mar retirarse de la orilla, y regresar alrededor de 2 minutos más tarde, este desarraigó cocoteros a una corta distancia al norte del faro y cruzó las vías del ferrocarril, dejando a los peces entre los rieles que están aquí a 5.2 m. sobre el nivel del mar. En el momento de nuestra visita, la vegetación de la pista todavía mostraba señales de la acometida del agua".

"En **Mayagüez** la ola marina entró en los pisos bajos de los edificios cerca del frente al mar y destruyo algunas chozas nativas a lo largo de la playa, pero hizo relativamente poco daño. Una casa pequeña fue llevada mar adentro por la ola de retirarse y dejándola varada a poca distancia de la orilla. Barcazas y otras pequeñas embarcaciones, ancladas entre 300 a 400 m. de la costa, no se vieron afectados. En esta zona las marcas de agua en las casas indican que el runup alcanzó una altura de 1.1 a 1.2 m. sobre el nivel del mar, más al sur en Mayagüez la altura fue de 1.5 m. En el intervalo entre el terremoto y la llegada de la ola del mar, un automóvil del centro de Córcega viajó de Rincón a Mayagüez, un viaje que se estima requieren 25 a 30 minutos. El intervalo calculado es de unos 23 minutos".

"En el **Boquerón** (Bahía de Boquerón) cerca de la esquina suroeste de Puerto Rico, la ola fue de aproximadamente un metro de alto. Un observador afirma que el mar empezó a retirarse alrededor de una hora después del terremoto, este retiró en forma gradual durante un período de 20 minutos. El intervalo calculado es de unos 45 minutos. Un pequeño barco anclado a 50 m de la orilla, donde el agua tiene normalmente 1.5 metros de profundidad, reposó en el fondo durante unos minutos. El océano regreso más rápidamente de lo que se retiró, y la primera ola fue seguida por varias olas más pequeñas."

## 2. **MARCO TEÓRICO Y TRABAJO RELACIONADO**

#### **2.1. FALLA**

A fin de entender el proceso sísmico que puede originar un tsunami es necesario entender que la tectónica de placas es una hipótesis de trabajo unificadora que proporciona un modelo cinemático de las capas superiores de la Tierra. La teoría de la tectónica de placas considera que la Litosfera (parte rígida superficial terrestre, que tiene una profundidad aproximada de 100 km. y que se halla por encima de la capa "blanda" y deformable que es la Astenosfera), está dividida en un conjunto de trozos o placas rígidas que se desplazan unas respecto de a otras. Estas placas, que cubren toda la superficie del planeta y contienen los continentes y el piso oceánico, están en movimiento relativo entre ellas con velocidades de hasta varios centímetros por año.

La forma en que una placa se mueve con respecto a la otra determina el tipo de frontera o borde:

- separación, donde dos placas se alejan una de la otra
- subducción, donde dos placas se mueven convergentemente y una se está deslizando bajo la otra
- transformación, donde dos placas se están deslizando horizontalmente en direcciones opuestas.

Este movimiento entre las placas es el que da lugar a los terremotos. Y es precisamente en estas áreas de frontera donde se unen estas placas en donde se dan la mayoría de los sismos.

Por tanto entiéndase **falla** como una estructura tectónica a lo largo de la cual se ha producido una fractura y un desplazamiento diferencial de los materiales adyacentes, a través de un plano denominado "plano de falla". Las fallas son producto de los esfuerzos tectónicos.

Algunos parámetros que nos ayudan a definir la geometría de una falla son la forma en que tiene lugar el proceso de ruptura; la localización espacio-temporal del fenómeno y finalmente, su tamaño.

La orientación de la falla, suponiendo que ésta se asimila a un plano, queda definida por 3 ángulos: **acimut de la falla (**Φ**)**; **buzamiento del plano de falla** (**δ**) y **ángulo de deslizamiento** (**λ**). A su vez, la dimensión del plano de falla considerada como rectangular se expresa con su **longitud** (**L**) y su **anchura** (**D**). Por último, el desplazamiento relativo de los bloques se denomina deslizamiento o dislocación y se representa con **Δu**. Su dirección viene dada por el ángulo λ que, sobre el plano de falla, forman  $\Delta u$  y la traza (Figura 2–1).

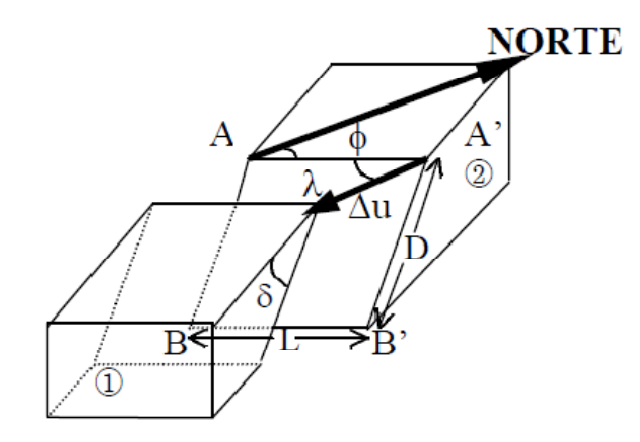

**Figura 2–1 Parámetros de una Falla**  Fuente: Udias A., Mezcua J.(1997) [7]

Los valores que toman  $\delta$  y  $\lambda$  dan lugar a los diferentes tipos de fallas que aparecen esquematizadas en la Figura 2–2. Las fallas normales ( $0^{\circ} < \delta < 90^{\circ}$ ) y las inversas (90 $\degree$  <  $\delta$  < 180 $\degree$ ) pueden tener un componente de movimiento horizontal dado por un ángulo de deslizamiento tal que  $0^{\circ} < \lambda < 90^{\circ}$ . Las fallas de desgarre están relacionadas con las zonas de desplazamiento horizontal. Las fallas normales responden a tensiones horizontales y por ello son frecuentes en las dorsales oceánicas (límite de placas divergentes). Al contrario, las inversas reflejan presiones horizontales y se presentan a menudo en las áreas compresivas como las zonas de subducción.

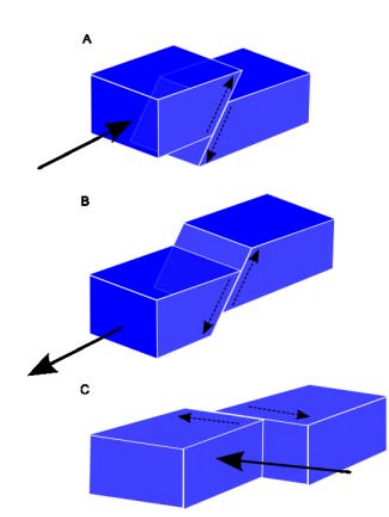

**Figura 2–2 Tipos de Fallas A) Inversa B) Normal C) Desgarre** 

#### **2.2. TSUNAMI**

La palabra tsunami se deriva de la combinación de 2 palabras japonesas que traducidas significan "Ola de Puerto" u "Ola Escondida". Un tsunami es una ola o tren de olas generadas por el súbito desplazamiento vertical de la columna de agua. Este desplazamiento puede ser debido a una actividad sísmica, explosión volcánica, deslizamiento submarino, choque de una Meteorito o ciertos fenómenos meteorológicos.

La mayoría de los tsunamis son originados por sismos submarinos. El desplazamiento de la corteza terrestre por unos metros durante un terremoto submarino puede cubrir decenas o cientos de kilómetros cuadrados e impartiendo tremenda energía a la columna de agua.

Aunque los tsunamis son evento no muy comunes, no todos los terremotos submarinos generan uno, por ejemplo entre 1861 y 1948 fueron registrados solo 124 tsunamis de 15000 terremotos. A lo largo de la costa oeste de Sudamérica 1098 terremotos en altamar generaron solo 20 tsunamis [8], la baja frecuencia de ocurrencias puede ser simplemente el reflejo de que muchos tsunamis son de baja amplitud (y no se notan), Un terremoto que induce el tsunamis debe ser un sismo cuyo foco sea superficial (<30Km de profundidad) [9] y con una magnitud mayor a 6.5 [8] o que rompan sobre una longitud mayor a 50 km. Con un movimiento neto de más de 1 m.

Algunos conceptos asociados a un tsunami (Figura 2–3) son los siguientes:

**Longitud de Onda (***L):* Distancia horizontal entre puntos en la misma fase en dos ondas sucesivas medidas perpendicularmente al seno.

**Periodo**: Tiempo en que una ola del tsunami tarda en recorrer una distancia igual a su longitud de onda. Los períodos de tsunami típicamente varían entre 5 minutos a 2 horas. [10]

**Amplitud (Ht)**: Normalmente determinado en un registro del nivel del mar, es: (1) el valor absoluto de la diferencia entre una cresta o un valle particular del tsunami y el nivel normal del mar en reposo a la hora indicada, (2) mitad de la diferencia entre una cresta y un valle sucesivos, corregida por el cambio de marea entre ellos. Representa la verdadera amplitud de la onda del tsunami en algún punto del océano [9]. LA ola que alcanza mayor amplitud se conoce como **ola de máxima altura (Hs)** que normalmente son las que alcanzan la línea de costa

La longitud de la onda y el período del tsunami dan una información sobre la fuente del tsunami. Para tsunamis generados por terremotos, el rango de longitud de onda típico es de 20 a 300 km. Para tsunamis generados por derrumbes, el rango de la longitud de la onda es de centenares de metros a decenas de kilómetros. [10]

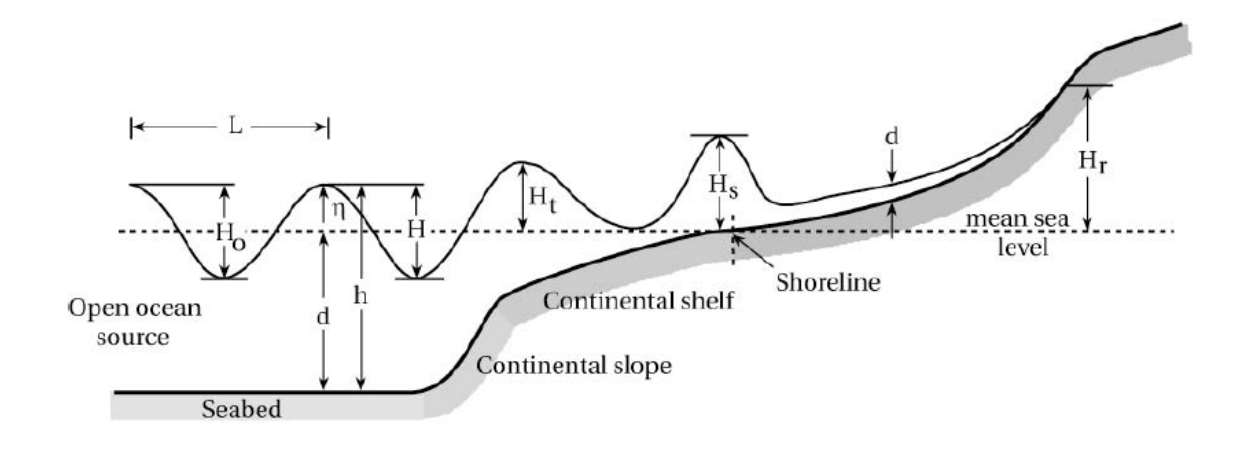

**Figura 2–3 Parámetros físicos de la ola de tsunami** 

Fuente: K. Cuypers (2005) [11]

A diferencia de las olas generadas por el viento, con longitudes de onda de centenares de metros y periodos de 30 segundos las olas de tsunami tienen una longitud de onda de centenares de kilómetros y un periodo entre 5 minutos y 2 horas,

Las olas generadas por tsunamis pueden alcanzar longitudes de onda de hasta 100 km el cual excede significativamente la profundidad promedio del océano a nivel

mundial, y como resultado de su longitud de onda larga los tsunamis se comportan como ondas sobre aguas superficiales (cuando la longitud de onda es mucho mayor que la profundidad). Por lo que la velocidad de propagación de las olas de tsunami está determinada por  $c = \sqrt{gH}$  donde *g* es la aceleración de la gravedad. Por tanto en caso de que la profundidad sea *H* ~ 4 km la ola de tsunami se propaga con una velocidad del orden de 200 m/s o 720 Km/h el cual es comparable a la velocidad de un jet moderno. La amplitud de la ola de tsunami en mar abierto es de unos cuantos centímetros y raramente excede 1 m., sin embargo la amplitud puede alcanzar los 10m. o más a medida que la profundidad del mar se reduce así como la velocidad de desplazamiento. [5]

El **Runup (Hr)** en un tsunami se define como la diferencia entre la altura que alcanza mayor penetración del agua y el nivel del mar que existe al momento de producirse el tsunami. La altura máxima de ola (Hs) es la ola que alcanza mayor amplitud

#### **2.3. ESTUDIOS PREVIOS**

En 1998 Mercado y McCann [12], realizaron simulaciones con el modelo japonés TIME (Tsunami Inundation Modeling Exchange) [13], para simular la propagación y el runup. Este modelo corre sobre un conjunto de mallas estructuradas anidadas permitiendo una alta resolución sobre áreas de interés. Siendo la malla exterior la que abarca el epicentro del sismo y la más interna sobre la que se calcula la inundación. Este modelo usa la teoría de Ondas largas No Lineales (donde la razón de profundidad del agua a la longitud de onda de las olas es pequeña).

Para la simulación del tsunami de 1918 con TIME, el modelo requirió de un conjunto de 3 mallas anidadas, teniendo la malla con mayor resolución en las áreas de costa para ser estudiados con mayor detalle. Los parámetros más importantes de estas mallas fueron:

| <b>Malla</b> | Min.<br>Lat. | Max.<br>Lat. | Min.<br>Lon. | Max.<br>Lon. | Colum | <b>Filas</b> | <b>Tamaño</b><br><b>Celda</b><br>$($ seg $)$ | Tamaño<br>Celda<br>(m) |
|--------------|--------------|--------------|--------------|--------------|-------|--------------|----------------------------------------------|------------------------|
| $\mathsf{A}$ | 15.755       | 21.000       | -69.000      | -64.000      | 667   | 700          | 27                                           | 790                    |
| B            | 17.250       | 18.998       | -68.000      | $-65.000$    | 1201  | 700          |                                              | 263                    |
|              | 17.873       | 18.576       | -67.344      | -67.132      | 256   | 844          |                                              | 88                     |

**Tabla 2-1 Parametros de Mallas anidadas usadas con modelo TIME** 

La malla exterior A incluyo el área de la Trinchera de Puerto Rico, la malla intermedia B permite una mejor resolución alrededor de la isla y la malla interior C que contiene una alta resolución es usada para determinar las áreas de inundación. Para el cálculo del runup el modelo corre en modo no lineal en la malla C, mientras que en las mallas A y B corre en modo lineal (Figura 2–4).

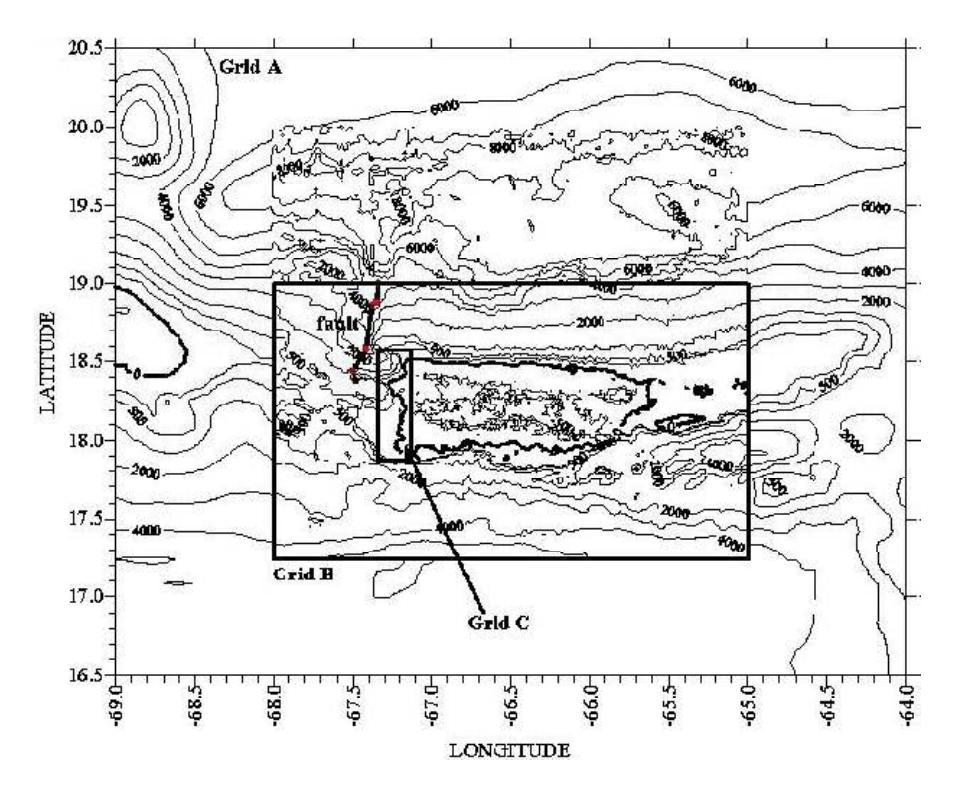

**Figura 2–4 Mallas estructuradas anidadas usadas con modelo TIME**  Fuente: A. Mercado y W. McCann (1998) [12]

En 2010 Mercado [14], también realizó simulaciones con MOST (Method of Splitting Tsunami) [15] modelo adoptado por la NOAA para la simulación de tsunamis, el cual resuelve numéricamente las ecuaciones no lineales de aguas superficiales con un esquema de diferencias finitas. Para lo cual requiere de mallas computacionales anidadas yendo de baja a alta resolución en las áreas de interés

El modelo MOST es capaz de simular los 3 procesos de la evolución de un tsunami: generación por terremoto, propagación e inundación. Para la etapa de generación usa el modelo de deformación de Okada para generar la deformación inicial de la superficie marina, el módulo de propagación usa la fuerza Coriolis para obtener más precisión en la propagación de la ola de tsunami.

En esta simulación se usaron 3 niveles de mallas anidadas para la simulación, cuyos valores fueron los siguientes:

| <b>Malla</b> | Min.<br>Lat. | Max.<br>Lat. | Min.<br>Lon.         | Max.<br>Lon. | Colum | <b>Filas</b> | Tamaño<br>celda<br>(seg) | Tamaño<br>celda<br>(m) |
|--------------|--------------|--------------|----------------------|--------------|-------|--------------|--------------------------|------------------------|
| A            | 16.0000      | 20.0000      | -69.0000             | -64.0000     | 301   | 241          | 60                       | ~1800                  |
| B            | 17.0021      | 18.9996      | -68.0001             | -65.0026     | 1200  | 800          | 9                        | ~270                   |
| C West       | 17.8163      | 18.5804      | $-67.4401 - 66.6871$ |              | 2712  | 2752         |                          | $\sim 30$              |
| C Central    | 17.8163      | 18.5804      | -66.6879             | -65.9357     | 2709  | 2752         |                          | ~230                   |
| C East       | 17.8163      | 18.5804      | $-65.9362 - 65.1837$ |              | 2710  | 2752         |                          | $\sim 30$              |

**Tabla 2-2 Parámetros de mallas anidadas usadas con modelo MOST** 

Las mallas A y B se usaron para determinar la propagación del tsunami, mientras que para la fase de inundación se usó la malla C, que para efectos de cubrir toda la isla se dividió la malla C en 3 secciones (West, Central y East)

Los resultados mostraron que el área Noroeste fue el que sufrió el peor impacto del tsunami, determinando que el máximo runup fue de 11.7 m.

El modelo MOST de diferencias finitas de onda larga, fue utilizado para calcular la propagación e inundación del tsunami de 1918. El modelo original ha sido ampliamente probado en análisis de laboratorio y de campo de acuerdo con los estándares de modelamiento de tsunamis de la NOAA.

El modelo MOST requiere de tres mallas computacionales anidadas para calcular la dinámica de olas de tsunami. Las mallas interactúan unos con otras al pasar información de la altura y velocidad de las olas entre los nodos a lo largo de sus límites de intersección. La red A pasa los datos a la red B, que a su vez pasa a la red C, y viceversa. La red A es relativamente con menos resolución, ya que menos puntos de unión son necesarios para resolver las olas del tsunami en aguas profundas, como la ola se desplaza hacia aguas superficiales, más puntos de unión son necesarios en los límites de intersección con la siguiente malla, por lo que las redes B y C son de mayor resolución. Las mallas A y B se utilizan solamente para calcular la propagación de olas. La malla C se utiliza para calcular la propagación e inundación de la ola en la tierra. Con el fin de calcular la inundación del tsunami con precisión, alta resolución batimétrica y topográfica son necesarias en la malla C (Figura 2–5)

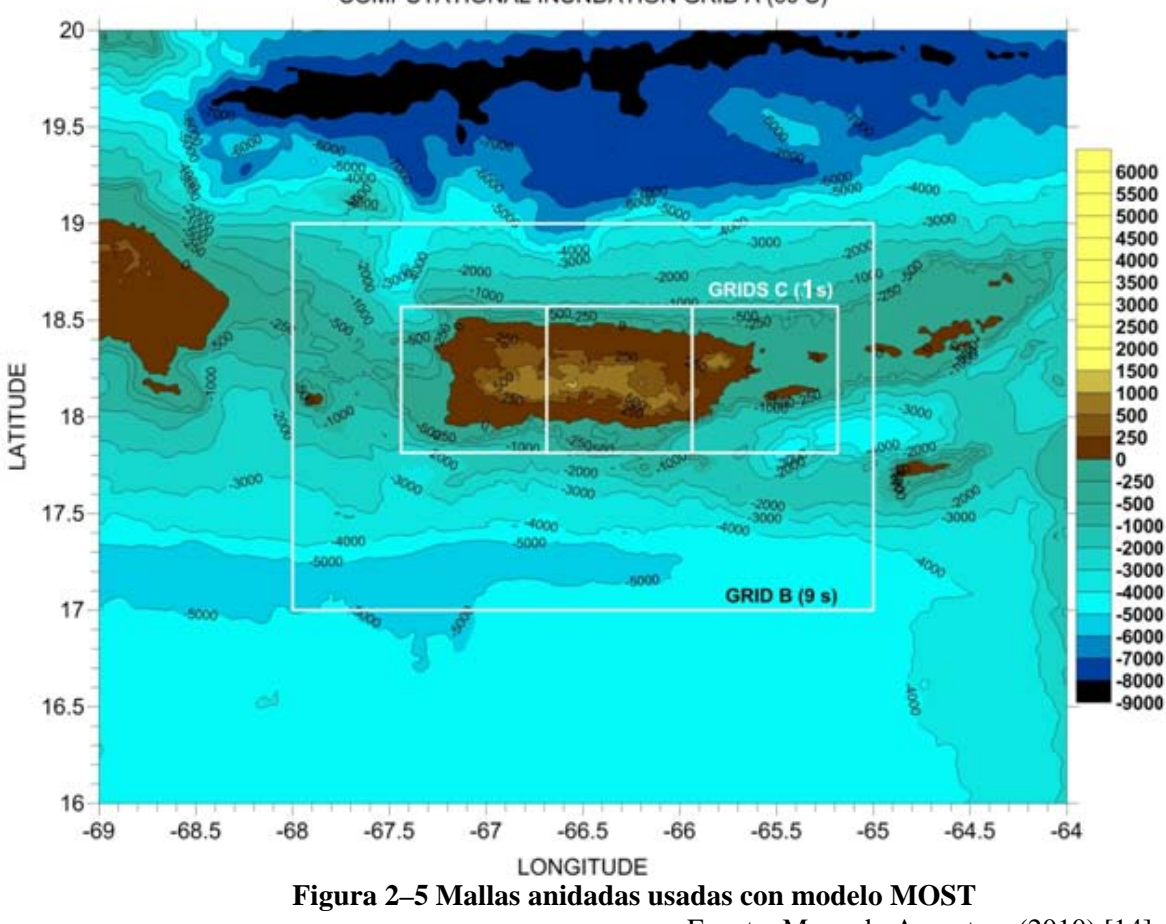

COMPUTATIONAL INUNDATION GRID A (60 S)

Fuente: Mercado A. y otros (2010) [14]

#### 3. **DESARROLLO DE MALLA DE ELEMENTOS FINITOS**

Como el objetivo del presente trabajo es realizar varias simulaciones incluida la simulación del tsunami de 1918, una etapa preliminar es la creación de una malla no estructurada, necesaria a fin de realizar la simulación con SELFE. Por ello el presente capitulo muestra la creación de la malla no estructurada de elementos finitos que será usada en esta investigación. La malla fue desarrollada en 3 etapas las cuales fueron:

- Creación de Mapa
- Generación de Malla
- **Interpolación**

El software usado para el desarrollo de la malla no estructurada usada en la presente tesis es Surface-water Modeling System (SMS) versión 10.1. SMS es un programa comercial desarrollado por "Environmental Modeling Research Laboratory" (EMRL) el cual es parte de "Civil and Environmental Engineering Department at Brigham Young University" (BYU). Las herramientas GIS y Generación de Mallas dentro del módulo de mapas de SMS fueron usadas para la generación de nuestra malla, logrando crear una malla bidimensional para ser usada por el modelo SELFE. La malla final creada abarca todo Puerto Rico, islas adyacentes, Islas Vírgenes, Cuba y República Dominicana.

### **3.1. CREACIÓN DE MAPA**

SMS permite al usuario dibujar un mapa sobre fotografías o datos de batimetría tan solo generando una serie de "feature arcs" con el ratón. Los "feature arcs" se componen de una serie de vértices unidos entre sí por líneas rectas. Los arcos se pueden combinar para formar polígonos a los cuales se pueden asignar diferentes propiedades así como el algoritmo de generación de malla a ser usado dentro del polígono. Una vez que el mapa ha sido dibujado SMS es capaz de generar la malla la cual conserva todas las características de los vértices como los nodos.

Para ello en SMS después de abrir el archivo con los datos de batimetría podemos configurar SMS para visualizar los contornos de los datos mostrados. Para ello ingresamos al menú "**Display \ Display options"** y seleccionamos "**Contours"**, donde se puede escoger las diferentes alturas que deseamos visualizar como contorno (Figura 3–1).

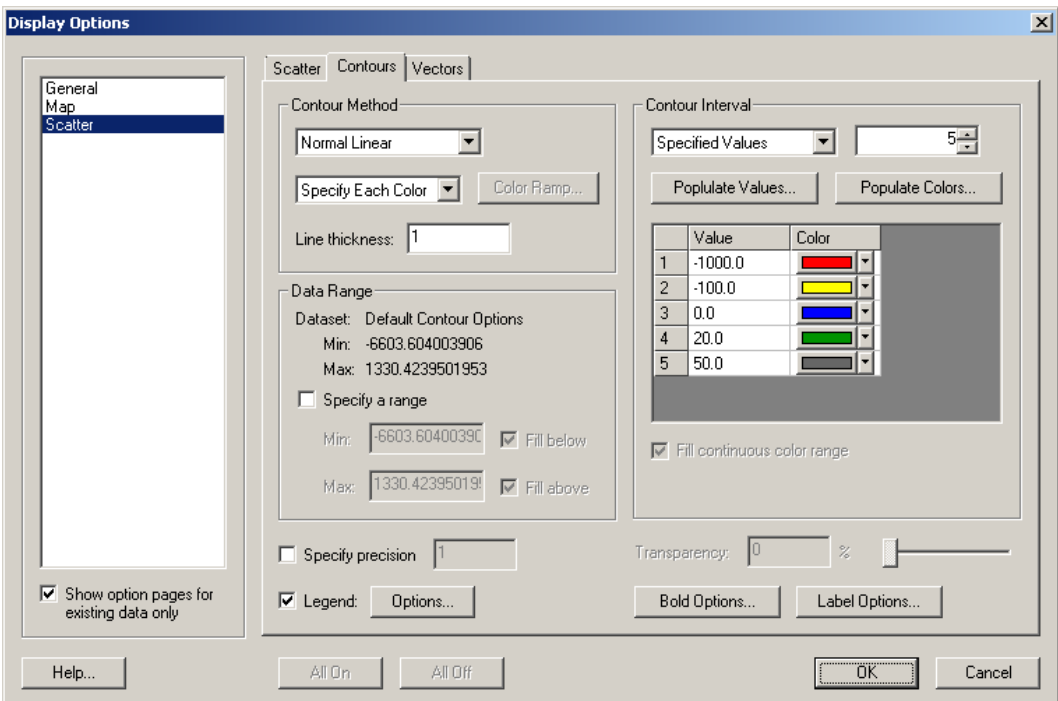

**Figura 3–1 Configuración de visualización en SMS**

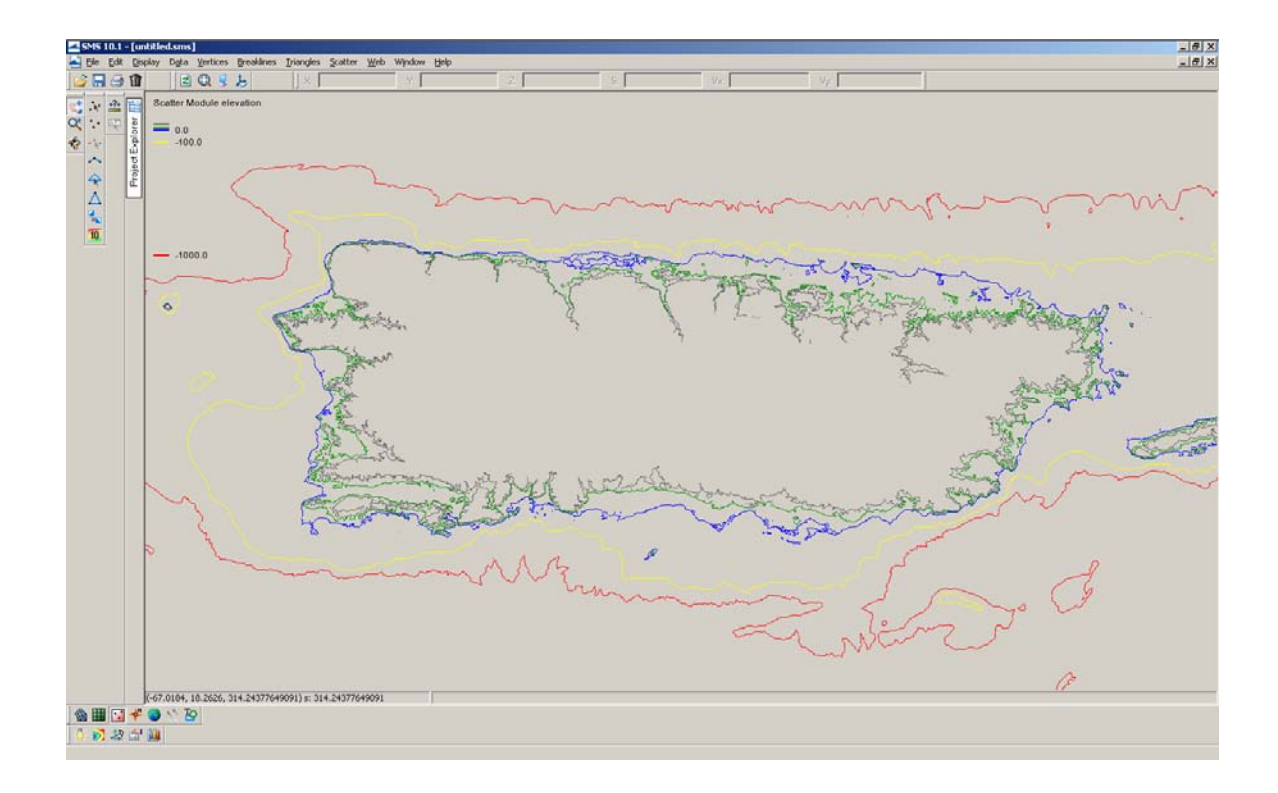

**Figura 3–2 Visualización de contornos en SMS** 

Teniendo visualizados los contornos de diferentes colores (Figura 3–2) se debe habilitar la opción de **"create feature Arc**" en la barra "**modules**" procedemos a recorrer con el mouse cada contorno y generar arcos para cada contorno y finalmente obtener el mapa del área de interés (Figura 3–4).

Para esta etapa de generar el mapa se necesitó visualizar los contornos necesarios a diversas profundidades. Para ello se usó datos de batimetría NGDC's mosaic tsunami DEMs [16] de 1 segundo de arco de distancia para el área de Puerto Rico, el cual fue generado por NOAA National Geophysical Data Center (NGDC).

Para la creación del mapa a nivel de islas adyacentes a Puerto Rico y la frontera marina de nuestra malla no estructurada, se utilizaron datos de batimetría ETOPO1 [17] de 1 minuto de arco de distancia.

La creación del mapa a nivel de Puerto Rico significó la creación de arcos sobre los contornos a diferentes profundidades las cuales fueron: **Mar Abierto** (Frontera abierta), **1000m**., **150m**., **0m**. (Orilla), **-20m**., **-50m**. (Figura 3–4) Las profundidades negativas indican alturas sobre el nivel del mar, nuestra malla abarca hasta una frontera de 50m. sobre el nivel del mar a fin de poder determinar el área inundable entre la orilla y los 50m. de altura.

Para el área adyacente a Puerto Rico y mar abierto se usó la visualización de los contornos de línea de costa sobre los cuales se crearon los arcos a fin de crear el mapa del área de interés (Figura 3–3).

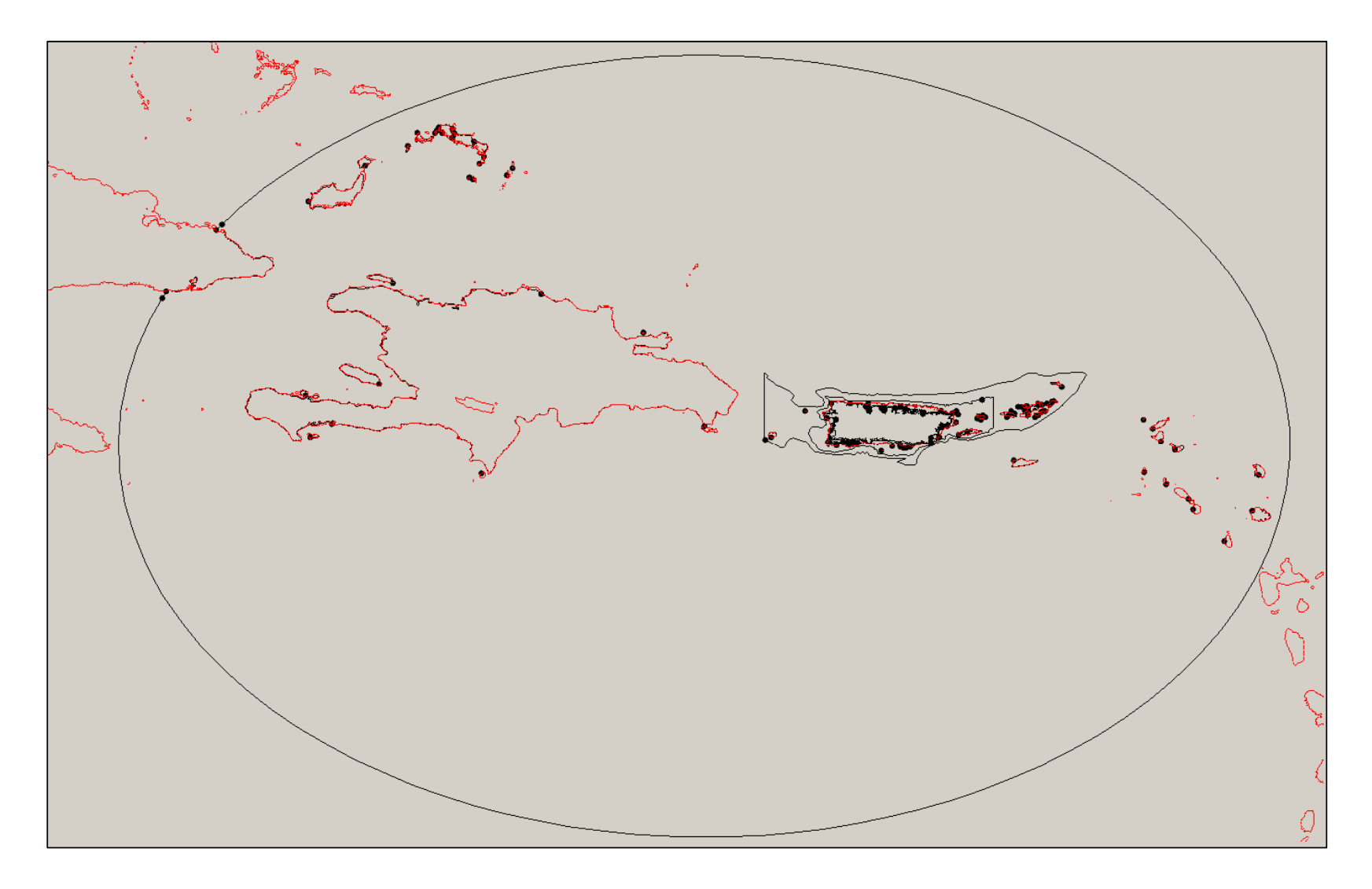

**Figura 3–3 Mapa de Puerto Rico e islas adyacentes generado con SMS**
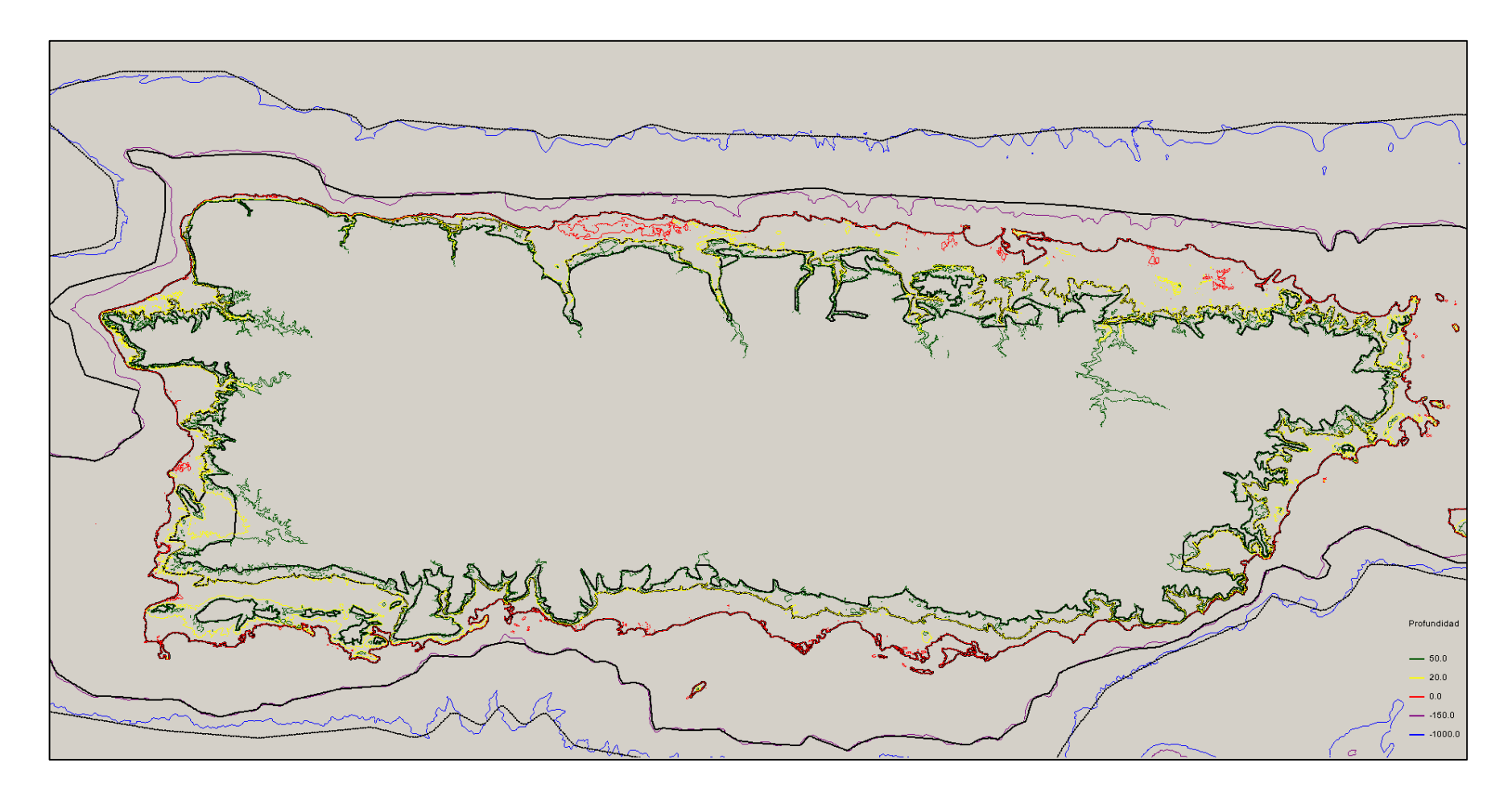

**Figura 3–4 Mapa de Puerto Rico generado con SMS**

## **3.2. GENERACIÓN DE MALLA**

SMS es una buena herramienta para la creación de mallas. Dado que nuestro deseo es poder obtener la mejor simulación a lo largo de las costas de Puerto Rico, y solo lograremos eso si los elementos existentes en esas áreas son pequeños (que su distancia entre nodos sea de 1/3 de segundo de arco). Para lograr eso, antes de generar la malla la distribución de los nodos a lo largo de los arcos debe ser el adecuado para lograr una gran densidad de elementos en zonas donde deseamos alcanzar más precisión.

Obviamente, la reducción del número de nodos directamente ahorraría el tiempo de cálculo. En adición, evitar el exceso de pequeños elementos permitirá al modelo SELFE utilizar un intervalo de tiempo mayor. Pero en un punto a considerar en dinámica de fluidos computacionales, es la condición Courant-Friedrichs-Lewy (o la forma abreviada: el número de Courant) que es un criterio de control de estabilidad del esquema numérico. El rango sugerido del número de Courant en el modelo SELFE [18] es:

$$
C_{\#} = \frac{\Delta t \sqrt{gh}}{\Delta x} \ge 0.2
$$

Donde **h** es la profundidad batimétrica,  $g$  es la aceleración de la gravedad,  $\Delta t$  es la intervalo de tiempo computacional (time step) y  $\Delta x$  es el espacio nodal. Usando este criterio, se determinó la distancia entre nodos para los diferentes contornos creados a diferentes profundidades.

Usando el número de Courant podemos determinar la distancia entre nodos a diferentes profundidades en nuestra malla. Como la simulación que realizamos usa un intervalo de tiempo de 1 seg., la siguiente tabla muestra la distribución de nodos a lo largo de los diferentes contornos y fronteras que se hallan a diferentes profundidades.

| <b>Area</b>      | Profundidad de<br>Contorno (m) | Distancia entre<br>$\mathbf{nodos}\left(\mathbf{m}\right)$ |
|------------------|--------------------------------|------------------------------------------------------------|
|                  | 1000                           | ~100                                                       |
|                  | 150                            | ~150                                                       |
| Puerto Rico      | $\theta$                       | $-40$                                                      |
|                  | $-20$                          | $-40$                                                      |
|                  | $-50$                          | ~100                                                       |
| Islas Adyacentes | $\theta$                       | ~50                                                        |
| Islas Vírgenes   | 0                              | ~200                                                       |
| Otras islas      | 0                              | ~1000                                                      |
| Frontera (Mar)   |                                | ~11000                                                     |

**Tabla 3-1 Tabla Distribución de nodos por profundidad** 

Las profundidades negativas corresponden a zonas que se hallan por encima del nivel del mar, los cuales se incluyen a fin de determinar la inundación por el tsunami en dichas zonas.

Después de una correcta distribución de nodos a lo largo de los arcos del mapa, el siguiente paso es la generación de polígonos en base a estos arcos de mapa. Para ello después de seleccionar la opción "**map module**", se pueden crear los polígonos con la opción "**Feature Objects \ Build Poligons**" en el menú.

Finalmente para la creación de la malla, se selecciona dentro del menú de SMS la opción "**Feature Objects \ map -> 2D Mesh**" la que generara la malla en los polígonos seleccionados.

Debido al gran tamaño del área para el cual se iba a generar la malla no estructurada, esta se dividió en 4 secciones (Figura 3–5 a Figura 3–8) las cuales fueron finalmente unidas en una sola malla final que es la que se utilizó en la simulación.

| <b>Sección</b> | <b>Area</b> | Profundidad (m) |       |  |  |
|----------------|-------------|-----------------|-------|--|--|
|                |             | De              | A     |  |  |
| А              | Puerto Rico |                 | $-50$ |  |  |
| B              | Puerto Rico | 150             |       |  |  |
| C              | Puerto Rico | 500             | 150   |  |  |
|                | Caribe      | Mar Abierto     | 500   |  |  |

**Tabla 3-2 Secciones de Malla** 

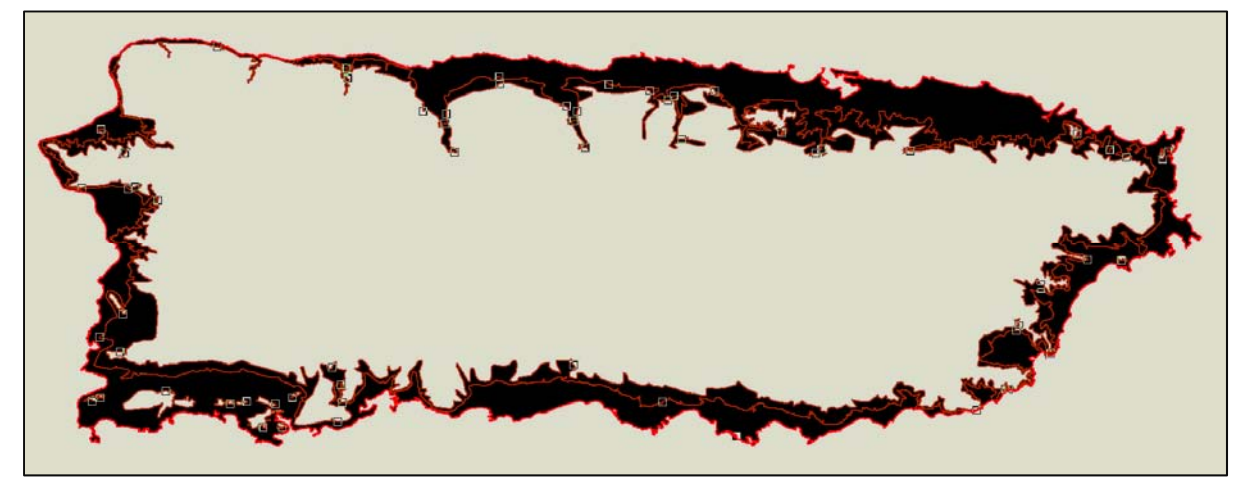

**Figura 3–5 Sección de Malla de -50m. a 0m.** 

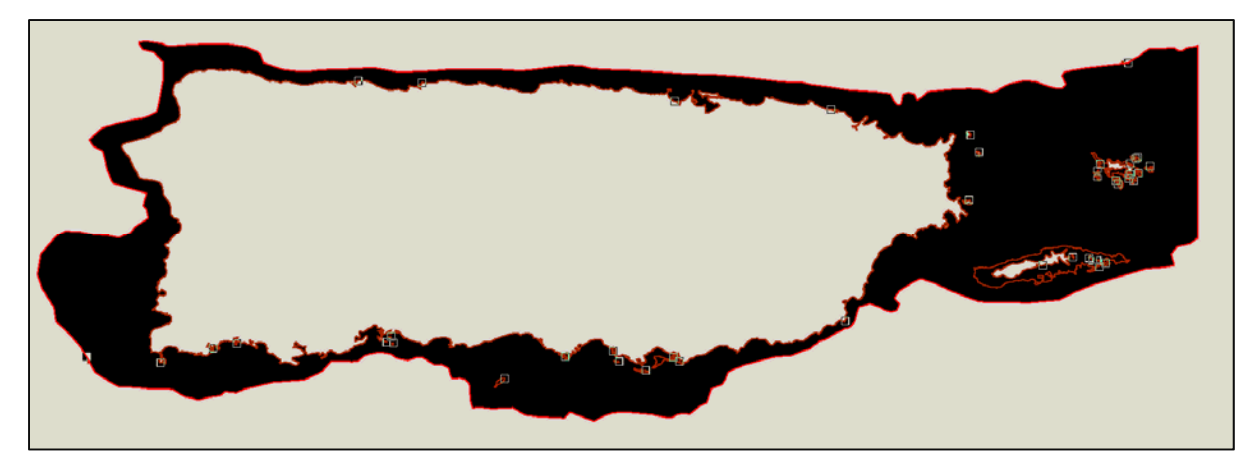

**Figura 3–6 Sección de Malla de 0m. a 150m.** 

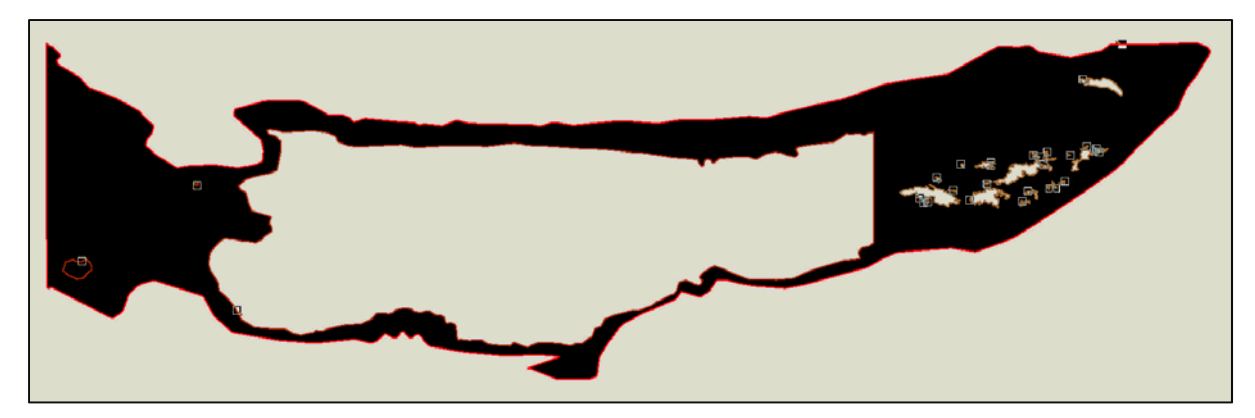

**Figura 3–7 Sección de Malla de 150m. a 500m.** 

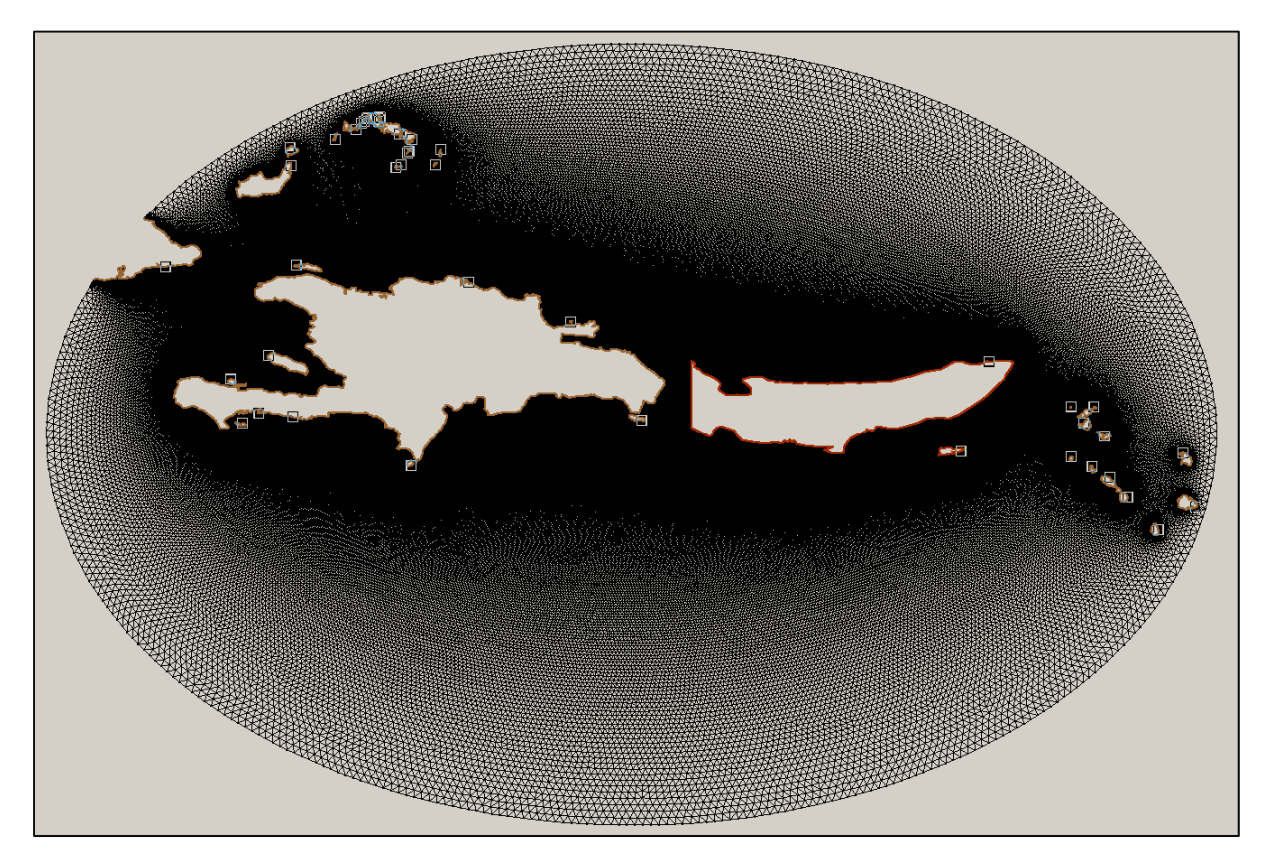

**Figura 3–8 Sección de Malla de 500m. a Mar Abierto** 

Debe notarse que el diseño de la malla juega un rol muy importante en el método de elementos finitos. Y uno de los parámetros más importantes en esta etapa, el cual afecta tanto la precisión como la convergencia de una solución numérica, es la *Calidad de la Malla*, SMS posee herramientas visuales para identificar elementos con una pobre calidad. Generalmente, una malla con una pobre calidad contiene elementos (Figura 3–9) con una de las siguientes características

- Una relación entre lado de máxima longitud y lado de mínima longitud mayor a 10.
- Mínimo ángulo interior menor a 20<sup>°</sup>
- Máximo ángulo interior mayor a 120°

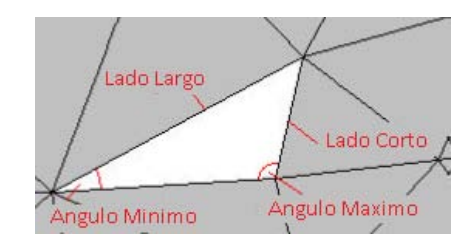

**Figura 3–9 Partes de un Elemento de malla no estructurada** 

Usamos SMS para identificar los elementos con pobre calidad, y estos problemas de calidad fueron corregidos manualmente moviendo individualmente algunos nodos para lograr satisfacer los requerimientos de calidad de la malla. Al concluir, finalmente logramos obtener una malla triangular no estructurada que consta de 3.78 millones de nodos y 7.5 millones de elementos triangulares (Figura 3–10)

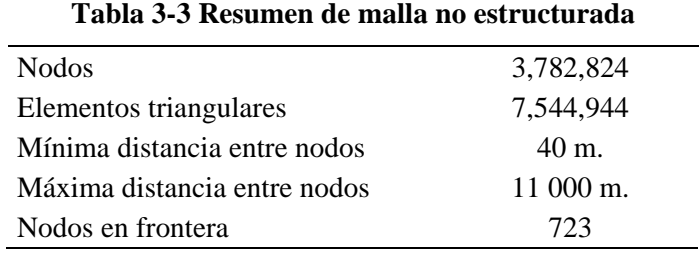

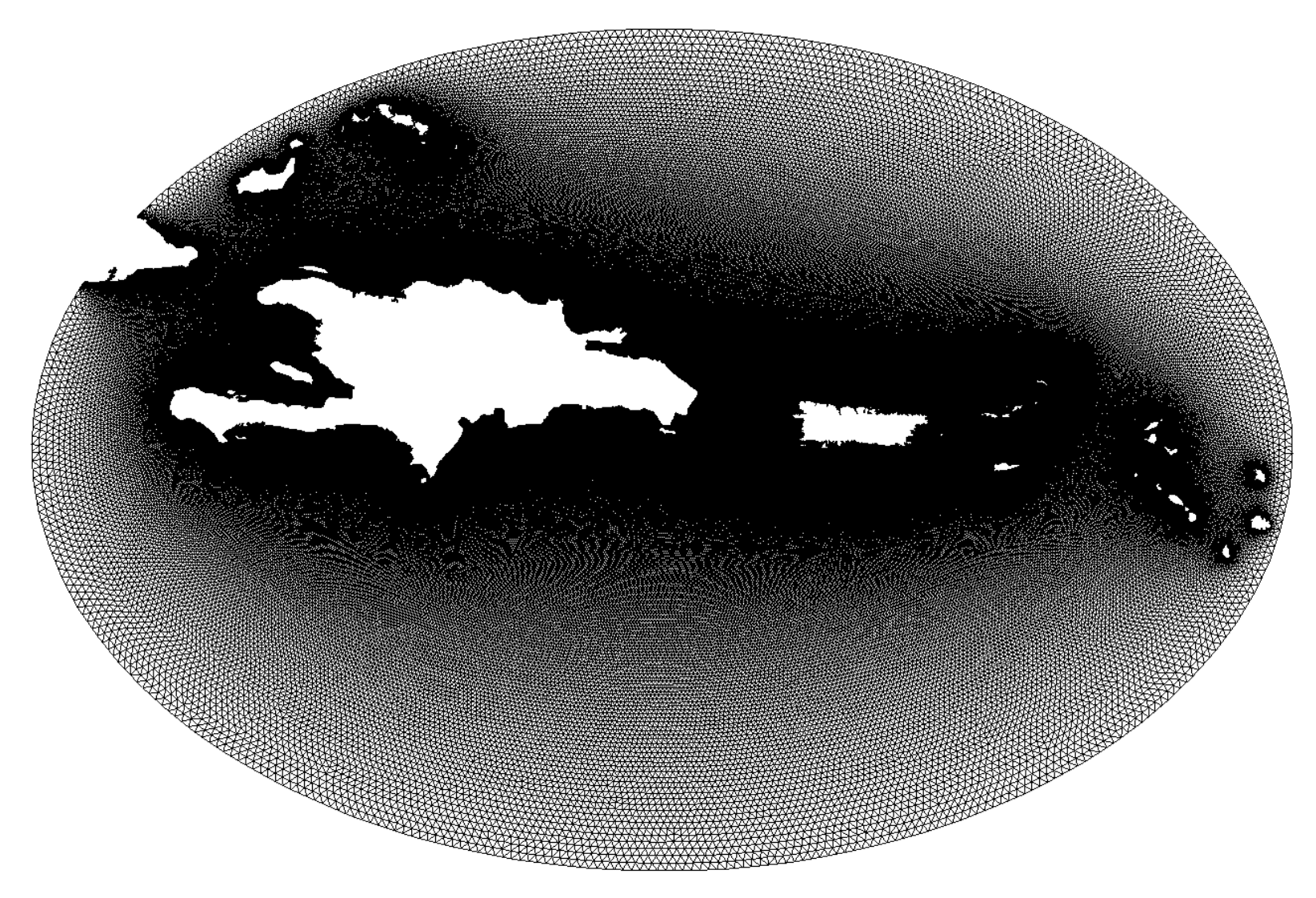

**Figura 3–10 Malla no estructurada de Puerto Rico e islas adyacentes** 

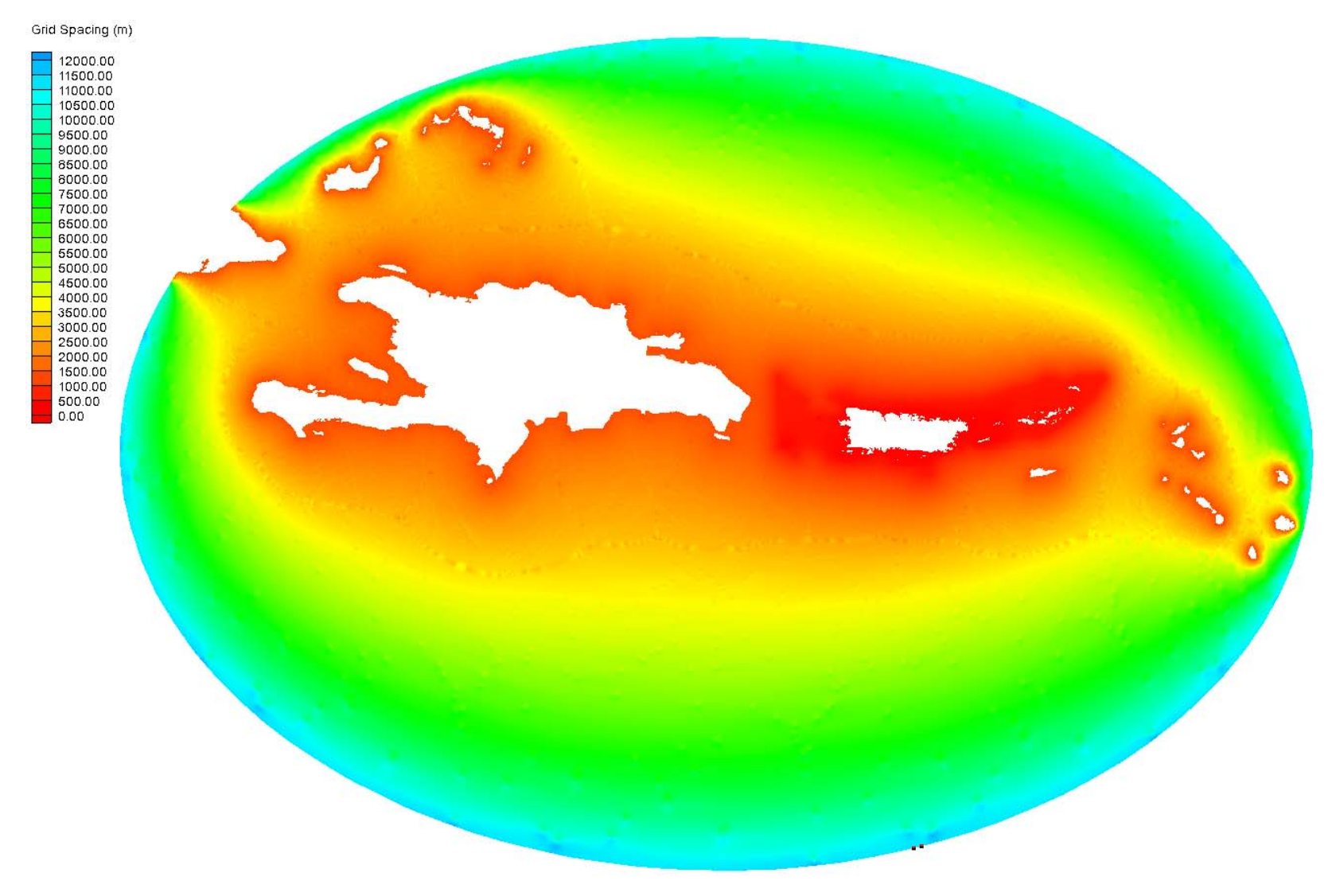

**Figura 3–11 Malla no estructurada con datos de espaciamiento de malla de 0 a 11000 m.** 

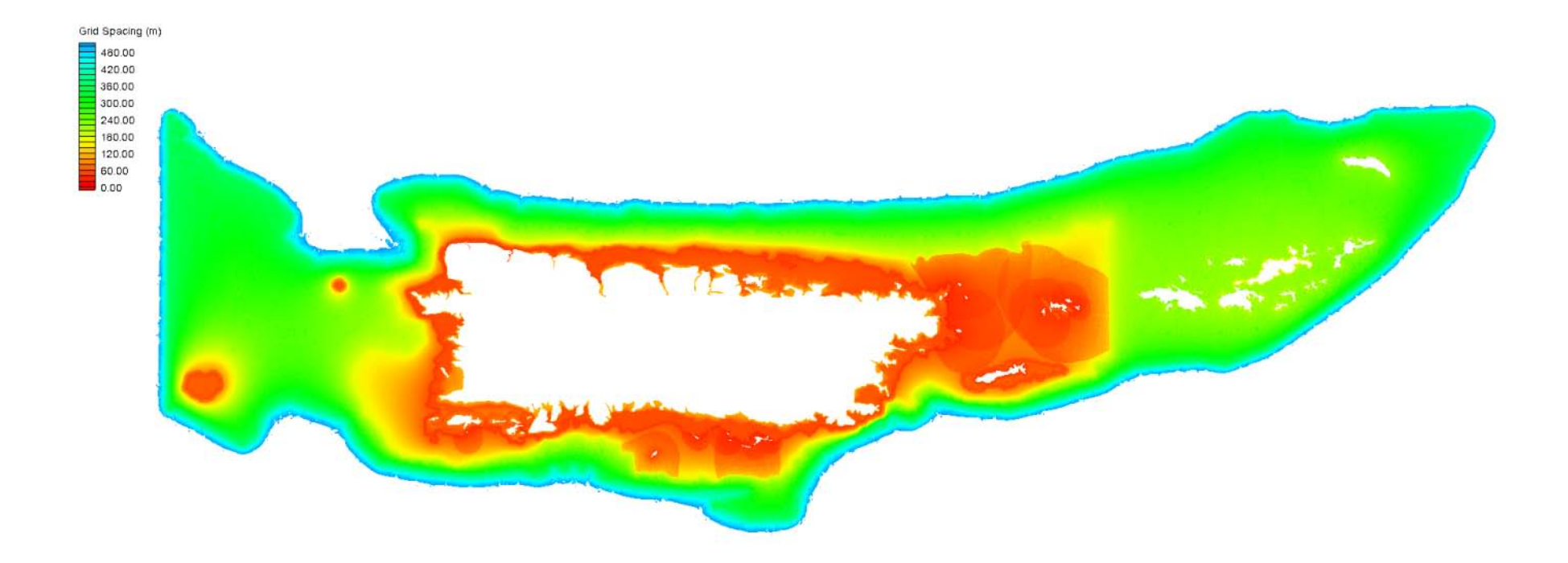

**Figura 3–12 Malla no estrucutrada con datos de espaciamiento de malla de 0 a 500 m.** 

## **3.3. INTERPOLACIÓN**

La etapa final en el proceso de generación de nuestra malla no estructurada envuelve la interpolación que puede ser definida como un procedimiento que permite calcular el valor de una variable en una posición del espacio conociendo los valores de esa variable en otras posiciones del espacio, en nuestro caso la variable que calculamos por cada nodo es la profundidad.

Para el proceso de interpolación utilizamos 11 DEMs (Digital Elevation Models) de 1/3 y 1 segundo de arco de longitud para el área de Puerto Rico (Figura 3–13) y 3, 30 y 60 segundos de arco de longitud para el resto de la malla. Estos datos de batimetría y topografía obtenidos de la NOAA National Geophysical Data Center (NGDC) [16], otros descargados de ETOPO1 [17] de la web de NOAA. Los datos de batimetría obtenidos son archivos ASCII con coordenadas geográficas y con datum horizontal World Geodetic System 1984 (WGS84)

| Sistema de Coordenadas     | Grados decimales geográficos       |  |  |
|----------------------------|------------------------------------|--|--|
| Datum Horizontal           | World Geodetic System 1984 (WGS84) |  |  |
| <b>Datum Vertical</b>      | Mean High Water (MHW)              |  |  |
| <b>Unidades Verticales</b> | <b>Metros</b>                      |  |  |

**Tabla 3-4 Datos de batimetría de DEMs** 

En la Tabla 3-5 se pueden ver los diferentes DEMs utilizados en la interpolación de nuestra malla no estructurada creada anteriormente:

| Longitud (Oeste)<br>Dist. |       |       | <b>Latitud</b> (Norte) |       | Årea                          |  |
|---------------------------|-------|-------|------------------------|-------|-------------------------------|--|
|                           | De    | A     | De                     | A     |                               |  |
| 1 min                     | 63.00 | 70.00 | 15.00                  | 21.00 | Puerto Rico, Islas Adyacentes |  |
| $30 \text{ seg}$          | 64.00 | 68.00 | 17.00                  | 19.00 | Puerto Rico, Islas Adyacentes |  |
| 3 seg                     | 65.00 | 68.00 | 17.00                  | 19.00 | Puerto Rico                   |  |
| 3 seg                     | 64.00 | 65.00 | 17.00                  | 19.00 | Islas Adyacentes              |  |
| 1 seg                     | 65.00 | 68.00 | 17.00                  | 19.00 | Puerto Rico                   |  |
| $1/3$ seg                 | 66.50 | 67.10 | 18.35                  | 18.80 | Arecibo                       |  |
| $1/3$ seg                 | 65.35 | 65.90 | 18.05                  | 18.60 | Fajardo                       |  |
| $1/3$ seg                 | 65.70 | 66.40 | 17.70                  | 18.05 | Guayama                       |  |
| $1/3$ seg                 | 67.10 | 67.60 | 17.90                  | 18.60 | Mayagüez                      |  |
| $1/3$ seg                 | 66.40 | 67.10 | 17.70                  | 18.05 | Ponce                         |  |
| $1/3$ seg                 | 65.90 | 66.50 | 18.35                  | 18.80 | San juan                      |  |

**Tabla 3-5 DEMs usados para interpolación de malla no estructurada** 

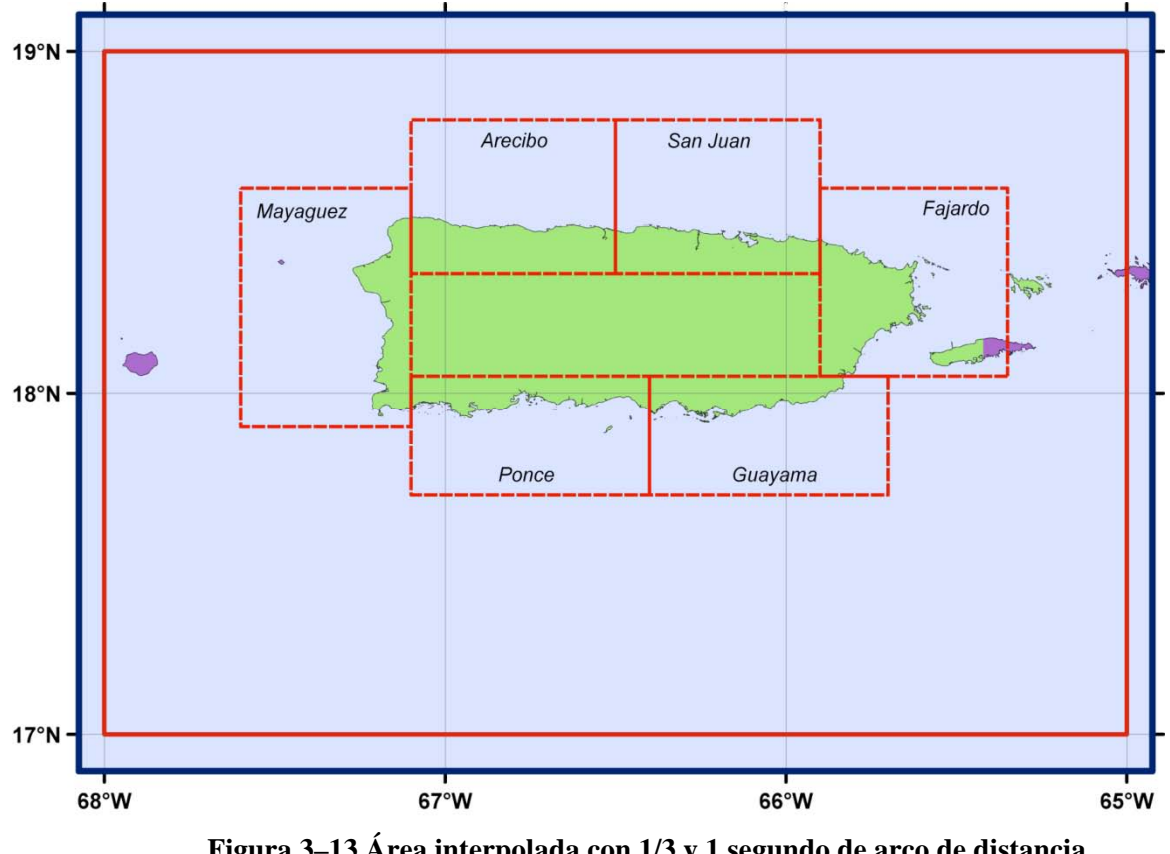

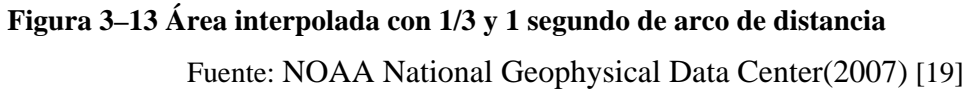

Aunque SMS soporta varios métodos de interpolación, la herramienta usada para realizar la interpolación de nuestra malla no estructurada con cada uno de los de los diferentes DEMs disponibles, fue un programa escrito en fortran (interpolate\_depth\_structured2) disponible en la web de SELFE [20]. En la malla no estructurada de Puerto Rico y zonas adyacentes finalmente interpolada (Figura 3–14) se puede observar claramente la trinchera de Puerto Rico así como el cañón de la Mona.

Mallas no estructuradas como la generada y que usaremos con SELFE tiene como ventaja principal la de proveer alta resolución espacial en las áreas de inundación y menos resolución en áreas de pura propagación. Por esta razón, los arcos alrededor del área costera de Puerto Rico tienen un espacio entre vértices de ~40 m. ya que es el área de interés para determinar la inundación en la simulación que realizaremos lo que incrementara la precisión y la eficiencia del modelo aunque el tiempo de computación también se incrementa. Por otra parte el área en la frontera que corresponde a mar abierto es un área donde solo ocurre propagación y no es necesaria tanta resolución, y es por ello que la distancia entre vértices de ese arco es de 11000m. (Figura 3–15).

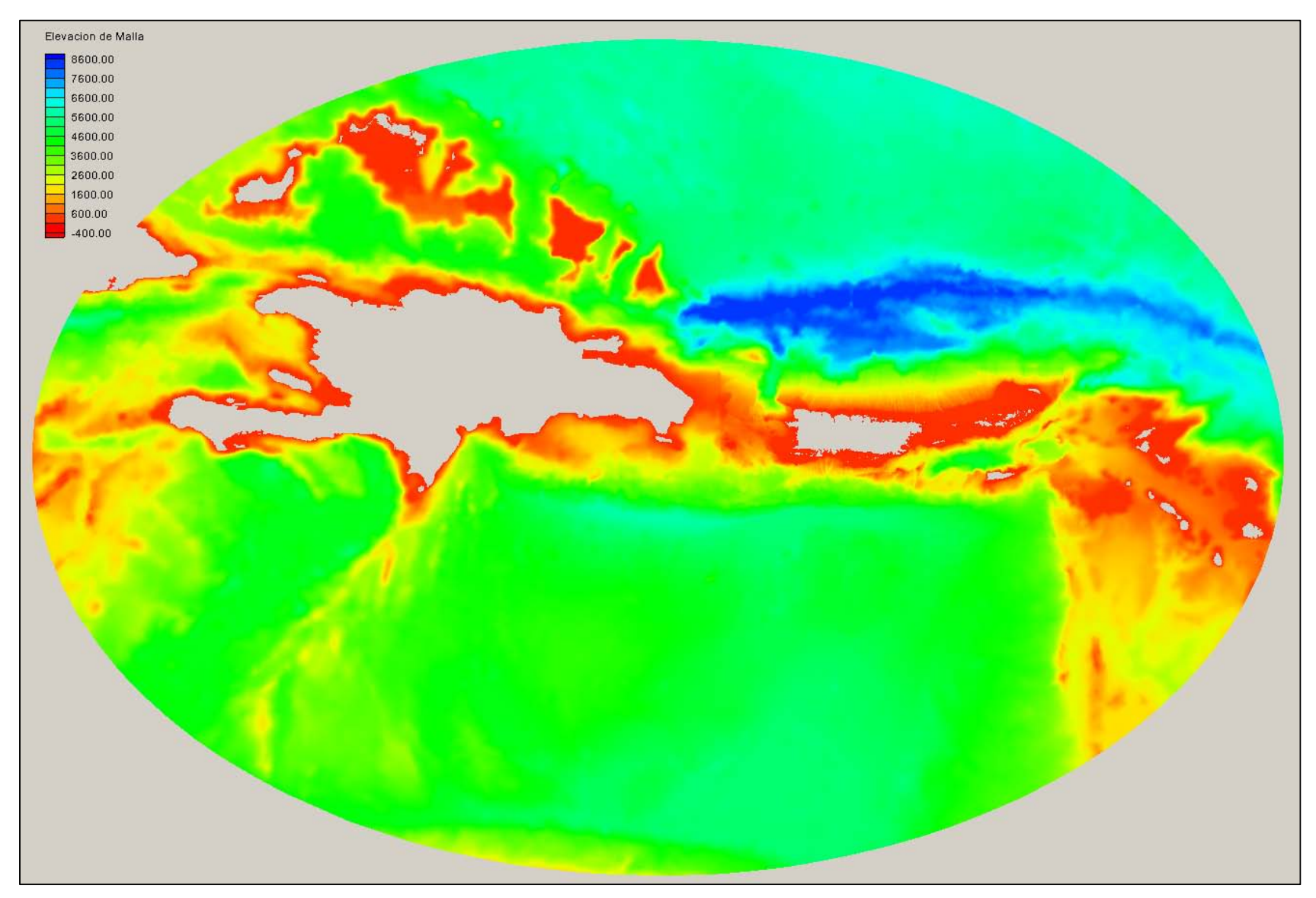

**Figura 3–14 Malla no estructurada con datos de elevación** 

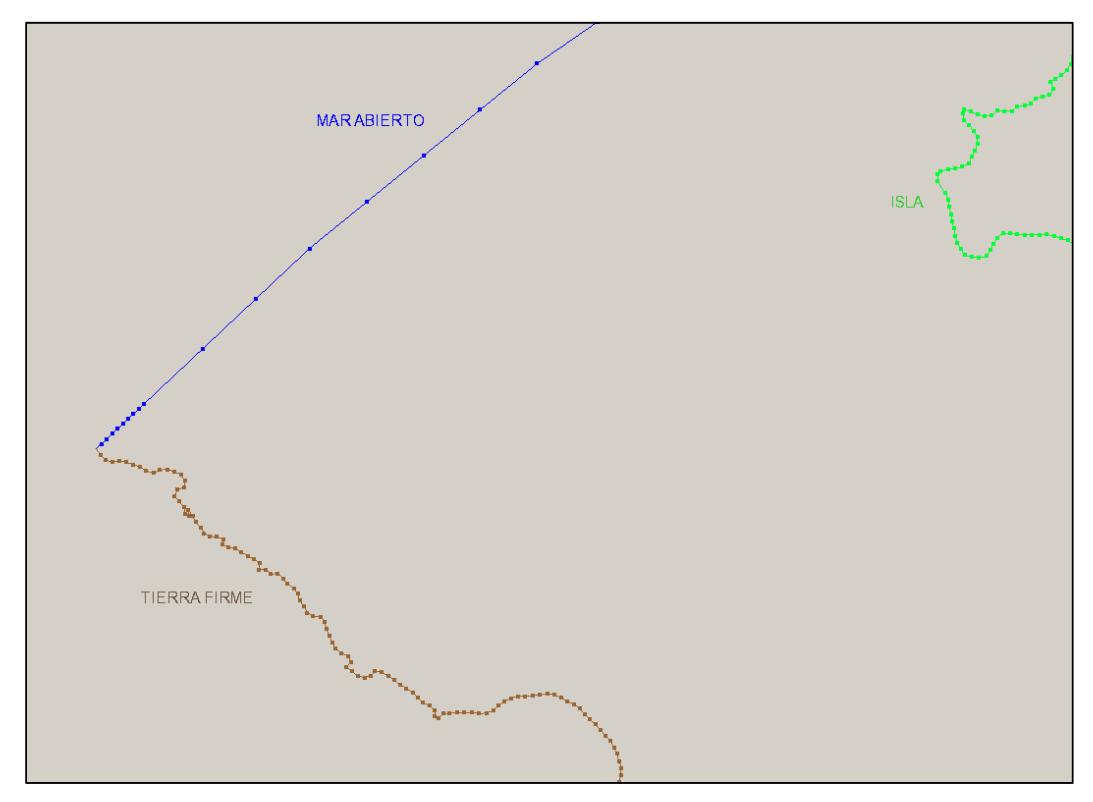

**Figura 3–15 Distribución de nodos a lo largo de mapa** 

Otra ventaja importante al usar malla no estructuradas es que estas pueden ser mejor adaptadas a geometrías complicadas y líneas de costa caracterizadas por una topografía irregular - que son características a lo largo de la línea costera de Puerto Rico - a diferencia de mallas estructuradas (Figura 3–16).

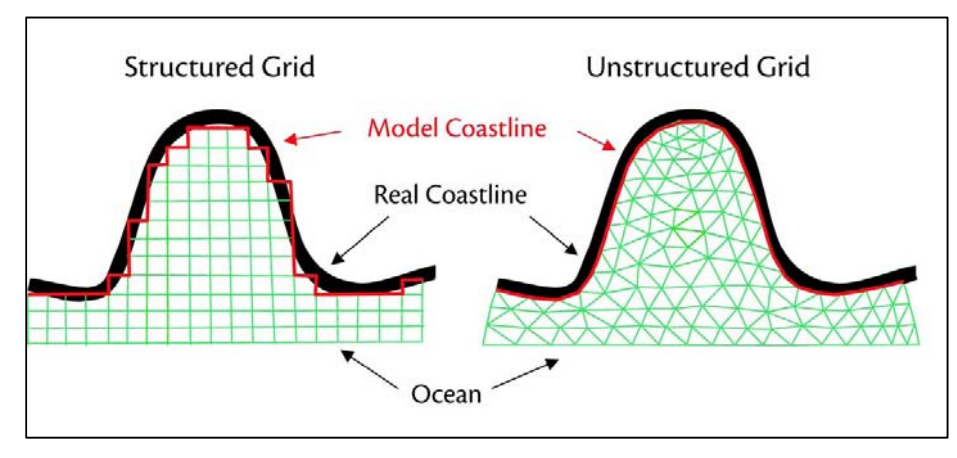

**Figura 3–16 Comparación entre malla estructurada y no estructurada**  Fuente: Changsheng Chen y Otros (2006) [21]

En la actualidad muchos modelos numéricos de tsunami usan el método de diferencias finitas sobre estructuras de mallas estructuradas, en los cuales debido a la geometría y batimetría compleja de las líneas de costa son frecuentemente responsables de intrigantes patrones de inundación y la habilidad natural de mallas estructuradas para resolver con precisión estas importantes características es limitada. Y por tanto, varios anidamientos de mallas han sido propuestos para apuntar refinamientos localizados. La misma imposición de condiciones de frontera en las interfaces entre mallas de varias resoluciones sigue siendo un problema difícil. Por el contrario las mallas no estructuradas tienen la capacidad inherente para resolver la geometría y batimetría compleja.

## 4. **DESCRIPCIÓN DEL MODELO**

#### **4.1. MODELO SELFE**

Semi-implicit Eulerian-Lagrangian Finite-Element model (SELFE) [22], fue usado en esta investigación para computar el modelaje numérico del tsunami de 1918, desde su generación la propagación a través de mar abierto hasta la inundación final sobre tierra seca. SELFE es un modelo numérico hidrodinámico e hidrostático de elementos finitos para plataformas costeras, costas y estuarios.

SELFE es un sistema de modelamiento de código abierto, basado en mallas no estructuradas, diseñado para la simulación efectiva de circulación baroclínica en 3D. SELFE utiliza un algoritmo semi-implícito de elementos finitos Eulerianos físicos, atmosféricos, océanos, ríos y tsunamis. El algoritmo numérico es de orden superior, estable y eficiente computacionalmente. Este también incorpora naturalmente inundación y secado de zonas de mareas. SELFE ha sido ampliamente sometido a prueba con océanos / costa y aplicado a una serie de bahías / estuarios en todo el mundo, en el contexto de la circulación general, inundaciones generadas por tsunamis y mareas de tormenta, olas internas, y, recientemente, derrames de petróleo, transporte de sedimentos, ecología costera, y la interacción ola-corriente.

SELFE es un modelo de circulación baroclínica moderno y multipropósito, que resuelve el sistema de ecuaciones diferenciales con elementos finitos y sistemas de volúmenes finitos que usa un intervalo de tiempo semi-implícito y trata a la advección con un método de Euler-Lagrange

#### **4.2. ECUACIONES EN SELFE**

Aunque originalmente SELFE fue desarrollado para modelamiento baroclínico, SELFE ha sido ampliado para incluir la simulación de la propagación e inundación de tsunamis. SELFE es muy eficiente y robusto, tanto en 2-D y los modos de 3-D. Una versión 2-D del modelo está siendo utilizado para actualizar y ampliar la caracterización de riesgos de tsunami.

Las ecuaciones de SELFE resuelven ecuaciones no lineales de olas en aguas superficiales (NSW) en 3D y ecuaciones de transporte de la sal y el calor. Dado que sólo el modelo barotrópico se utiliza para la simulación del tsunami, las ecuaciones de transporte y cerradura de turbulencia no se incluyen. Sin embargo, observamos que estas son capacidades existentes del modelo SELFE [20]. Las ecuaciones usadas para la simulación de tsunamis es la siguiente:

- (1)  $\nabla \cdot \mathbf{u} + \frac{\partial w}{\partial z} = 0$
- (2)  $\frac{\partial (\eta b)}{\partial t} + \nabla \cdot \eta \int_{-h}^{\eta} \mathbf{u} dz = 0$
- (3)  $\frac{Du}{Dt} = \mathbf{f} g\nabla\eta + \frac{\partial}{\partial z}\left(v\frac{\partial u}{\partial z}\right);$  $\mathbf{f} = -f\mathbf{k} \times \mathbf{u} + \alpha \mathbf{g} \nabla \hat{\psi} - \frac{1}{\alpha}$  $\frac{1}{\rho_0} \nabla p_A - \frac{g}{\rho_0}$  $\int^{\eta} \nabla \rho d\zeta$ z  $+ \nabla \cdot (\mu \nabla \mathbf{u})$

Dónde:

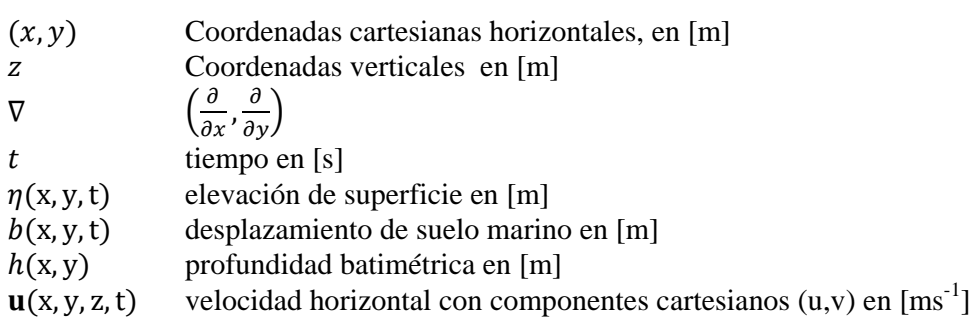

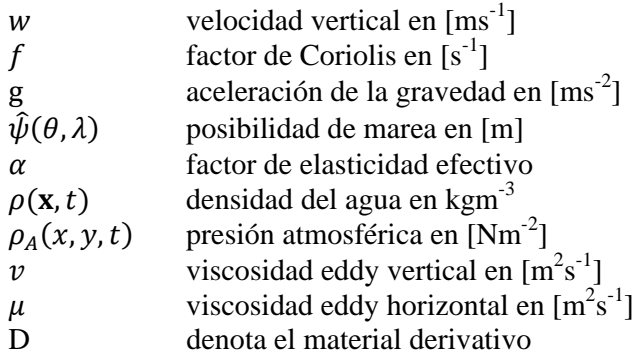

En la ecuación (2) se puede observar que la deformación del lecho marino está incluida, esto es, el modelo también es capaz de simular el movimiento inicial del suelo marino durante el terremoto. Esto es importante porque en un tsunami real la aceleración inicial es muy grande a pesar de que la velocidad inicial sea pequeña. Por lo tanto estrictamente hablando una elevación de la superficie marina que refleja la deformación del lecho marino con velocidad cero en todas partes no es la condición inicial correcta.

El dominio horizontal esta discretizado en una serie de elementos triangulares (técnica de mallas no estructuradas), y la dimensión vertical se divide en capas. Un método semi-implícito de elementos finitos se utiliza para resolver la continuidad y ecuaciones de momento (2) y (3), un paso clave está en separar las dos ecuaciones a través de la capa límite inferior. La ecuación de advección (3) se trata con el método Euleriano-Lagrariano (ELM) que es explícito, pero incondicionalmente estable. Un método de Volúmenes Finitos es usado para resolver la ecuación de continuidad (1). Las matrices resultantes son todas simétricas y definidas positivas, y por lo tanto, el esquema numérico es muy eficiente y robusto.

El proceso de inundación es un proceso complejo que aún no ha sido comprendido completamente. SELFE como usa una malla no estructurada, y como no se puede marcar un elemento como parcialmente inundado, se requiere que las áreas cercanas a la costa posean una alta resolución.

El algoritmo que usa SELFE [23] para determinar las áreas inundables es muy sencillo y directo. Al inicio de cada intervalo de tiempo, el interface entre inundado y seco es calculado, entonces al final de este intervalo de tiempo, cada nodo en la interface es examinado sucesivamente para determinar si la interface necesita modificarse para avanzar o retirarse. La interface es entonces actualizada y el proceso es repetido hasta que nuevas interface son encontrados.

El algoritmo podría resumirse como sigue:

#### **Algoritmo de inundación en SELFE**

- 1 Calcular interface inundado/seco ( $\Gamma$ <sup>n</sup>) en el intervalo de tiempo n
- 2 Al final del intervalo de tiempo n+1, examinar todos los nodos sobre el interface  $(\Gamma^n)$  si un nodo está rodeado por elementos inundados, la línea de interface es modificada avanzando en la región seca y la velocidad en el centro del lado seco es calculado como el promedio de los lados adyacentes

Si uno o más elementos que rodean un nodo están secos, el interface es retirado hacia la región inundada

- 3 Actualizar línea de interface basado en resultados del paso 2 e iterativamente hasta el final de la línea de interface en el intervalo de tiempo n+1 ( $\Gamma^{n+1}$ )
- 4 Ir a través de todos los nodos sobre  $(\Gamma^{n+1})$  y hacer una extrapolación de la elevación dentro de la región seca, si el flujo de volumen total de sus lados adyacentes sobre el interface está dentro de la región seca

# 5. **CONFIGURACIÓN DEL MODELO**

Para ejecutar la simulación del tsunami de 1918 usamos la versión paralela de SELFE (3.1). Los parámetros del modelo SELFE deben ser asignados mediantes archivos de entrada. La malla no estructurada generada también debe incluir datos de la frontera abierta (hgrid.gr3), así como los parámetros de la simulación (param.in) el cual se puede observar en el apéndice A.

SELFE también genera archivos de salida para los resultados de la simulación como la elevación (\* ele.61), velocidad (\* dahv.62), máxima elevación (maxelev.gr3) y nodos inundados (maxinun.gr3). Además el modelo permite trabajar ya sea con mallas cuyas coordenadas son geográficas (grados lat/lon) o con un sistema de coordenadas cartesianas (proyección) en cuyo caso deberá especificarse un centro de proyección. Para la simulación que realizaremos la malla usara coordenadas esféricas.

La presente simulación consistió de 2 etapas. La primera se simuló la deformación vertical en la cual se genera la ola inicial del tsunami a partir de la deformación del suelo marino, el tiempo que abarca esta simulación es de 10 segundos. La segunda etapa en la que se evalúa la propagación horizontal y la inundación de las áreas costeras, esta segunda etapa abarca una simulación de 120 minutos.

Dado que SELFE es un modelo de circulación baroclinica, el mismo permite el ingreso de diversos parámetros como salinidad, temperatura, presión atmosférica, velocidad de vientos, etc. Estas no serán incluidas en el presente trabajo ya que para la simulación para tsunamis con SELFE no se requieren de estos parámetros.

## **5.1. CONDICIÓN DE FRONTERA**

A fin de ejecutar nuestra simulación con SELFE en las que el dominio contiene fronteras abiertas como el mar abierto y ríos, la malla no estructurada que usaremos en la presente simulación del tsunami de 1918 solo posee un segmento de frontera abierta que es el mar. La condición de frontera debe ser implementada en el esquema numérico y debe permitir que las perturbaciones de ola pasen a través de la frontera marina y se alejen del sistema evitando la reflexión, que de otra manera induce alteraciones en el interior del dominio computacional. En SELFE podemos especificar la elevación y velocidades en cada uno de los nodos que pertenecen a nuestra frontera abierta (bctides.in), así como especificar el tipo de segmento de frontera que es, ya que hay también segmentos de frontera abierta como los ríos.

### **5.2. CONDICIÓN INICIAL**

El origen del tsunami considerado en esta tesis es la generada por una ruptura en el Cañón de la Mona. Este terremoto genero el hundimiento y elevación del fondo marino, el cual es el origen o la condición inicial para la simulación del tsunami de 1918.

Modelados previos del tsunami de 1918 [12] asumen la dislocación de varias fallas como el origen del tsunami de 1918. Mercado y McCann [12] estimaron como fallas origen del terremoto de 1918 a 4 segmentos con longitudes variables en el rango de 4 a 31 Km de longitud con un slip de 4 metros. Por ello para la presente simulación, a fin de determinar la deformación marina se utilizaron los siguientes parámetros para estas fallas:

|       | <b>Inicio</b> |       | <b>Fin</b> |       | Length Strike Dip |       |                | Rake        | Slip | Depth |
|-------|---------------|-------|------------|-------|-------------------|-------|----------------|-------------|------|-------|
| Falla | Long.         | Lat.  | Long.      | Lat.  | (Km)              | (Deg) | $(\text{Deg})$ | $($ Deg $)$ | (m)  | (Km)  |
|       | $-67.34$      | 19.00 | $-67.35$   | 18.88 | 13                | 185   | 85             | $-95$       | 4    | 4.674 |
|       | $-67.35$      | 18.88 | $-67.38$   | 18.86 | 4                 | 236   | 34             | $-146$      | 4    | 4.712 |
| 3     | $-67.38$      | 18.86 | $-67.42$   | 18.58 | 31                | 188   | 82             | -98         | 4    | 4.336 |
| 4     | $-67.42$      | 18.58 | $-67.50$   | 18.44 | 18                | 210   | 60             | $-120$      | 4    | 2.309 |

**Tabla 5-1 Parámetros de falla de terremoto de 1918** 

A fin de determinar la condición inicial de la superficie marina usada para iniciar la propagación del tsunami necesitamos determinar la deformación del fondo marino a partir de la cual en una primera etapa SELFE determinara la deformación en la superficie marina basado en la deformación del fondo del mar.

Una vez definidas las fallas que se han postulado como las que han generado el sismo de 1918, procedemos al cálculo de la condición inicial de nuestra simulación que es el desplazamiento vertical del fondo marino. Este cálculo de la deformación marina se realizó con el método propuesto por Okada [24]. El cual requiere conocer los parámetros de la falla (Tabla 5-1) que originaron el sismo.

La deformación marina que se ha propuesto por Mercado y McCann [12] como el origen del tsunami de 1918 (Figura 5–2). Se puede ver que la propuesta falla sísmica genero una elevación de 0.97 m. y un hundimiento de 1.92 m. Esta información se alcanza a SELFE como un parámetro de entrada a través del archivo *bdef.gr3* que tiene la misma estructura de archivo que hgrid.gr3 solo que en lugar de almacenar profundidades en cada nodo, almacena la deformación marina que origino el desplazamiento vertical.

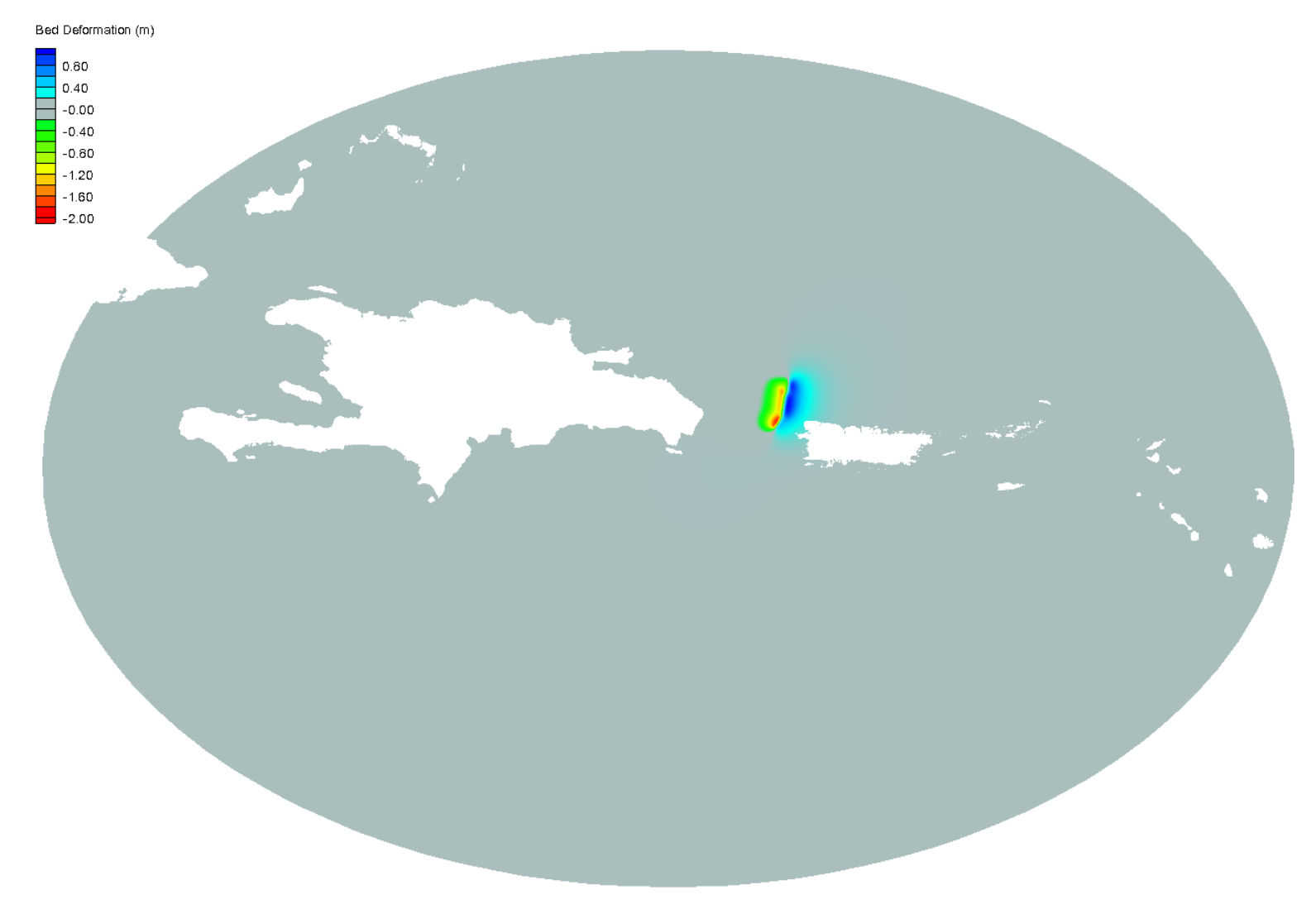

**Figura 5–1 Deformación marina del terremoto de 1918 a nivel del Caribe;** 

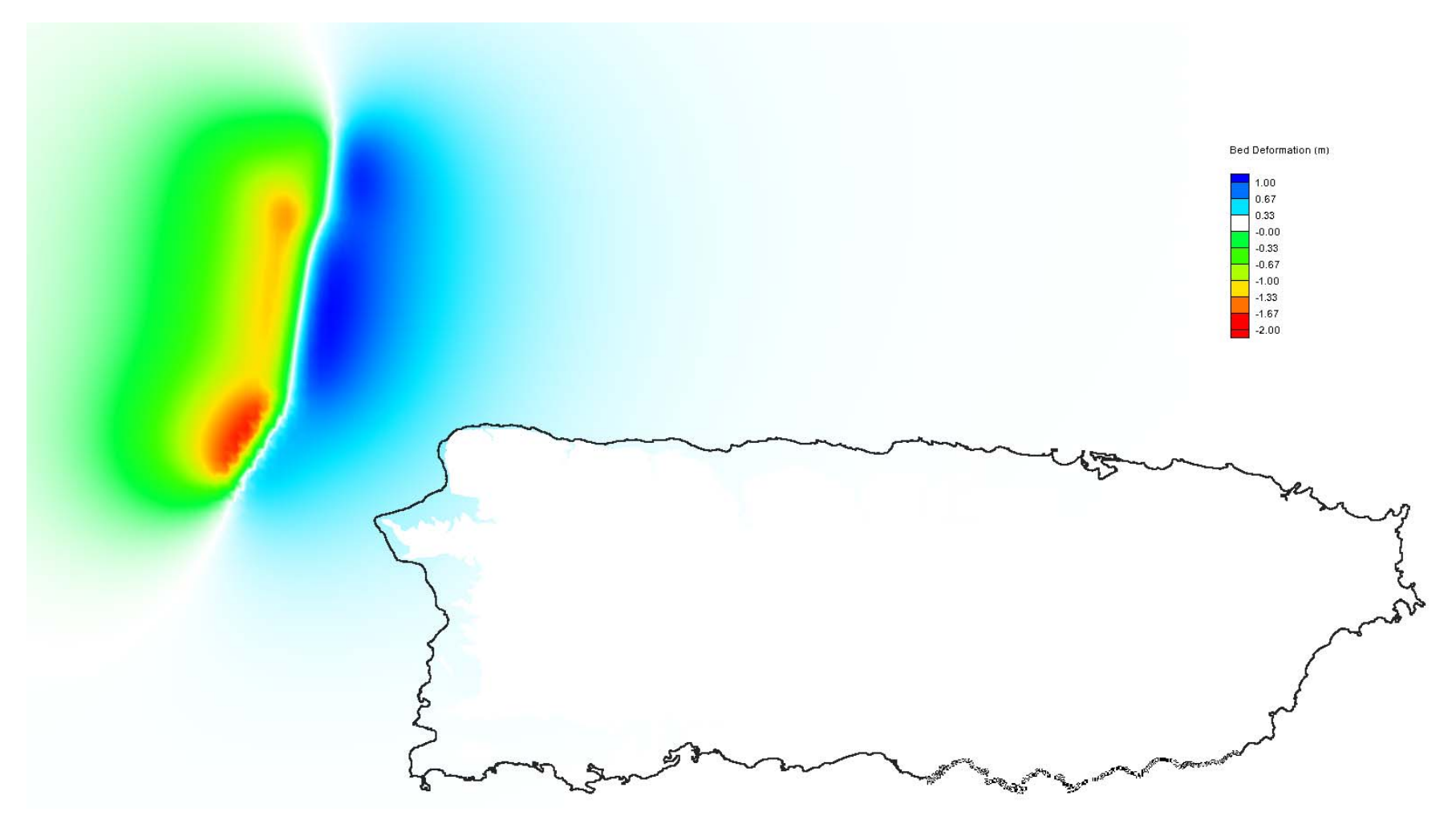

**Figura 5–2 Deformación marina del terremoto de 1918 a nivel de Puerto Rico** 

### **5.3. PARAMETRIZACION DEL MODELO**

En SELFE el coeficiente de fricción puede ser especificado como un valor espacial constante que se encuentra en el archivo *drag.gr3*. Pero también se pueden asignar valores diferentes para cada uno de los nodos de nuestra malla no estructurada.

El cálculo del coeficiente de fricción para un nodo en particular depende de la profundidad del nodo y el coeficiente de Manning cuya relación es la siguiente:

$$
C_d = \frac{gn_0^2}{h^{\frac{1}{3}}}
$$

Donde  $C_d$  es el coeficiente de fricción, g es la aceleración de la gravedad,  $n_o$  es el coeficiente de Manning y  $h$  es la profundidad del nodo.

En el presente trabajo de tesis, para las simulaciones que realizamos usamos 2 valores para el coeficiente de fricción. Uno con un coeficiente de Manning de 0.03 (valor usado en las simulaciones con MOST) que corresponde a grava y piedras pequeñas (64mm-256mm de tamaño), el cual es usado en todos los nodos de la malla para el cálculo del coeficiente de fricción (Figura 5–3). El otro coeficiente de fricción usado en la simulación fue de cero, en estos casos la fricción no fue considerada a fin de simular el peor escenario. El intervalo de tiempo usado fue fijado en 1 segundo, se seleccionó este intervalo de tiempo a fin de obtener una simulación más precisa del proceso de inundación. La duración total de la simulación de la propagación del tsunami fue de 120 minutos, el cual tomo aproximadamente como 17 horas de tiempo de CPU. La simulación fue llevada a cabo de forma paralela en un servidor con SO Red Hat con 16 procesadores Intel(R) Xeon(R) X5650 de 2.67GHz con una memoria de 100 Gb.

El datum vertical de los datos de batimetría usados para la simulación corresponde a Mean High Water (MHW), y dado que el régimen de mareas de Puerto Rico es de micro mareas, estas oscilan entre 50 cm y 2 metros por lo que no afectan significativamente los resultados obtenidos por la simulación.

Los parámetros usados en la simulación (Tabla 5-2) se almacenan en el archivo de texto *param.in,* que SELFE usa para ejecutar la simulación. Un ejemplo de este archivo se puede observar en el Apéndice A

| No Considerado     |
|--------------------|
| $0.00 \times 0.03$ |
| 2 horas            |
| 1 Seg.             |
|                    |

**Tabla 5-2 Parámetros usados con el modelo SELFE** 

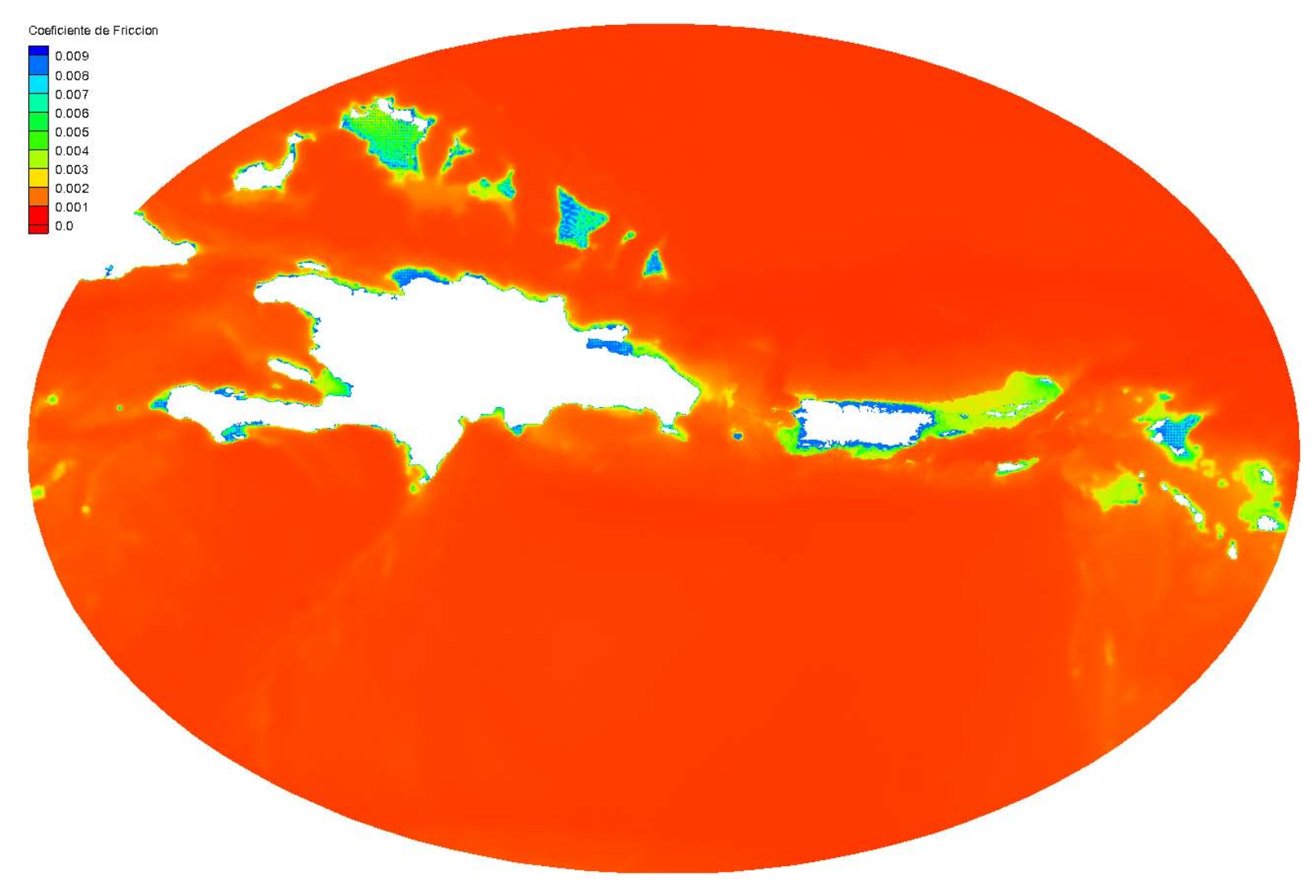

Figura 5–3 Malla con fricción C<sub>d</sub> basado en el coeficiente de Manning de 0.03

### 6. **RESULTADOS DEL MODELO**

En este capítulo presentamos los resultados obtenidos por el modelo SELFE en cada etapa de la simulación del tsunami de 1918. Donde compararemos los resultados con los datos históricos registrados por Reid y Taber [6]. Debido a que realizamos 2 simulaciones de este evento con SELFE. Todos los análisis y comparaciones, se realizaron con los resultados de simulación que contiene fricción. También se hizo una comparación con los resultados obtenidos con el modelo MOST bajo el mismo escenario.

Nos enfocamos en calcular los tiempos de llegada, runup e inundación de la ola de tsunami en 6 puntos a lo largo de la costa oeste de Puerto Rico donde Reid y Taber registraron esos datos históricos.

Dado que Reid y Taber no especifican los puntos exactos donde realizaron sus observaciones, en el presente trabajo consideraremos 6 puntos de observación (Tabla 6-1) en la costa oeste de Puerto Rico a fin de poder realizar la comparación respectiva

| Punto de Observación | Longitud     | Latitud   | Profundidad (m.) |  |
|----------------------|--------------|-----------|------------------|--|
| Mayagüez             | $-67.158227$ | 18.207177 | 1.13             |  |
| Boquerón             | $-67.174056$ | 18.019460 | 1.10             |  |
| Aguadilla            | $-67.157081$ | 18.426476 | 5.79             |  |
| Punta Higuero        | $-67.272956$ | 18.362491 | 6.25             |  |
| Punta Borinquén      | $-67.169946$ | 18.479193 | 2.98             |  |
| Punta Agujereada     | $-67.138536$ | 18.509017 | 6.61             |  |

**Tabla 6-1 Puntos de observación en costa oeste de Puerto Rico** 

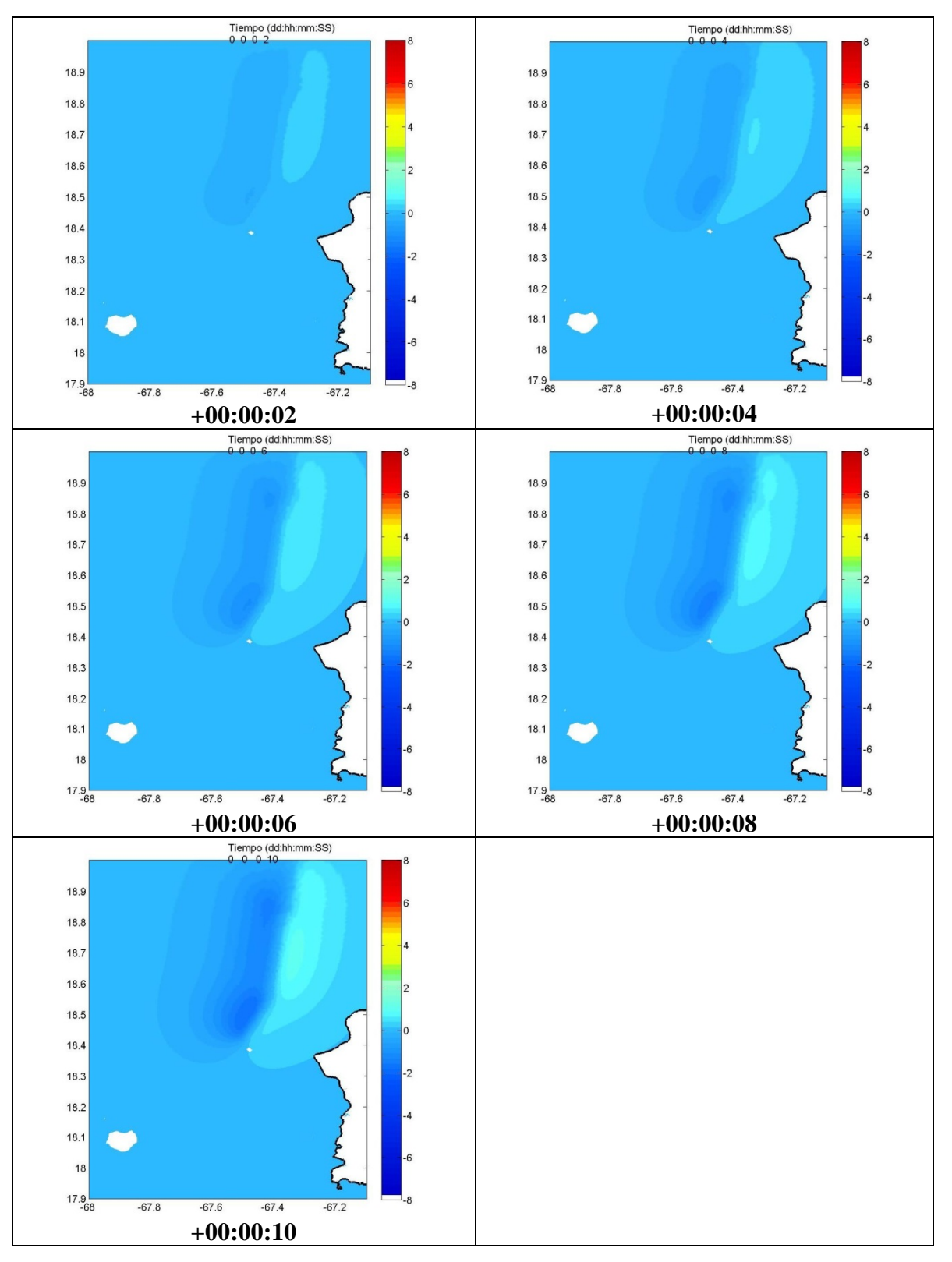

**Figura 6–1 Serie de tiempo de la deformación marina de tsunami de 1918** 

### **6.1. DEFORMACIÓN**

En esta primera etapa SELFE permite simular el desplazamiento vertical de la ola inicial que se propagara en una segunda etapa. Esta es determinada en base a la deformación del suelo marino ocasionada por el terremoto (Figura 6–1). En esta etapa SELFE realizó una simulación de 10 segundos.

La simulación muestra que se generó sobre la superficie marina una depresión y un pico en el rango de -2 y 2 metros aproximadamente, la cual se propagara en una segunda etapa de la simulación.

## **6.2. PROPAGACIÓN**

En la segunda etapa de simulación con SELFE, que es la propagación horizontal e inundación, se puede observar que se generaron 2 olas perpendiculares a la dirección a las fallas que originaron la deformación marina (Figura 6–2). Además se puede observar que la propagación del tsunami alcanza la costa noroeste de Puerto Rico aproximadamente a los 2 minutos de ocurrido el terremoto, mostrando la rápida propagación. Para el cálculo de runup y determinar áreas de inundación de la simulación se usó una base de datos en Microsoft Access 2010 a fin de almacenar y accesar fácilmente a los resultados (Apéndice B).

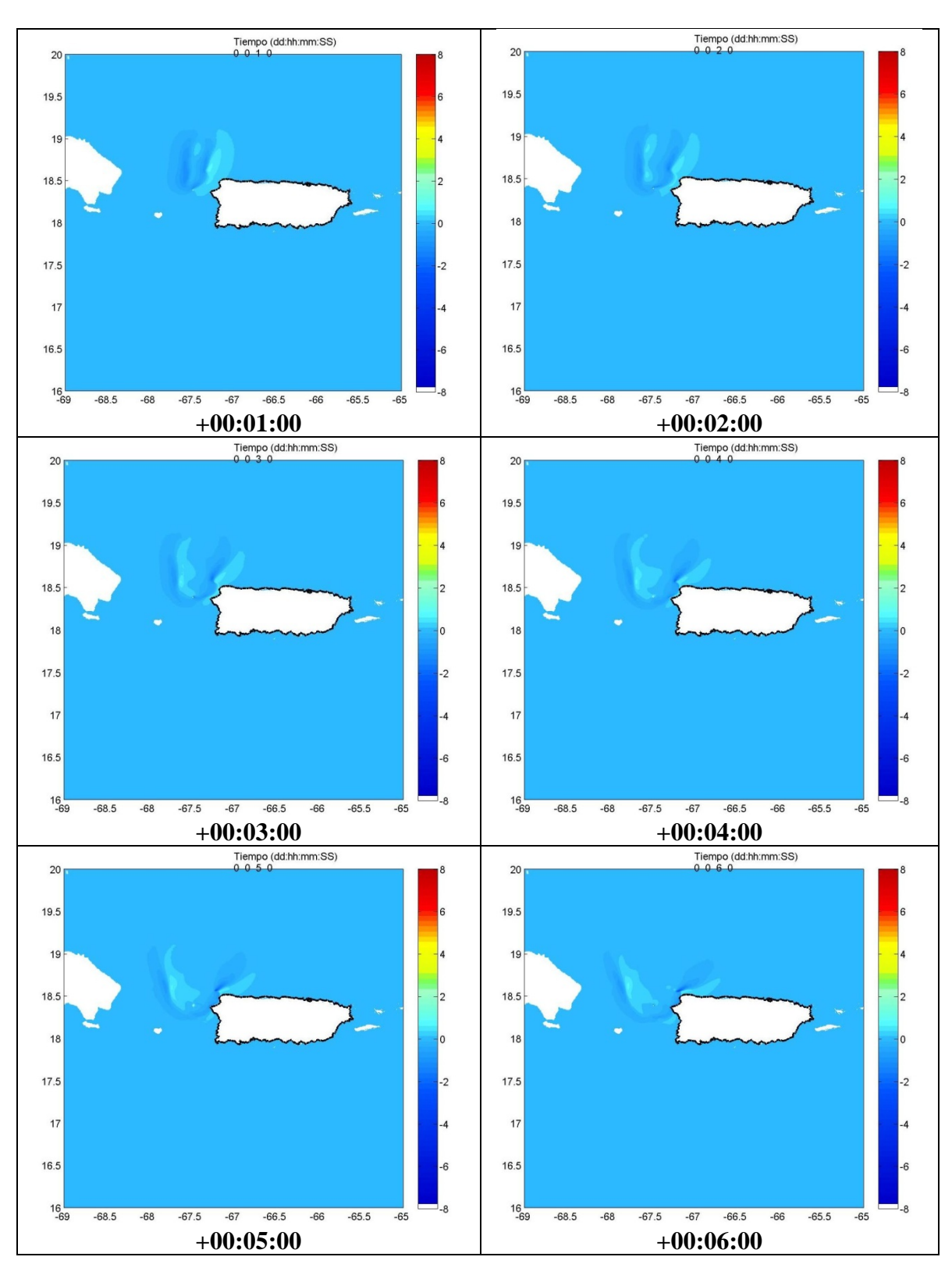

**Figura 6–2 Serie de tiempo de propagación de tsunami de 1918** 

### **6.3. INUNDACIÓN**

De los resultados obtenidos con el modelo SELFE y que incluyen fricción podemos observar la extensiva inundación en las regiones bajas a lo largo de la costa oeste de Puerto Rico que es nuestra área de estudio. Para ello la dividimos en 4 cuadrantes (**Tabla 6-2**) con el fin de analizar la inundación que junto con los datos de elevación de amplitud de olas se pudo observar lo siguiente.

En **Mayagüez** la primera ola llego aproximadamente a los 15 min. de ocurrido el sismo, con un altura de unos pocos centímetros. Seguida de otra ola con una altura aproximada de 1 m. que llego a los 30 min. (Figura 6–5)

En **Boquerón** la primera ola llego aproximadamente a los 53 min. después del terremoto, y la elevación de la ola alcanzó una altura de 0.96 m. (Figura 6–6)

**Aguadilla** fue alcanzada por la primera ola a los 4 min. de ocurrido el sismo, con un elevación de cerca de 1 metro, pero fue seguido por un tren de olas de las cuales la mayor de ellas alcanzo una elevación de 2.01 metros de altura (Figura 6–3)

El área más afectada fue **Punta Agujereada**, donde la primera ola llego a los 6 minutos el cual fue seguida por una segunda ola que llego 8 minutos después con una elevación de 4.11 metros de altura, y es precisamente en esta área donde se obtuvo el máximo runup de cerca de 9.2 m.(Figura 6–3).

Mientras que en **Punta Borinquén** la ola llego a las 2 minutos con una elevación de ola aproximada de 1 metro seguido de un tren de olas alcanzando una de ellas una elevación de 1.96 metros, el runup alcanzado en esta área fue de aproximadamente 3.86 metros (Figura 6–3).

## **Cuadrante Aguadilla**

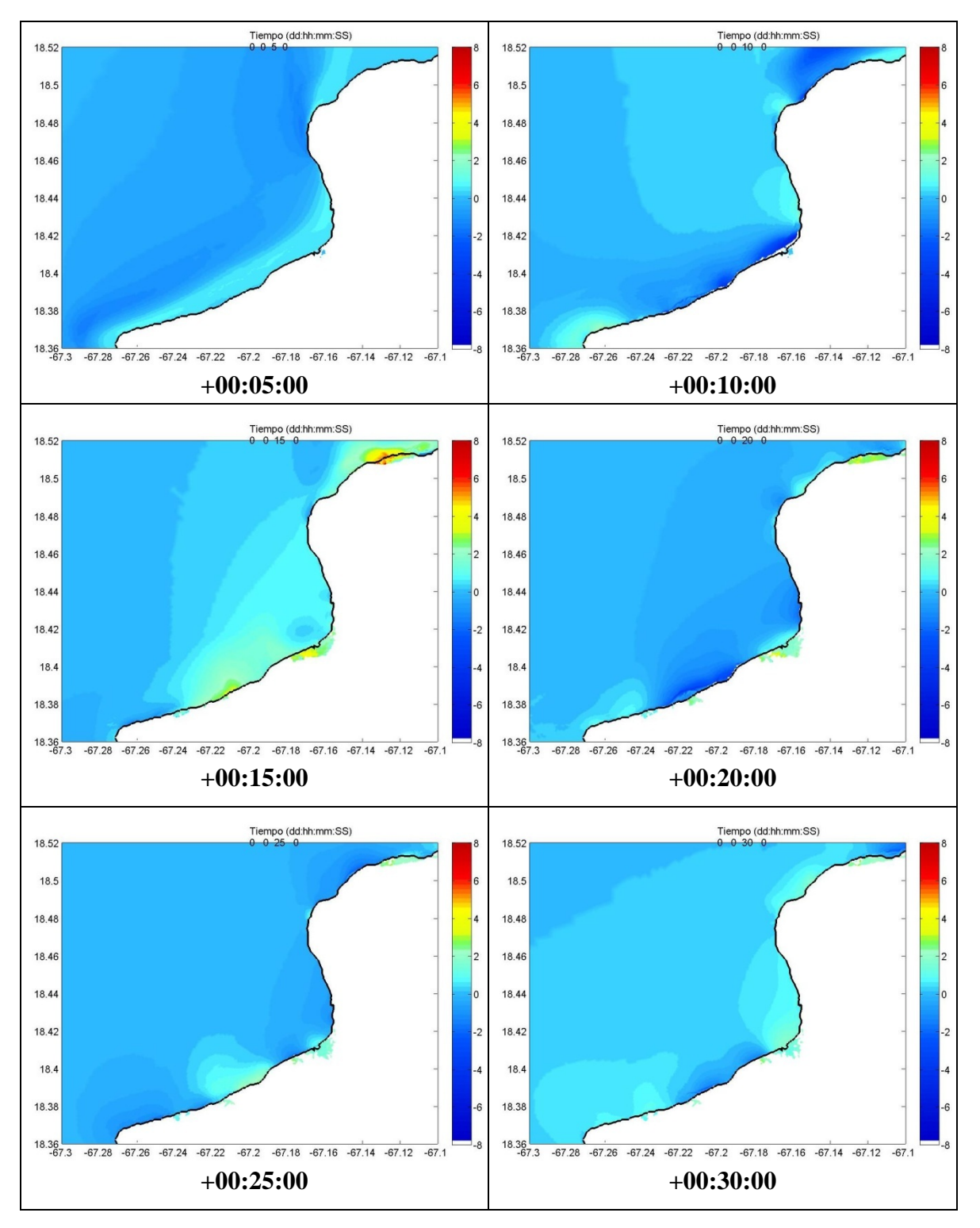

**Figura 6–3 Serie de tiempo de inundación del tsunami de 1918 en cuadrante Aguadilla** 

## **Cuadrante Rincón**

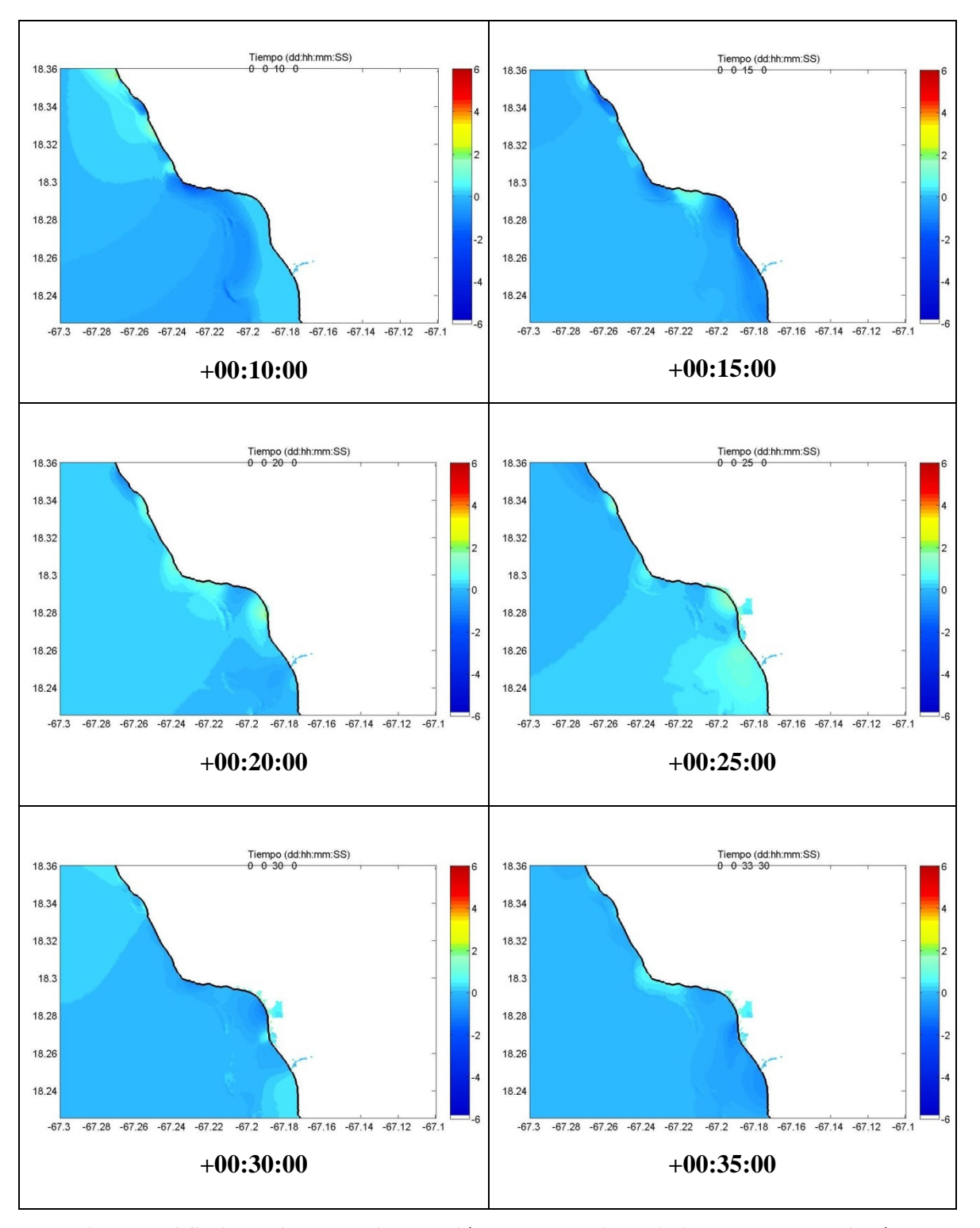

**Figura 6–4 Serie de tiempo de inundación del tsunami de 1918 en cuadrante Rincón**

# **Cuadrante Mayagüez**

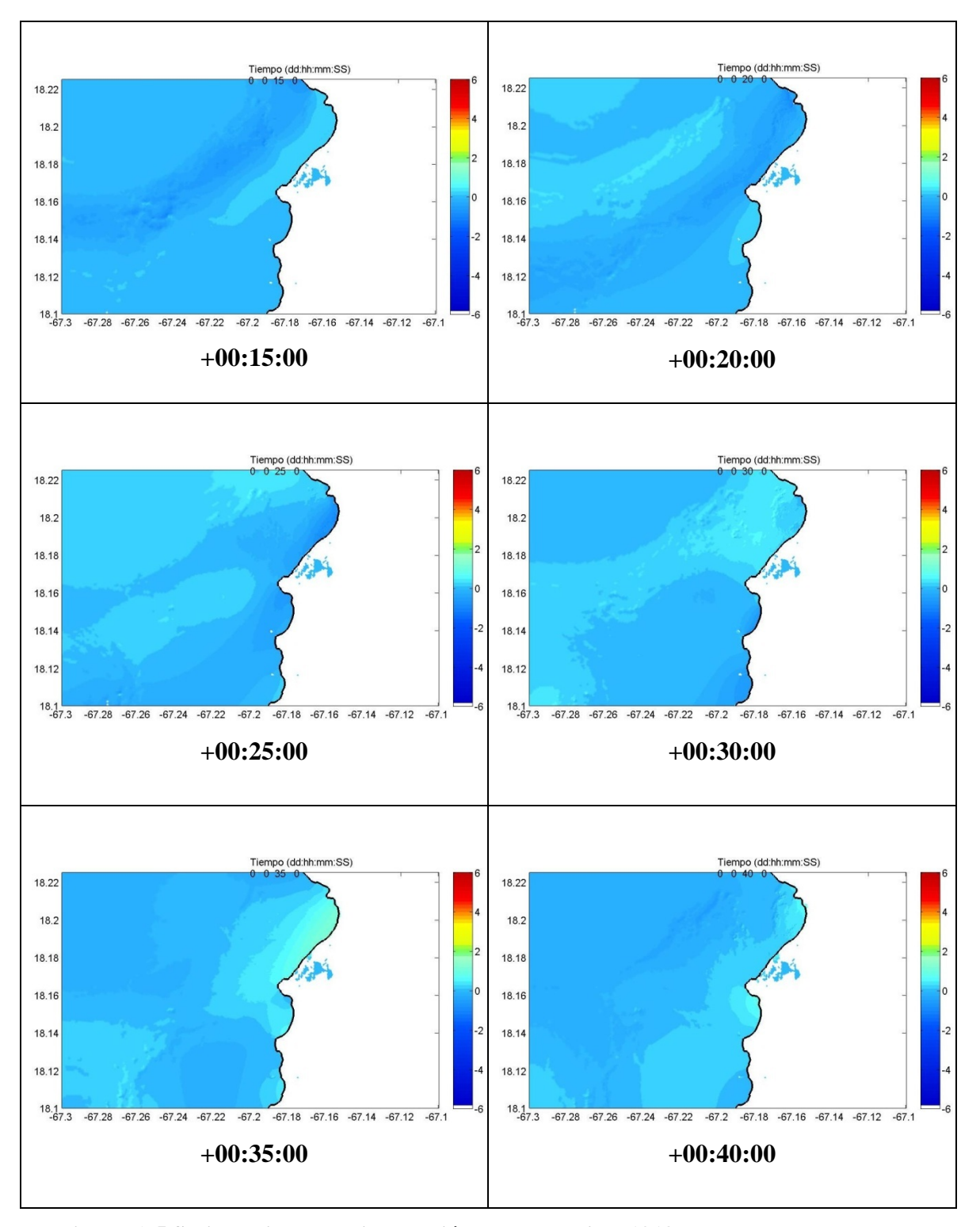

**Figura 6–5 Serie de tiempo de inundación del tsunami de 1918 en cuadrante Mayagüez**

## **Cuadrante Boquerón**

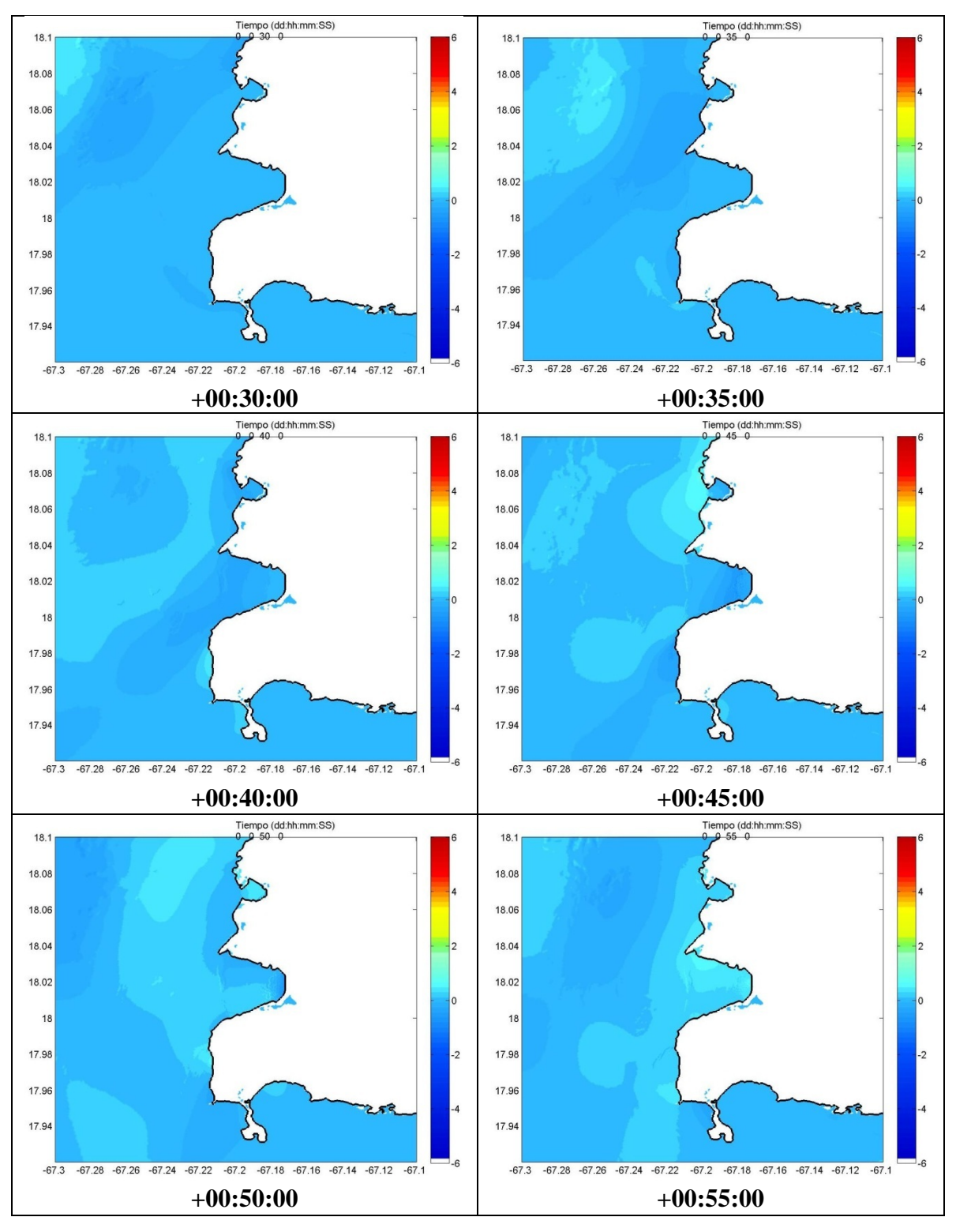

**Figura 6–6 Serie de tiempo de inundación del tsunami de 1918 en cuadrante Boquerón**
Los siguientes mapas de inundación fueron realizados gracias a los resultados obtenidos con SELFE. A continuación se muestran las áreas inundadas de ambas simulaciones del evento de 1918 que son sin fricción y con fricción. Para ello dividimos el área oeste de Puerto Rico en 4 cuadrantes (**Tabla 6-2**).

| Área      | <b>Esquina Inferior Izquierda</b> |         | <b>Esquina Superior Derecha</b> |         |  |  |
|-----------|-----------------------------------|---------|---------------------------------|---------|--|--|
|           | Longitud                          | Latitud | Longitud                        | Latitud |  |  |
| Aguadilla | $-67.300$                         | 18.360  | $-67.100$                       | 18.520  |  |  |
| Rincón    | $-67.300$                         | 18.225  | $-67.100$                       | 18.360  |  |  |
| Mayagüez  | $-67.300$                         | 18.100  | $-67.100$                       | 18.225  |  |  |
| Boquerón  | $-67.300$                         | 17.900  | $-67.100$                       | 18.100  |  |  |

**Tabla 6-2 Cuadrantes de la costa oeste de Puerto Rico** 

De los resultados obtenidos con SELFE se puede notar que las áreas más afectadas por la inundación debido al tsunami fueron las áreas de Aguadilla y Añasco. Aunque no se tienen datos de observación en el área de Añasco con las cuales se pueda realizar una comparación.

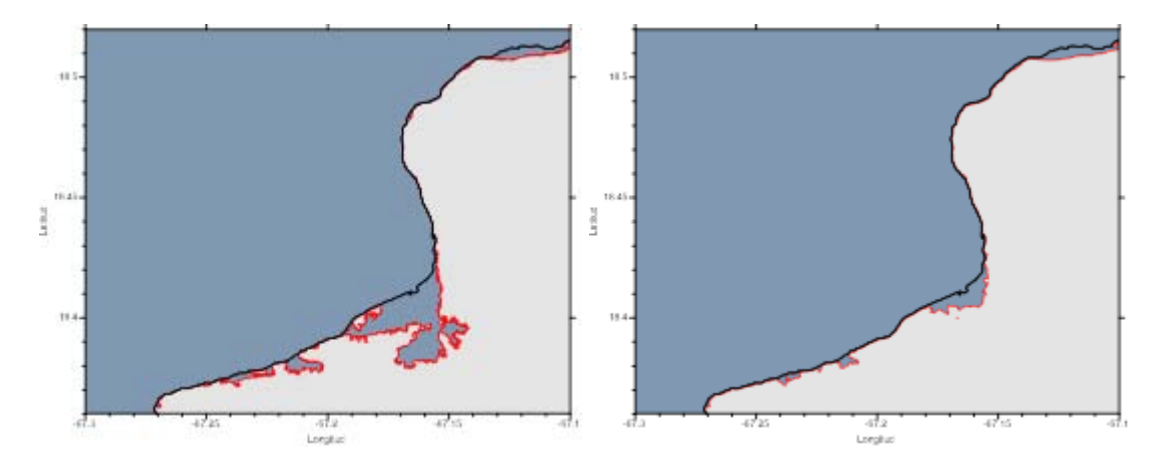

**Figura 6–7 Mapa de inundación en cuadrante Aguadilla sin fricción y con fricción** 

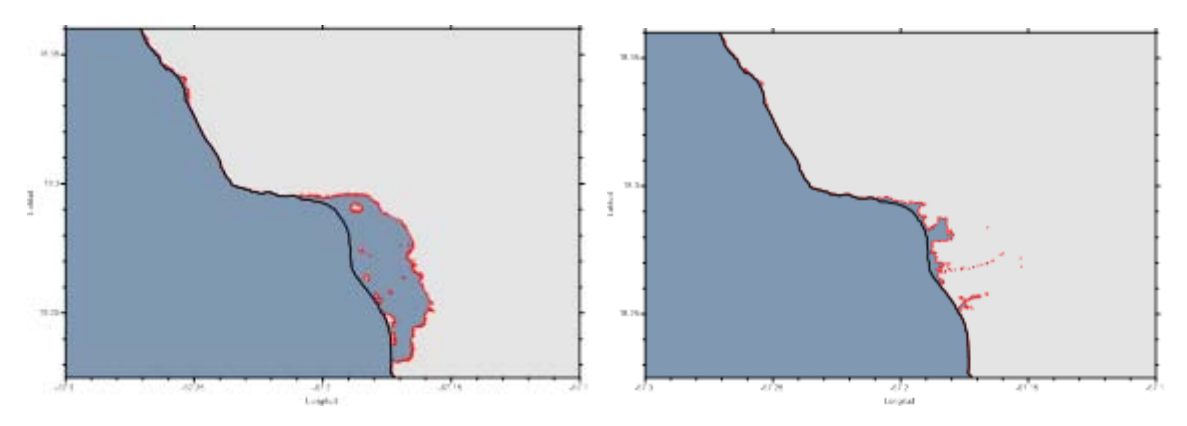

**Figura 6–8 Mapa de inundación en cuadrante Rincón sin fricción y con fricción** 

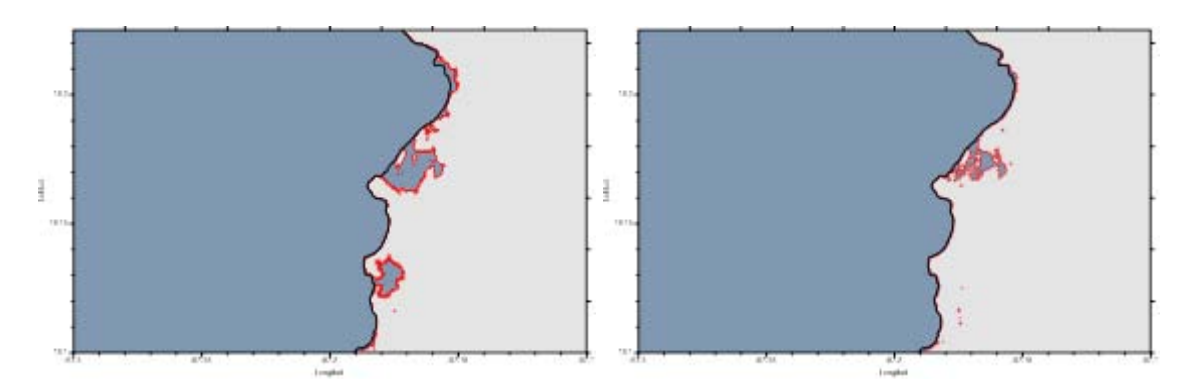

**Figura 6–9 Mapa de inundación en cuadrante Mayagüez sin fricción y con fricción** 

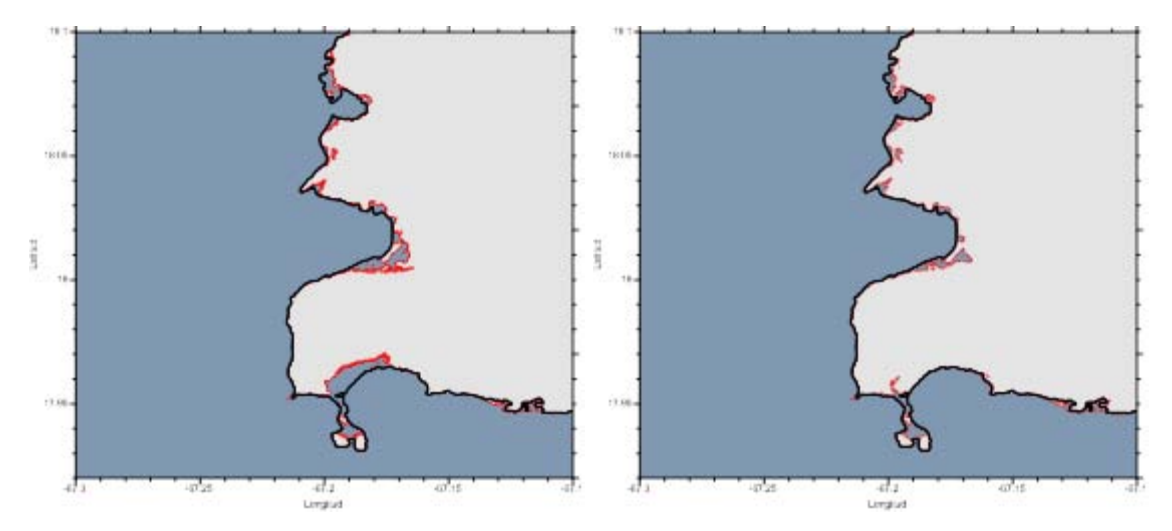

**Figura 6–10 Mapa de inundación en cuadrante Boquerón sin fricción y con fricción** 

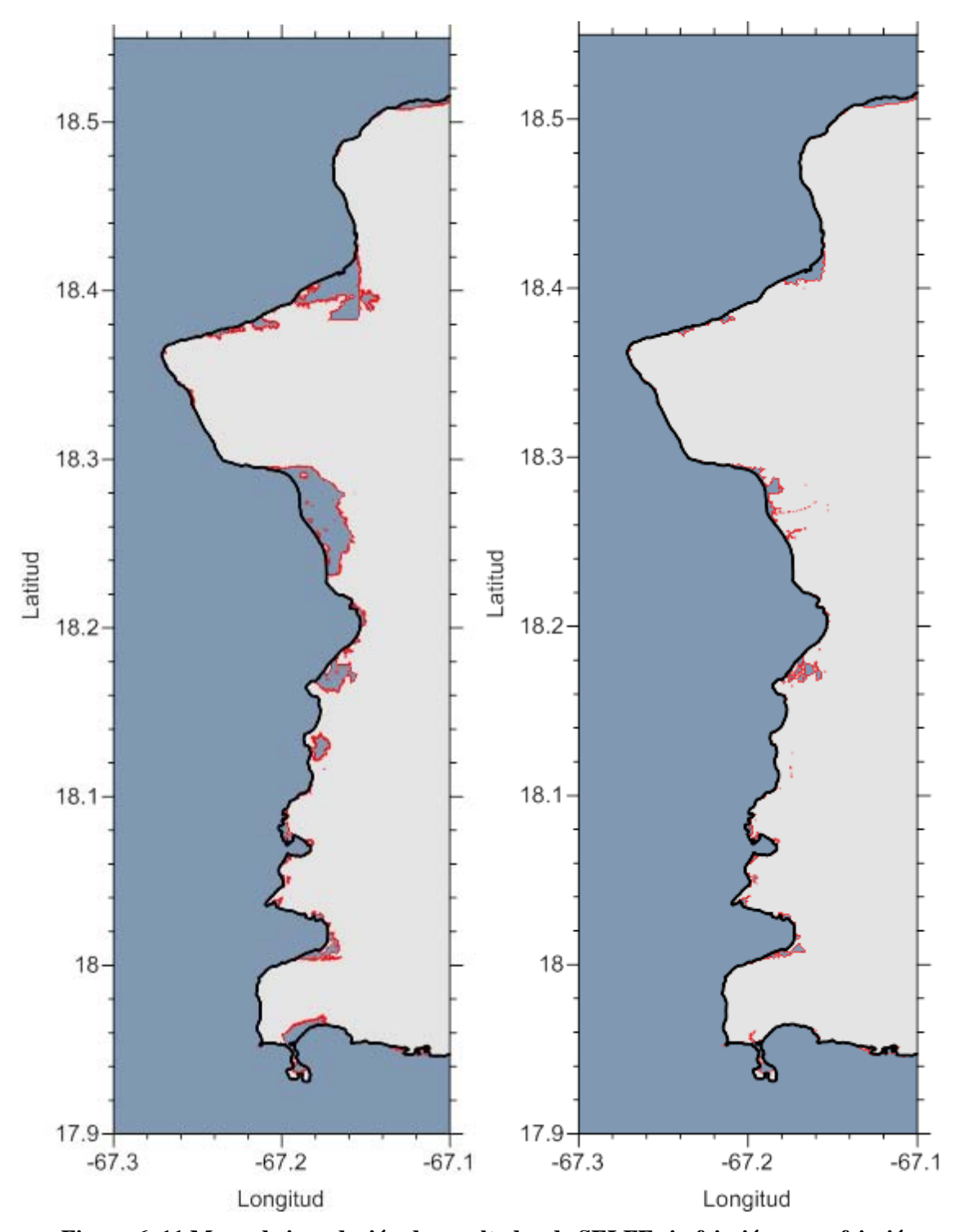

**Figura 6–11 Mapa de inundación de resultados de SELFE sin fricción y con fricción** 

#### **6.4. TIEMPOS DE LLEGADA DE TSUNAMI**

El análisis de los resultados obtenidos con SELFE muestran que las olas de tsunami alcanzaron la costa Noroeste a los pocos minutos de ocurrido el tsunami (Figura 6–12 a Figura 6–17). Las series de tiempo muestran la altura de olas que alcanzaron en varios puntos de observación en la costa oeste de Puerto Rico. Estos tiempos van desde los 2 min. como en Punta Borinquén y Punta Agujereada hasta los 53 min. en la bahía de Boquerón. Esta primera ola fue seguida por un tren de olas cuyas alturas fueron disminuyendo a lo largo del lapso que duro nuestra simulación que fue de 120 min.

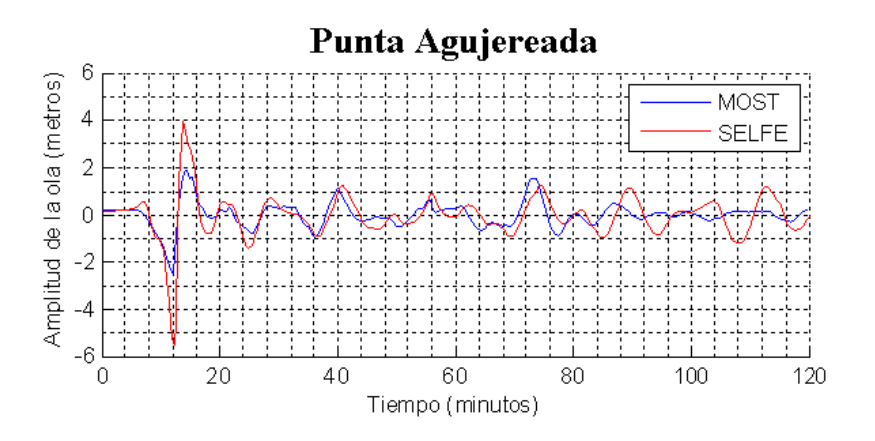

**Figura 6–12 Series de tiempo de altura de olas, Punta Agujereada** 

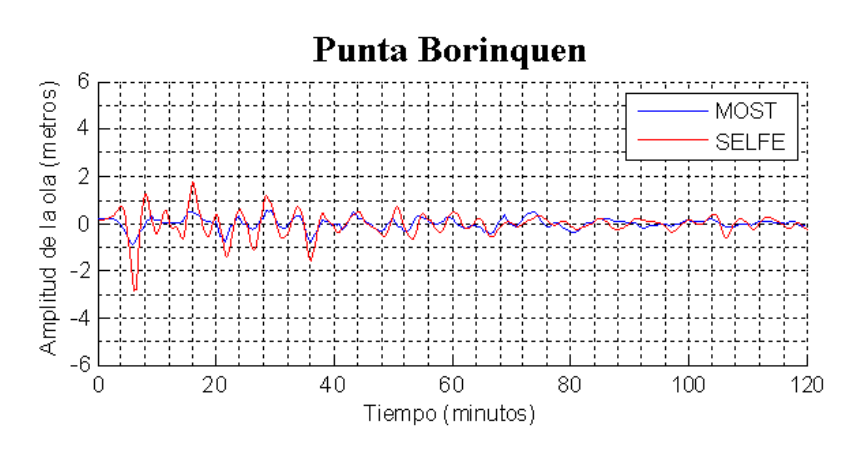

**Figura 6–13 Series de tiempo de altura de olas, Punta Borinquén** 

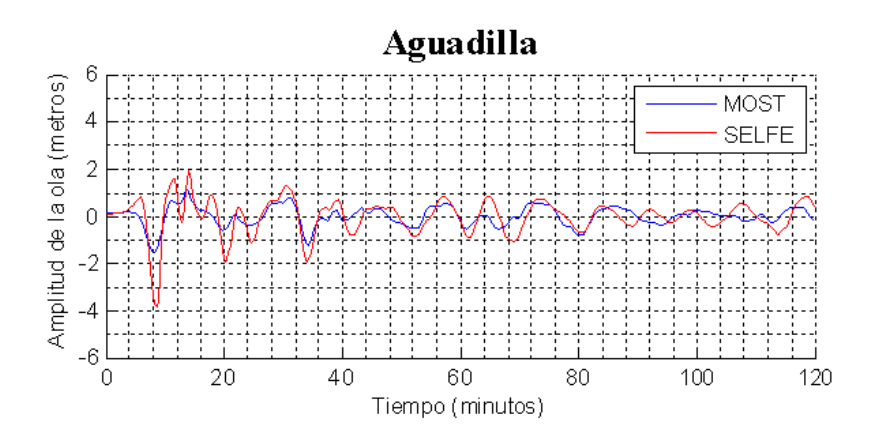

**Figura 6–14 Series de tiempo de altura de olas, Aguadilla** 

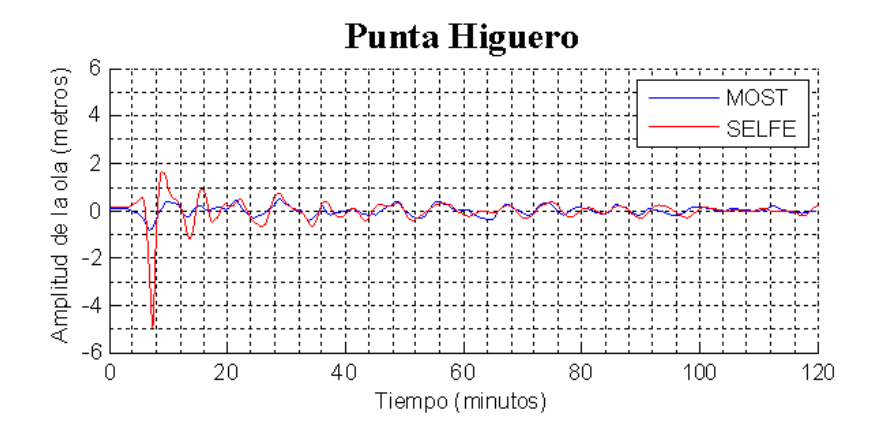

**Figura 6–15 Series de tiempo de altura de olas, Punta Higuero** 

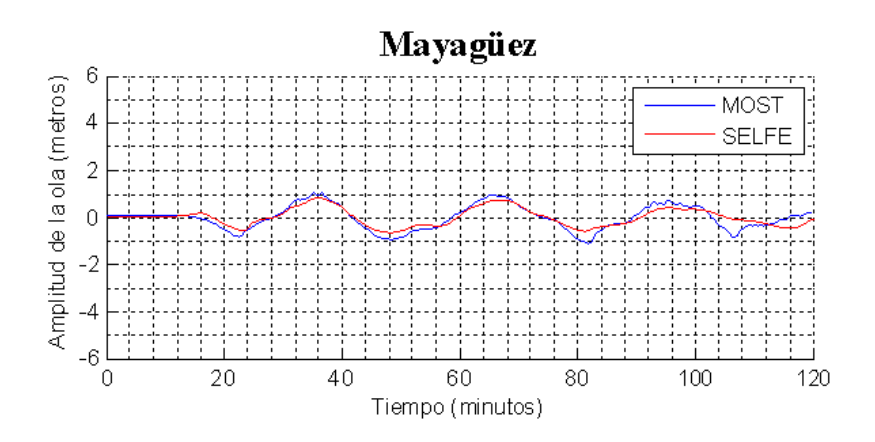

**Figura 6–16 Series de tiempo de altura de olas, Mayagüez** 

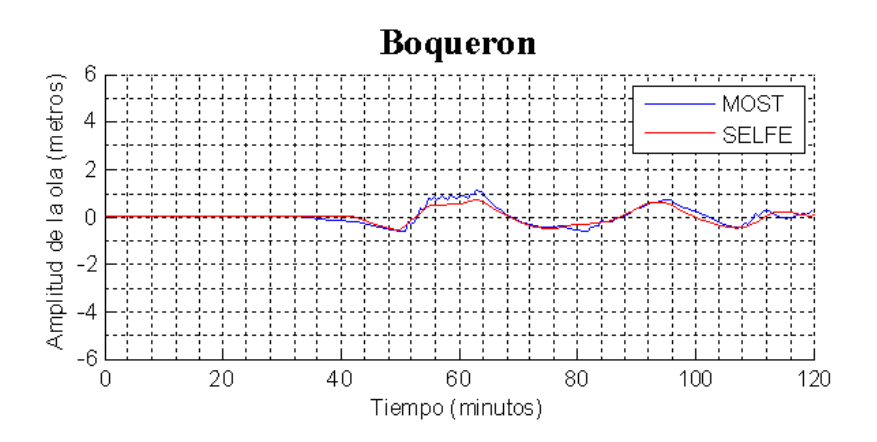

**Figura 6–17 Series de tiempo de altura de olas, Boquerón** 

El estudio realizado por Reid y Taber (1919) es el único reporte que describe el daño causado por el tsunami y la extensión de las olas en varias ubicaciones, para ello registraron entrevistas a testigos oculares de este evento. En base a ese reporte se puede estimar los datos históricos del tsunami de 1918 como el runup y los tiempos de llegada (Tabla 6-3) a lo largo de la costa oeste de Puerto Rico.

Los resultados obtenidos de la simulación con fricción con SELFE (Tabla 6-4) muestran los máximos runup, así como los tiempos de arribo en cada punto de observación de esta simulación. De esta comparación se puede observar que los resultados obtenidos con la simulación con SELFE son muy cercanos a los registrados en el informe de Reid y Taber.

Aunque se presenta diferencias en Punta Agujereada, esta puede deberse a que Reid y Taber no observaron el runup de zonas aledañas donde existen acantilados donde el runup pudo ser superior al que registraron para Punta Agujereada.

Por tanto de la comparación de la simulación realizada con SELFE con los datos históricos del tsunami de 1918, se puede concluir que SELFE es una herramienta robusta y precisa para la simulación de tsunamis.

| <b>Punto Observación</b> | Runup máximo<br>estimado (m) | Tiempo de arribo<br>estimado (min) |
|--------------------------|------------------------------|------------------------------------|
| Punta Borinquén          | 4.50                         |                                    |
| Punta Agujereada         | $5.50 - 6.00$                |                                    |
| Aguadilla                | $2.40 - 3.40$                | 5                                  |
| Punta Higuero            | 5.20                         | 2                                  |
| Mayagüez                 | $1.10 - 1.50$                | 23                                 |
| Boquerón                 | 1.00                         | 45                                 |

**Tabla 6-3 Runup y tiempos de arribo observados por Reid y Taber (1919)** 

**Tabla 6-4 Altura de olas y tiempos de arribo computados por SELFE (con fricción)** 

| <b>Punto Observación</b> | Runup(m) | Tiempo de arribo<br>(min) |  |  |
|--------------------------|----------|---------------------------|--|--|
| Punta Borinquén          | 3.8608   | 2                         |  |  |
| Punta Agujereada         | 9.2855   | 2                         |  |  |
| Aguadilla                | 3.2503   | 4                         |  |  |
| Punta Higuero            | 4.9423   | 4                         |  |  |
| Mayagüez                 | 1.3666   | 30                        |  |  |
| Boquerón                 | 0.9675   | 53                        |  |  |

**Tabla 6-5 Altura de olas y tiempos de arribo computados por SELFE (sin fricción)** 

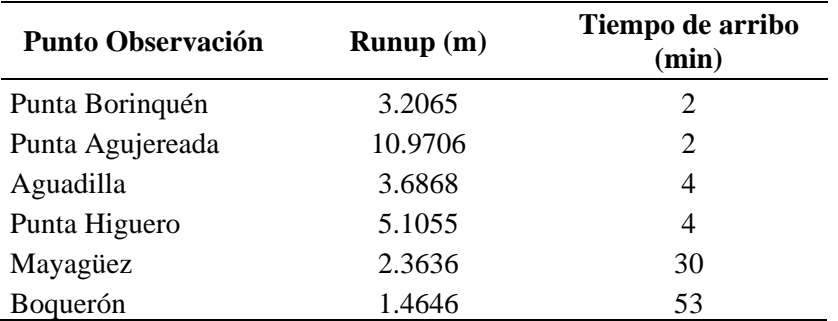

#### **6.5. COMPARACIÓN DE MODELOS**

El presente estudio de modelado con SELFE es una actualización al esfuerzo de simular el tsunami de 1918 usando elementos finitos, simulaciones anteriores se realizaron usando los modelos TIME y MOST. En el presente trabajo se realizó una comparación entre los resultados obtenidos por SELFE y los resultados del modelo MOST realizado por Mercado y otros [14].

Ambos modelos usan el mismo escenario de deformación inicial. También usan los mismos DEMs (Digital Elevation Model) con resolución a nivel de Puerto Rico (1/3 de arco de seg.). SELFE a nivel de costa usa una resolución máxima de 40m. mientras que MOST la resolución máxima usada fue de 30m. Además las simulaciones realizadas con SELFE y MOST incluyen el mismo coeficiente de Manning para la fricción que de  $n_0 = 0.03$  el cual equivale a grava y piedras pequeñas (64mm a 256mm de tamaño). Una diferencia entre SELFE y los modelos usados anteriormente, es el uso de una sola malla no estructurada a diferencia de MOST y TIME que usan mallas estructuradas anidadas.

De los resultados obtenidos por SELFE y MOST, obtuvimos para cada modelo el máximo runup a lo largo de la costa oeste de Puerto Rico (Figura 6–18). Comparándolos se puede observar que para el área suroeste los valores de runup obtenidos por SELFE se asemejan a los obtenidos por MOST. No siendo así en el área noroeste de Puerto Rico. Al comparar las series de tiempo de alturas de ola obtenidos por SELFE y MOST se observar que son iguales. Únicamente SELFE muestra una variación en altura con respecto a MOST en los primeros minutos del tsunami. Como se observa en Punta Agujereada (Figura 6–12)

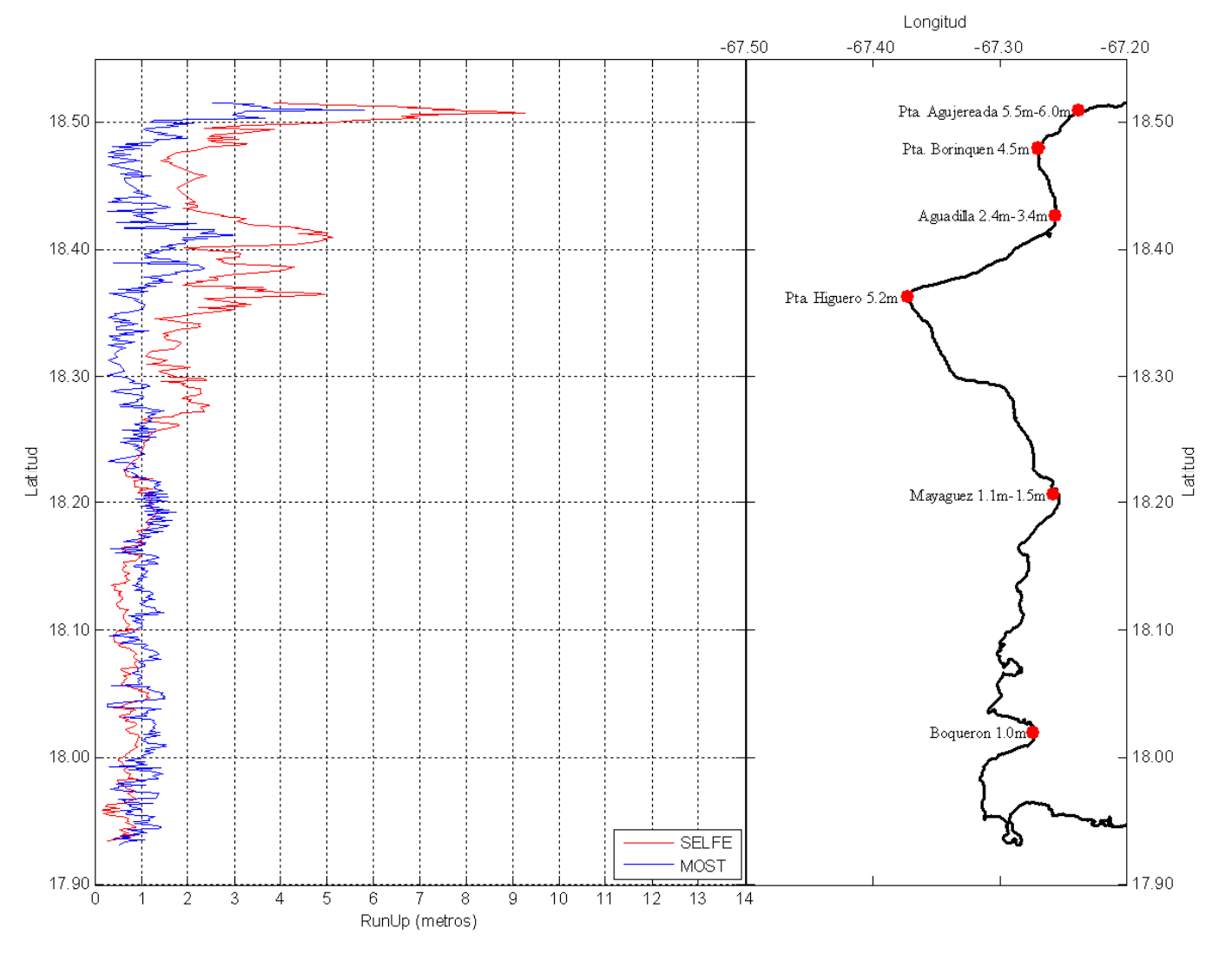

**Figura 6–18 Comparación de runup de SELFE (con fricción) y MOST del tsunami de 1918.** 

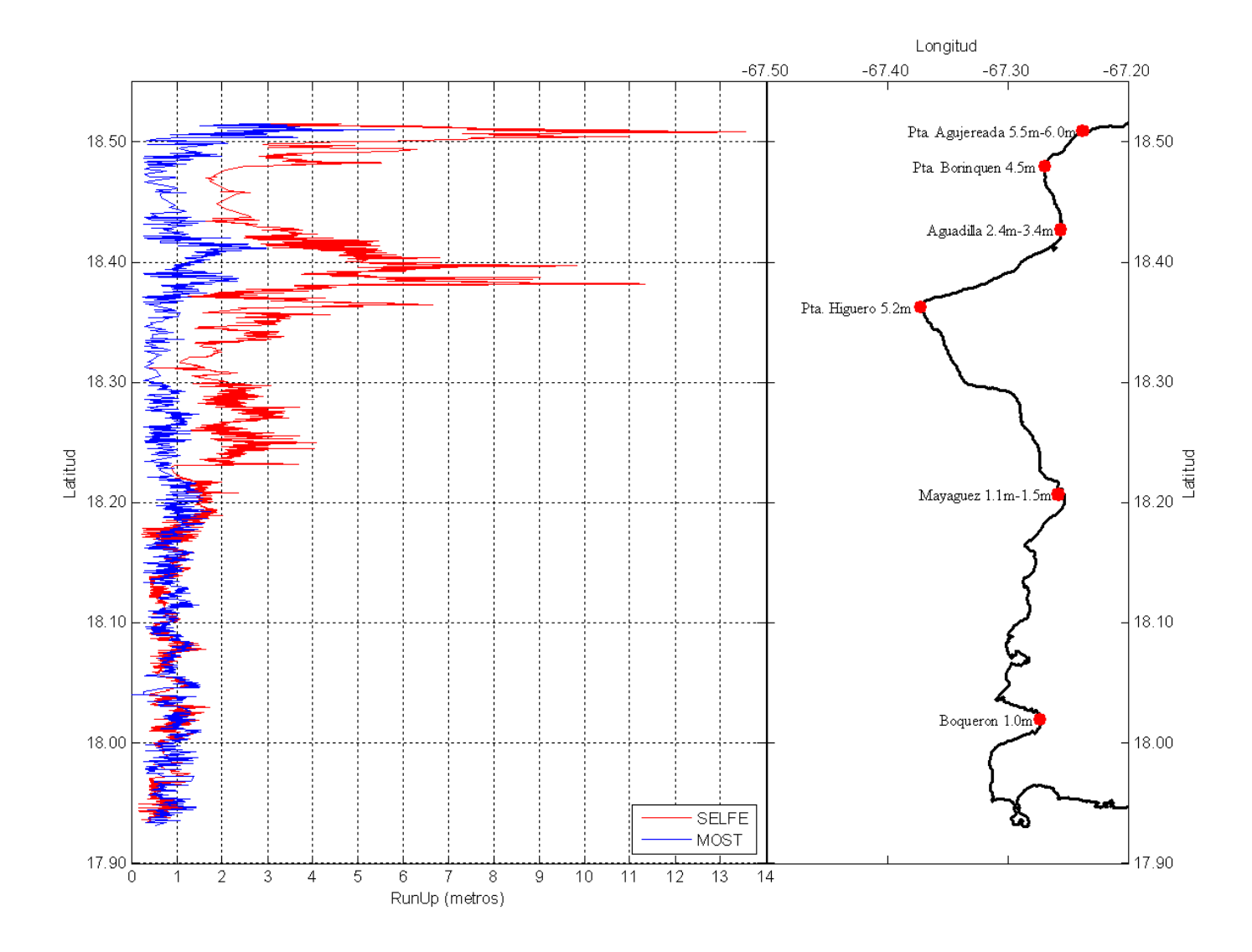

**Figura 6–19 Comparación de runup de SELFE (sin fricción) y MOST del tsunami de 1918** 

En la parte noroeste de Puerto Rico se pueden observar que los resultados obtenidos por SELFE (con fricción) son mayores a los de MOST. De acuerdo a los datos registrados por Reid y Taber se puede ver que los runup obtenidos por SELFE se aproximan más que los calculados por MOST (Figura 6–18). Por ejemplo en **Punta Higuero** Reid y Taber registraron un runup máximo de 5.20m. al igual que los resultados de SELFE mientras que MOST solo obtuvo 1m.

De esta comparación se puede concluir que los valores de runup obtenidos por SELFE son aproximadamente más cercanos a los observados por Reid y Taber que los valores obtenidos por el modelo MOST.

Aunque en algunos puntos de observación que indican Reid y Taber se presentan diferencias de algunos metros con respecto a los resultados obtenidos con SELFE, como en Punta Borinquén donde el máximo runup observado fue de 4.50m. mientras que en SELFE indica que fue de 3.86m. Esto debido probablemente a que Reid y Taber no especifican las coordenadas exactas en donde hicieron las observaciones por lo que usamos coordenadas aproximadas a dichos puntos de observación, la cual puede ser la causa de las variaciones en los máximos runup. Además en las cercanías de Punta Agujereada el runup se calculó en más de 9m., este valor dista mucho a los valores observados por Reid y Taber que fue de aproximadamente 6m. Pero hay que notar que el área está rodeada de acantilados verticales que pudieron aumentar el valor del runup, y que Reid y Taber probablemente no realizaron mediciones en dichos lugares.

#### 7. **OTRAS SIMULACIONES**

Además de la simulación del tsunami de 1918. En el presente trabajo de tesis se realizaron varias simulaciones sobre fallas supuestamente activas alrededor de la isla de Puerto Rico. Consideramos 5 simulaciones en el área del Cañón de la Mona, y una simulación etiquetada como Evento Catastrófico sobre la Trinchera de Puerto Rico. En todas ellas se indicará los parámetros usados, datos de la falla y la deformación marina que origina el tsunami, así como el mapa de inundación y la comparación del runup obtenido con los resultados obtenidos por MOST en la misma simulación.

Se realizaron 2 simulaciones con SELFE, una incluye una fricción correspondiente al coeficiente de Manning de 0.03 (grava) tal como las simulaciones realizadas con MOST. La otra simulación con SELFE se realizó sin fricción a fin de determinar el peor escenario y es usado para evaluar el mapa de inundación. Todos los resultados obtenidos con SELFE que incluye fricción fueron los usados en la comparación respectiva con MOST.

### **7.1. SIMULACIÓN EVENTO CATASTRÓFICO**

| Coriolis               | No Considerado |
|------------------------|----------------|
| Coeficiente de Manning | 0.03           |
| Tiempo de Simulación   | 2 horas        |
| Intervalo de tiempo    | 1 Seg.         |

**Tabla 7-1 Parámetros usados con el modelo SELFE** 

|       | <b>Inicio</b> |       | Length Strike Dip |       |                | Rake  | <b>Slip</b> | Depth |
|-------|---------------|-------|-------------------|-------|----------------|-------|-------------|-------|
| Falla | Long.         | Lat.  | (Km)              | (Deg) | $(\text{Deg})$ | (Deg) | (m)         | (Km)  |
|       | $-64.80$      | 19.00 | 66.92             | 109   | 45             | 90    | 5.473       | 10    |
| 2     | $-65.40$      | 19.00 | 63.08             | 90    | 45             | 75    | 5.473       | 10    |
| 3     | $-66.50$      | 19.25 | 118.9             | 103   | 45             | 85    | 5.473       | 10    |
| 4     | $-67.00$      | 19.25 | 52.49             | 90    | 45             | 75    | 5.473       | 10    |

**Tabla 7-2 Parámetros de falla que origina el tsunami** 

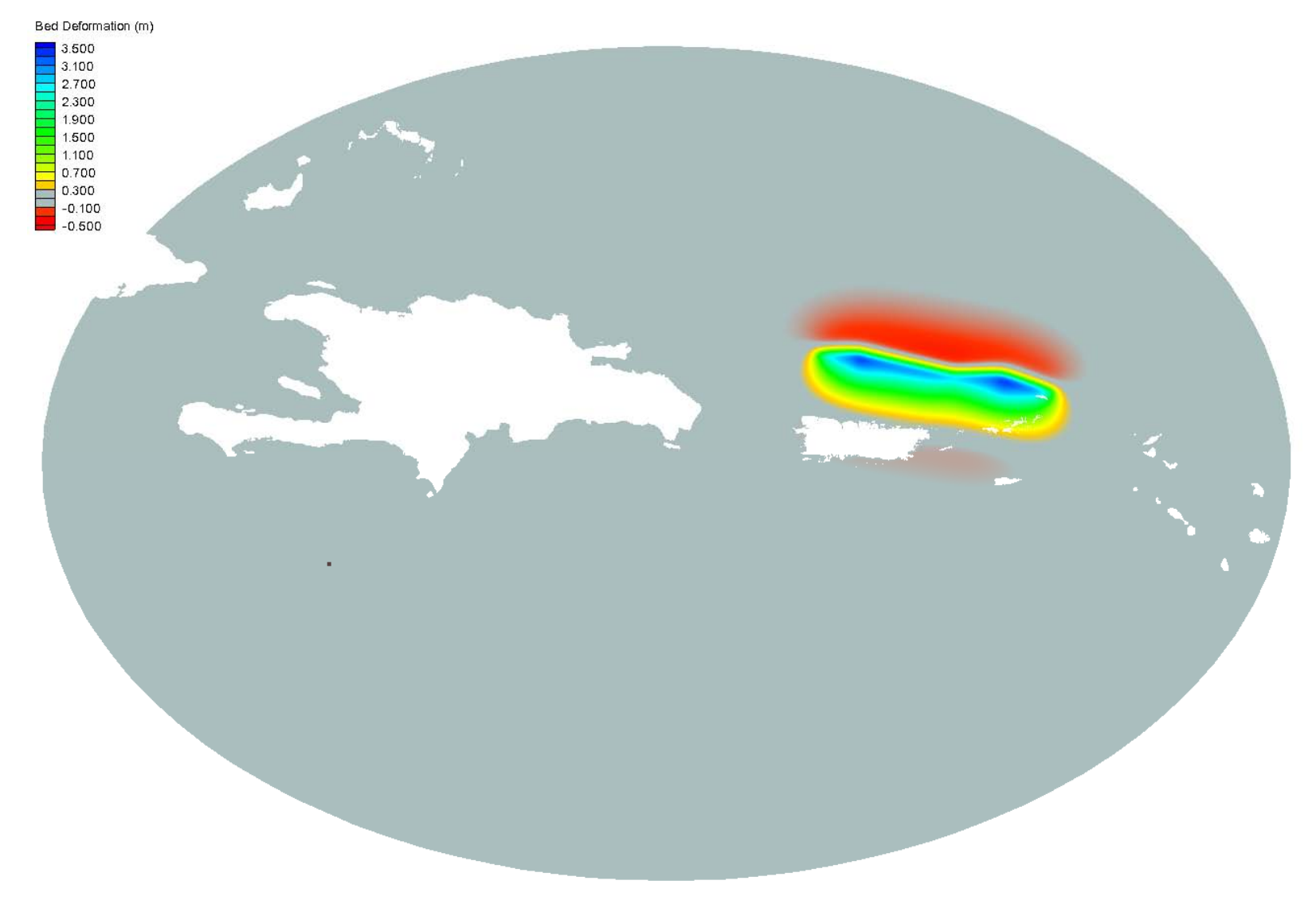

Figura 7-1 Deformación marina de simulación de Evento Catastrófico

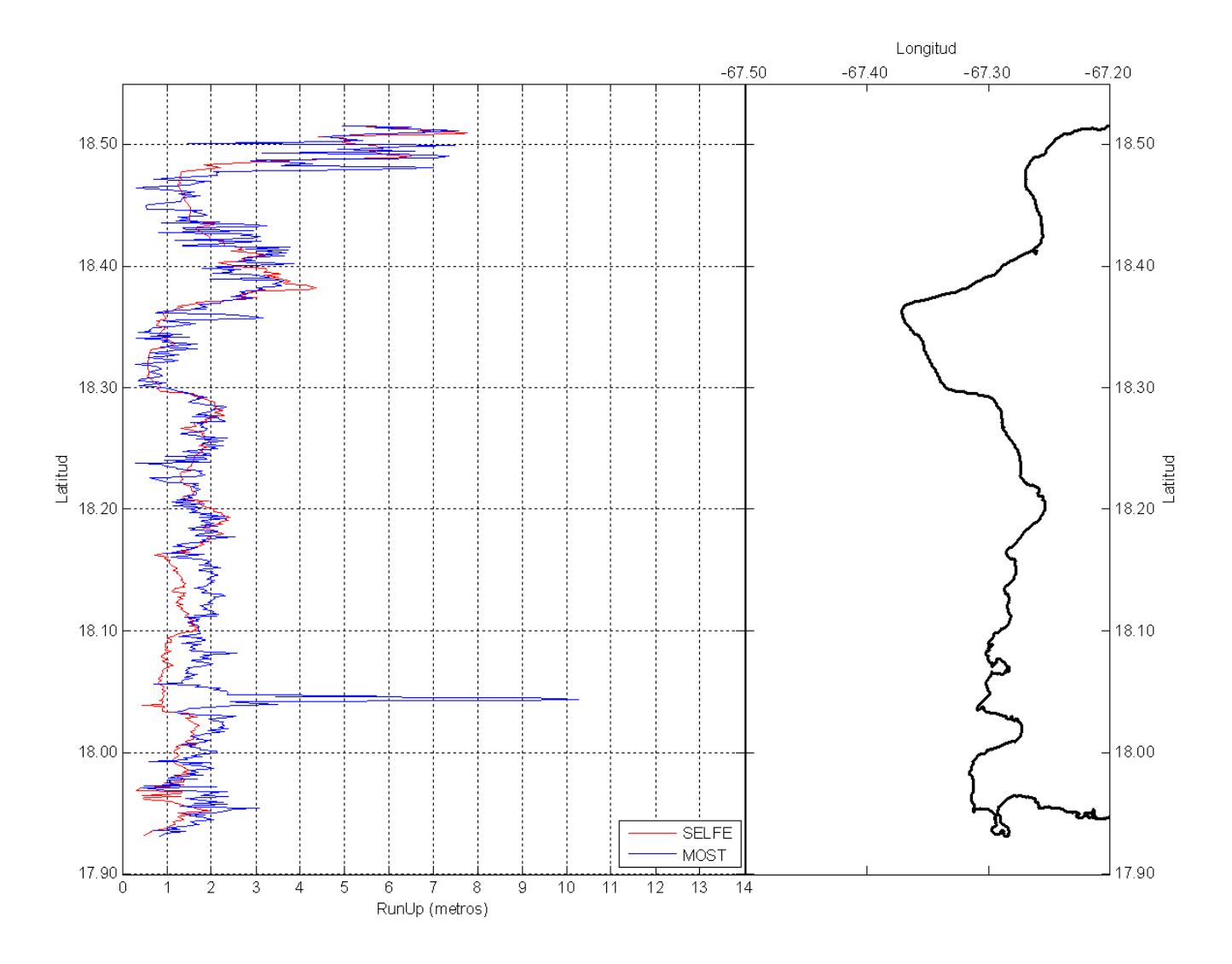

Figura 7-2 Runup de simulación de Evento Catastrófico área Oeste

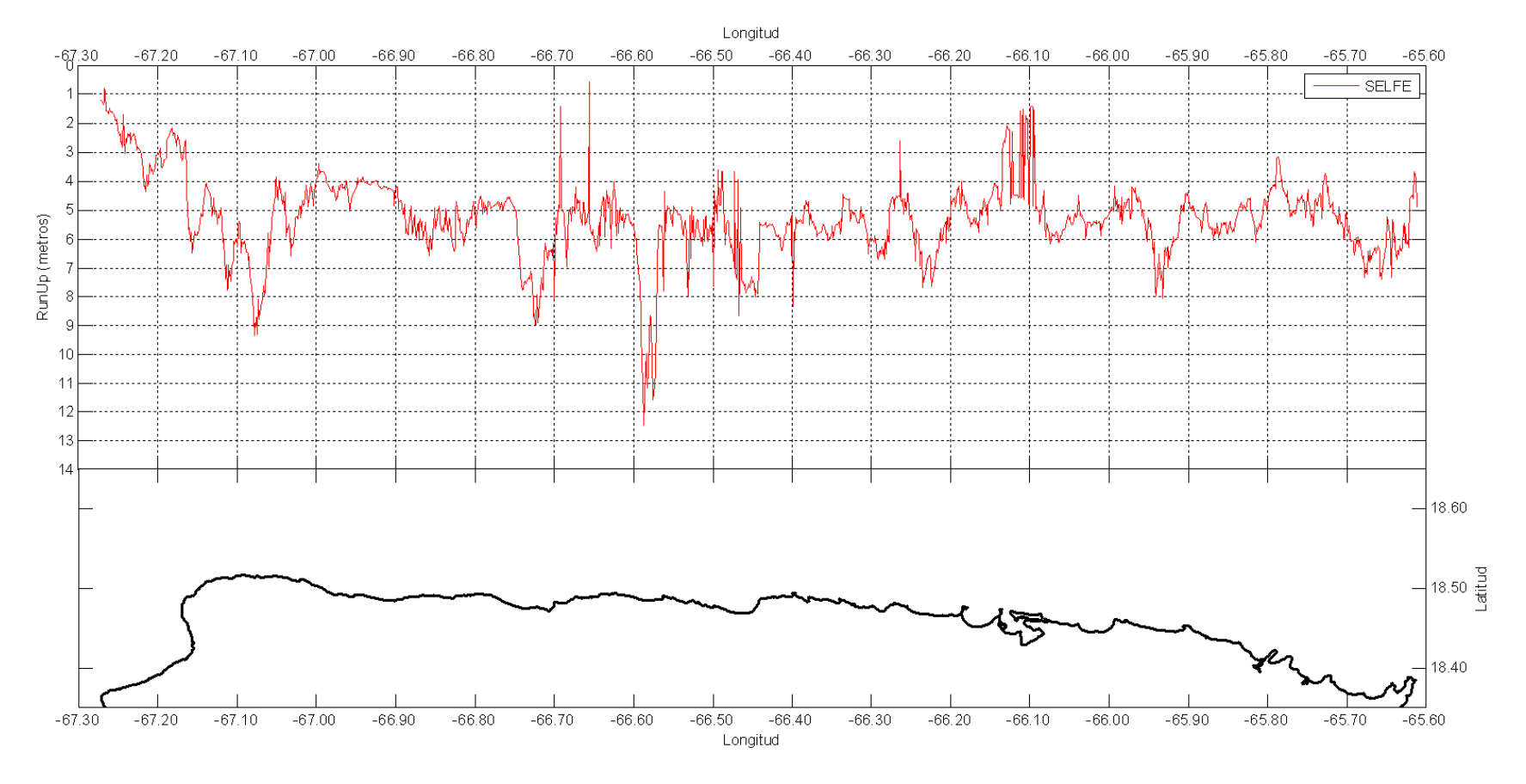

**Figura 7–3 Runup de simulación de Evento Catastrófico área Norte** 

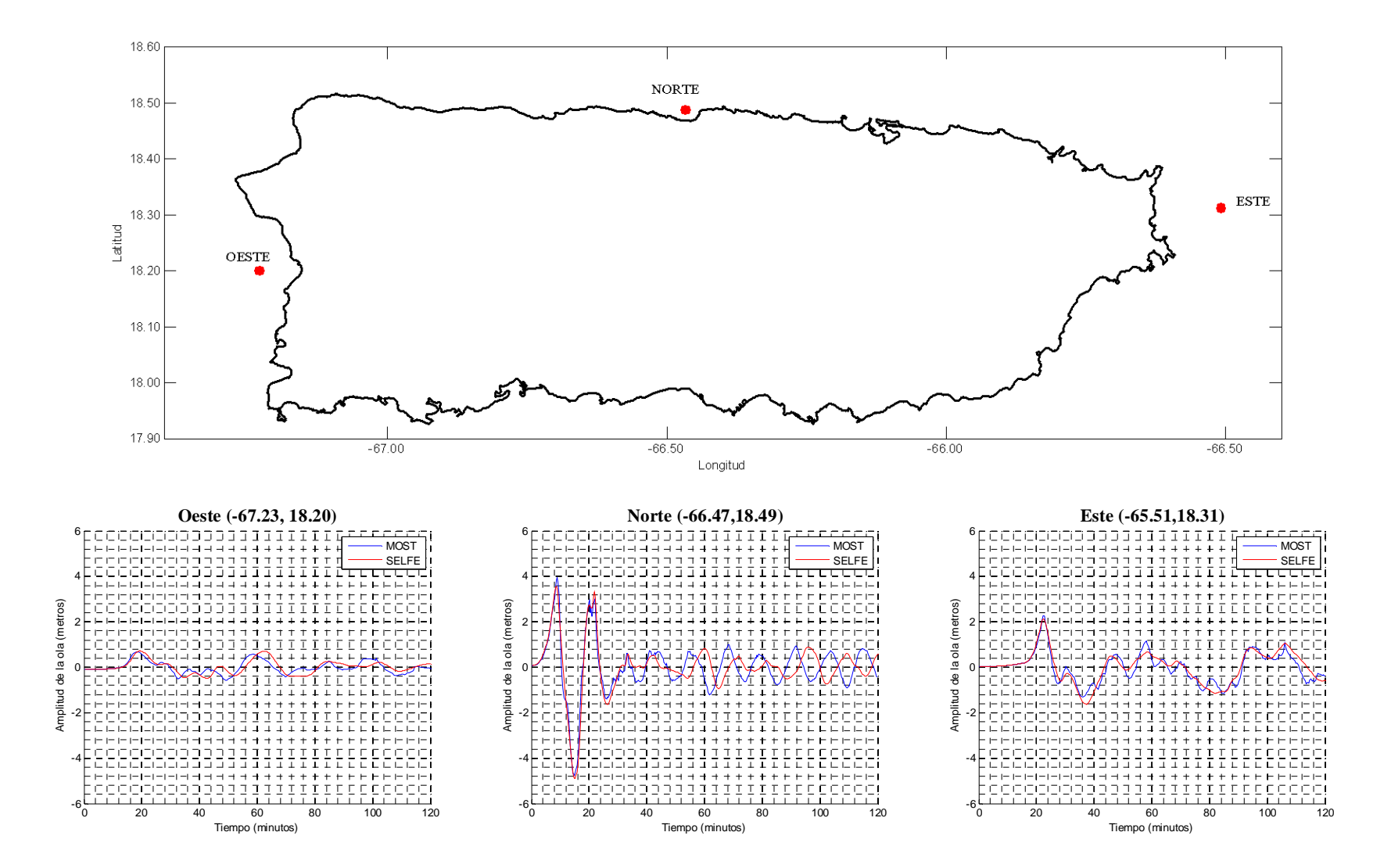

**Figura 7–4 Mareógrafos y series de tiempo de altura de olas en Evento Catastrófico** 

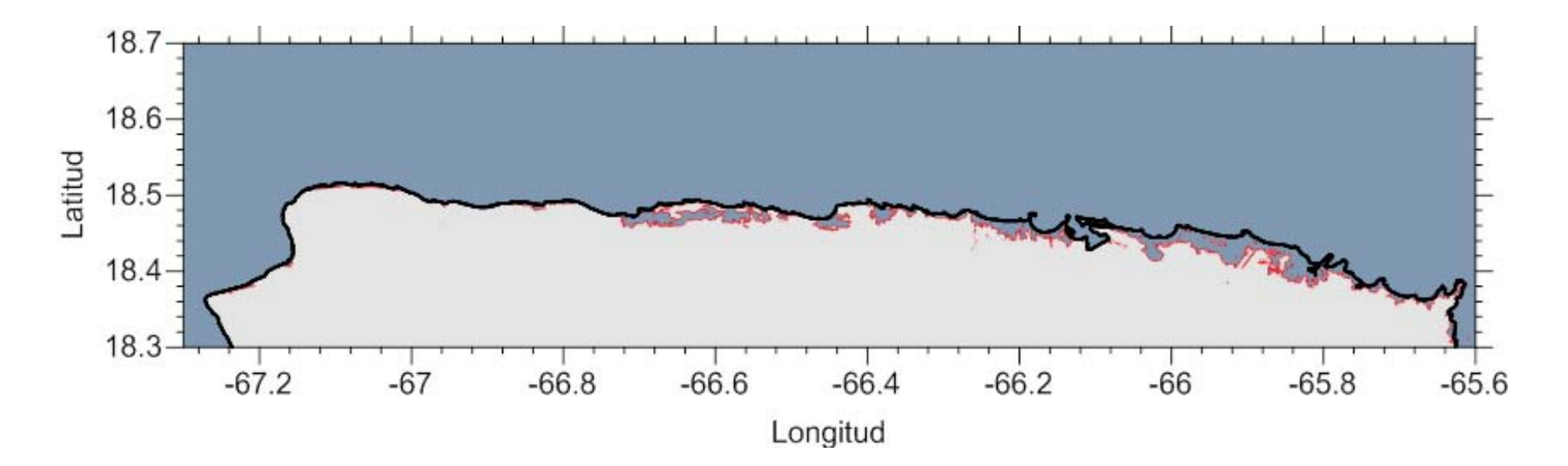

**Figura 7–5 Mapa de inundación de simulación de Evento Catastrófico área Norte**

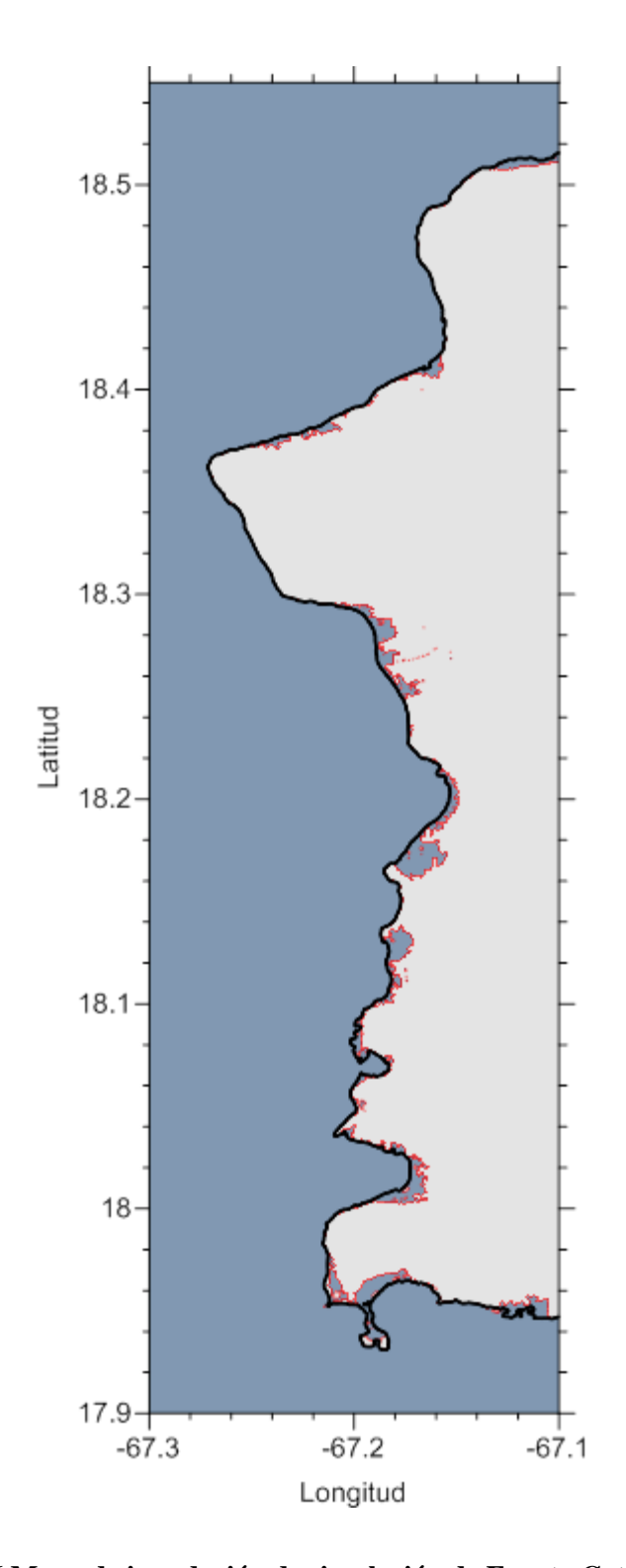

**Figura 7–6 Mapa de inundación de simulación de Evento Catastrófico área Oeste** 

## **7.2. SIMULACIÓN CAÑÓN DE LA MONA 01**

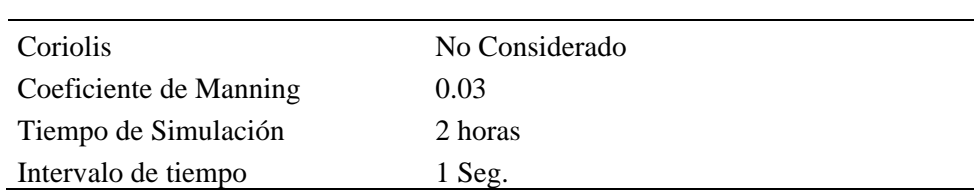

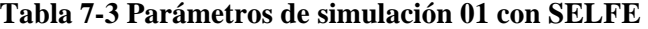

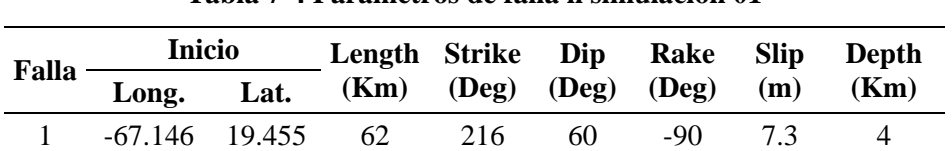

#### **Tabla 7-4 Parámetros de falla n simulación 01**

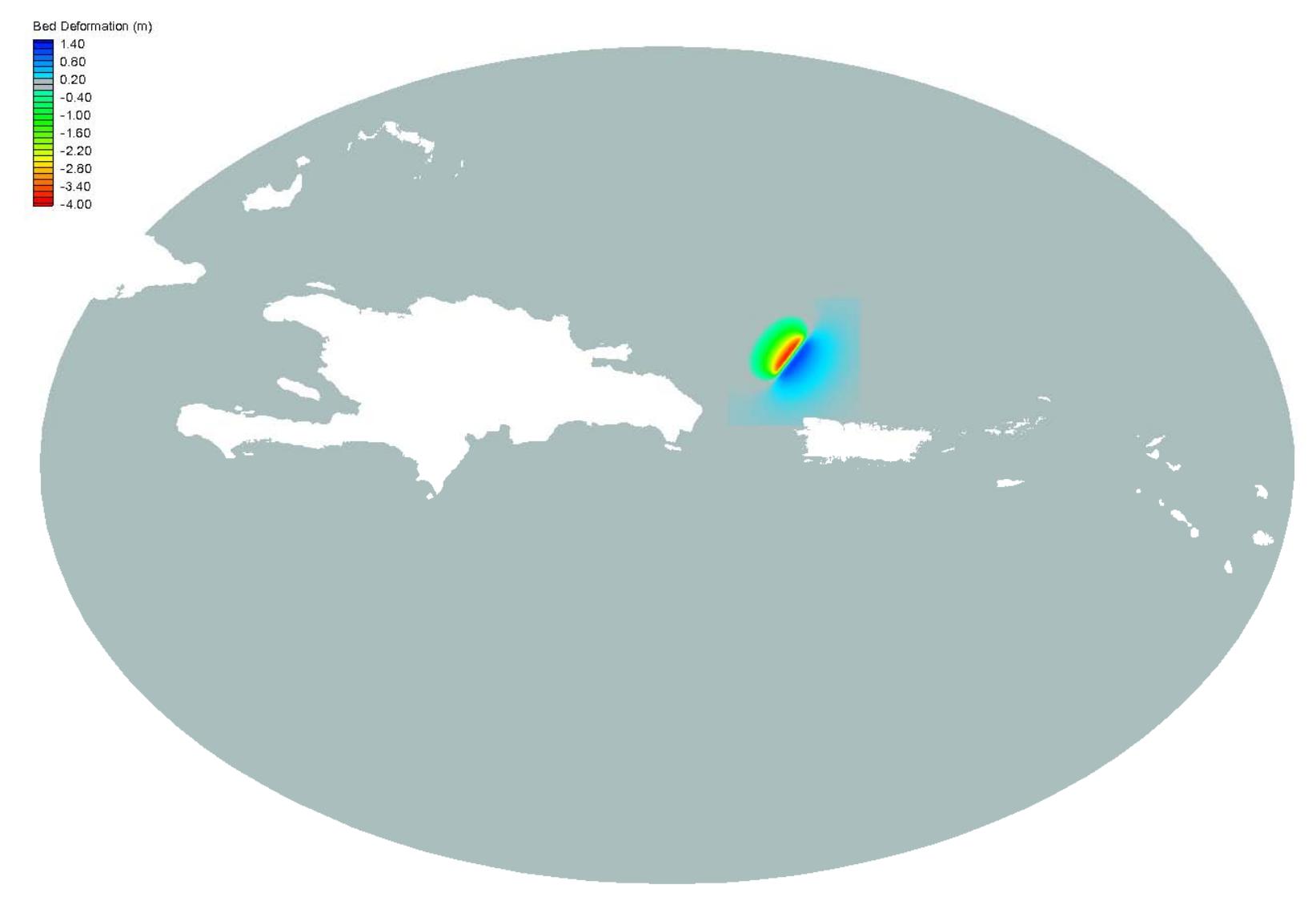

Figura 7-7 Deformación marina de simulación en Cañón de la Mona 01

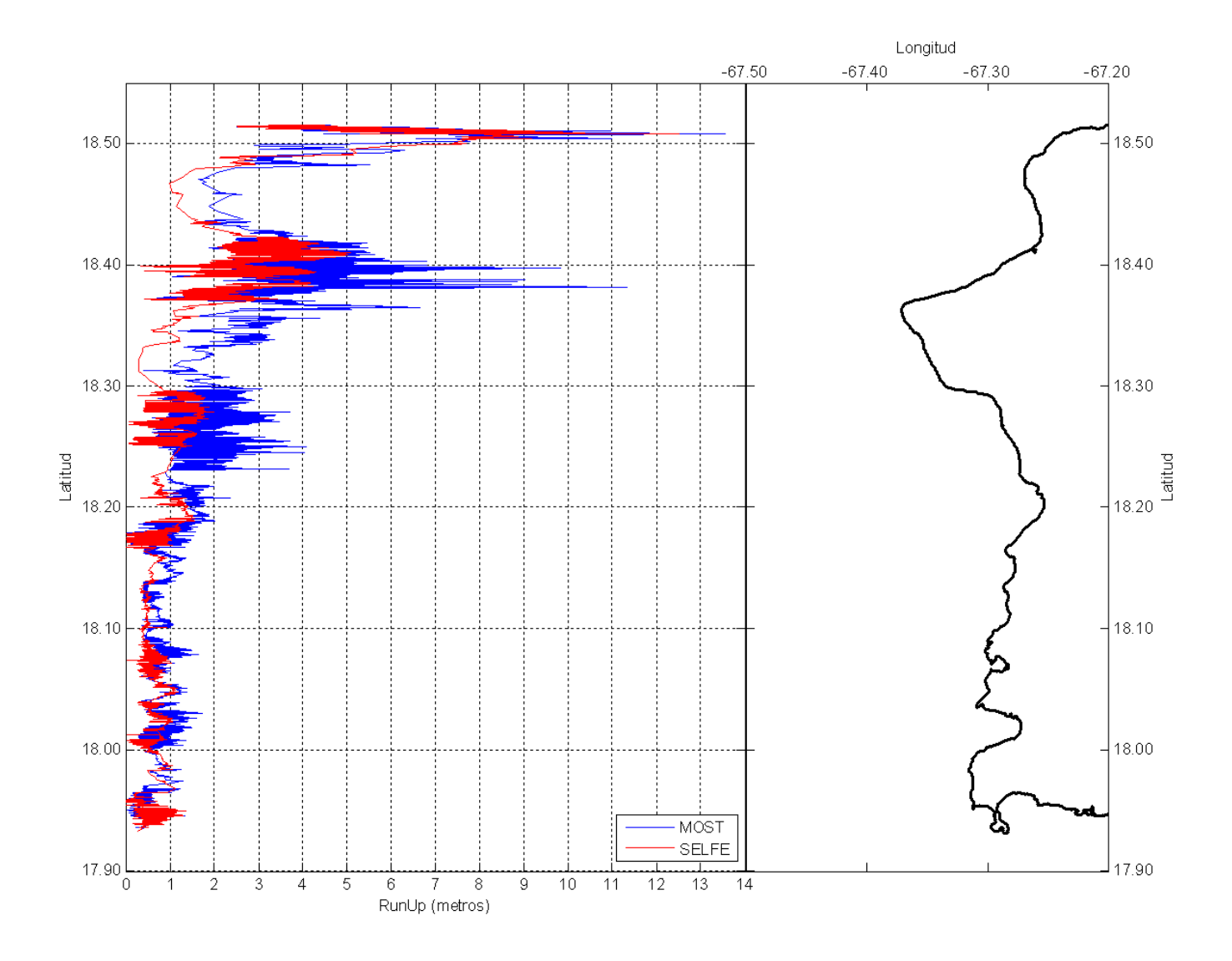

Figura 7-8 Runup de simulación en Cañón de la Mona 01

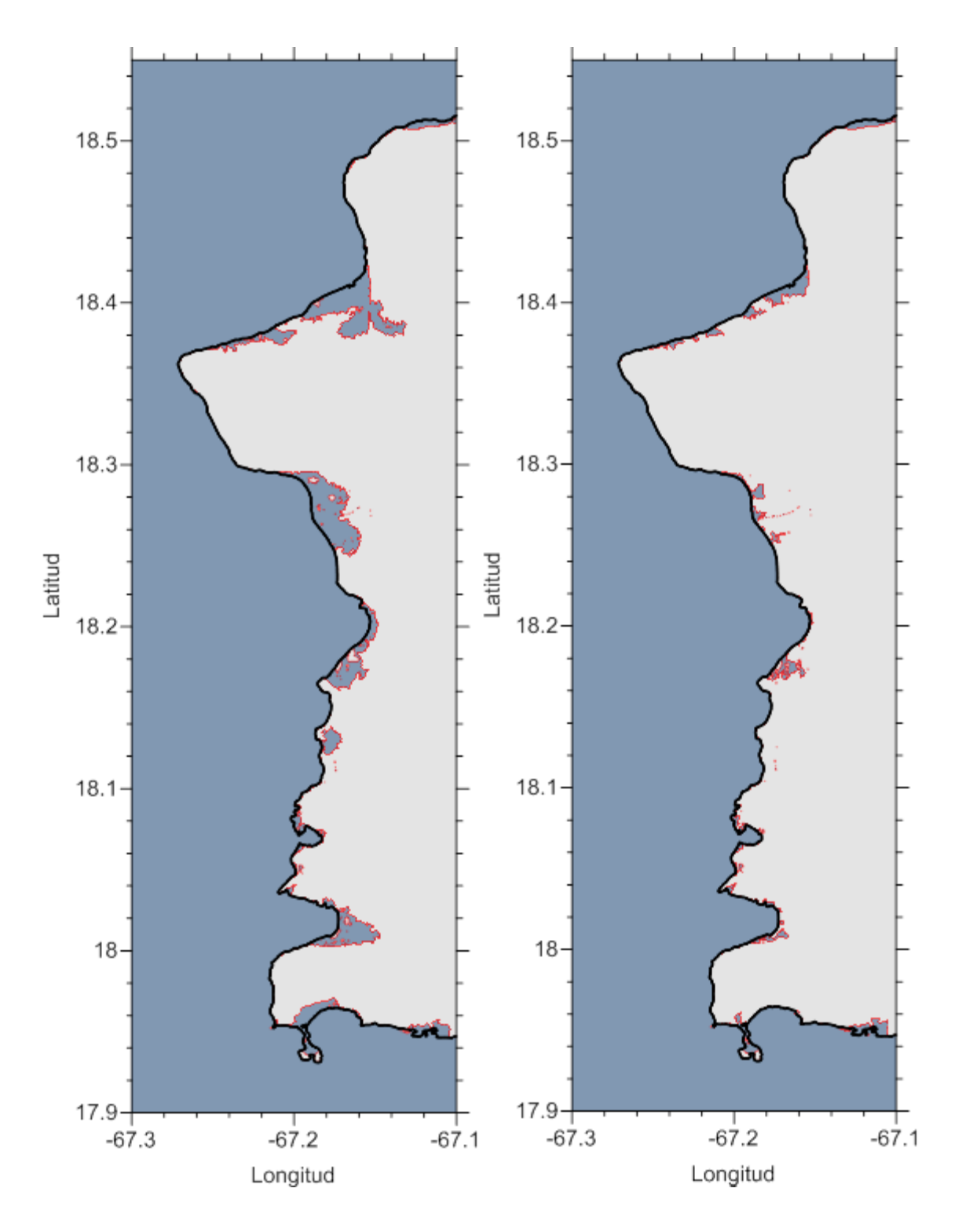

**Figura 7–9 Mapa de inundación evento Cañón de la Mona 01 sin fricción y con fricción**

## **7.3. SIMULACIÓN CAÑÓN DE LA MONA 02**

| Coriolis               | No Considerado |
|------------------------|----------------|
| Coeficiente de Manning | 0.03           |
| Tiempo de Simulación   | 2 horas        |
| Intervalo de tiempo    | 1 Seg.         |

**Tabla 7-5 Parámetros de simulación 02 con SELFE** 

| $Falla -$ | Inicio           |  | Length Strike Dip Rake Slip |                                |    |     |     | <b>Depth</b> |
|-----------|------------------|--|-----------------------------|--------------------------------|----|-----|-----|--------------|
|           | Long. Lat.       |  |                             | $(Km)$ $(Deg)$ $(Deg)$ $(Deg)$ |    |     | (m) | (Km)         |
|           | $-67.512$ 18.935 |  | 62                          | - 36                           | 30 | -90 |     |              |

**Tabla 7-6 Parámetro de falla en simulación 02** 

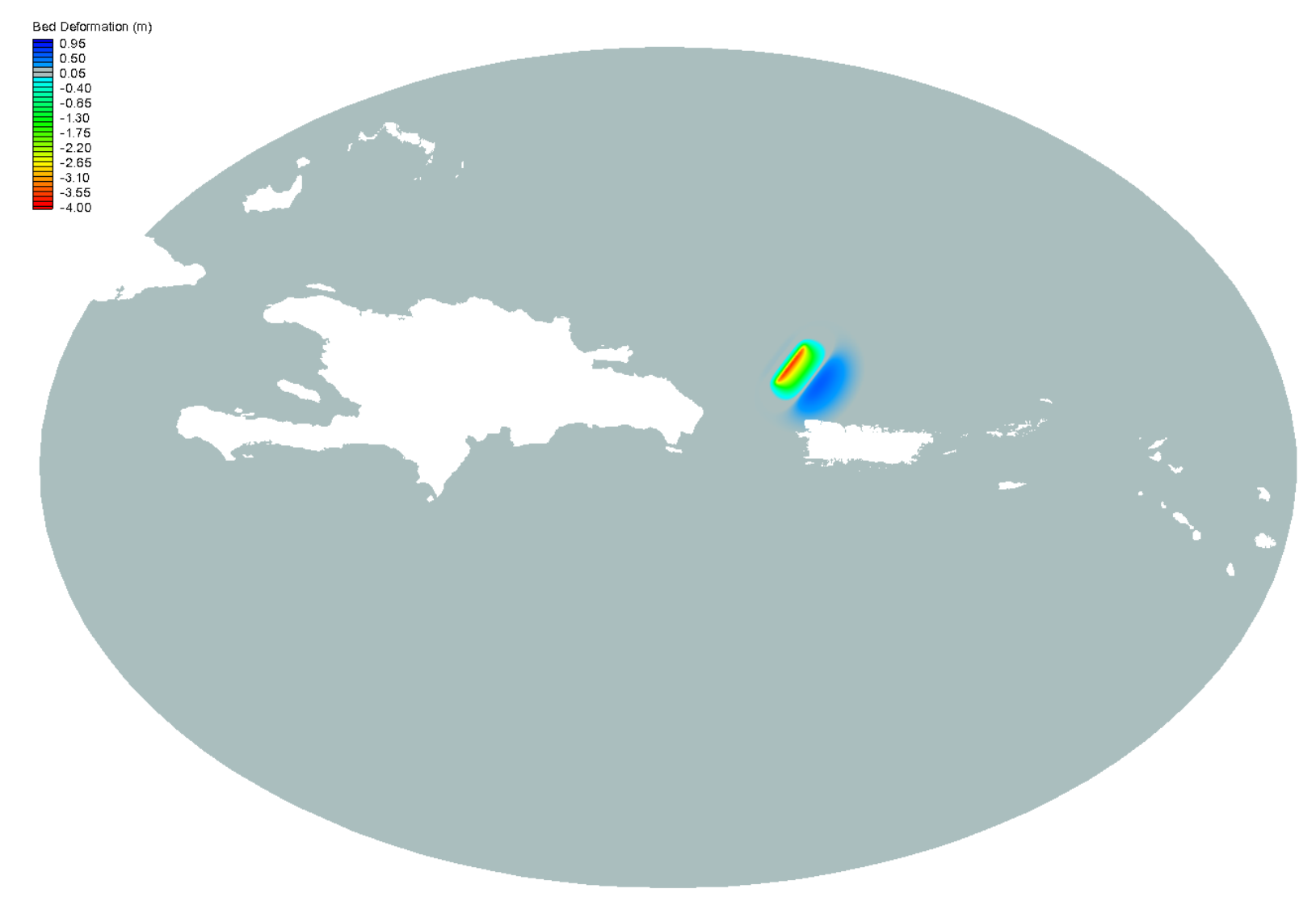

Figura 7-10 Deformación marina de simulación en Cañón de la Mona 02

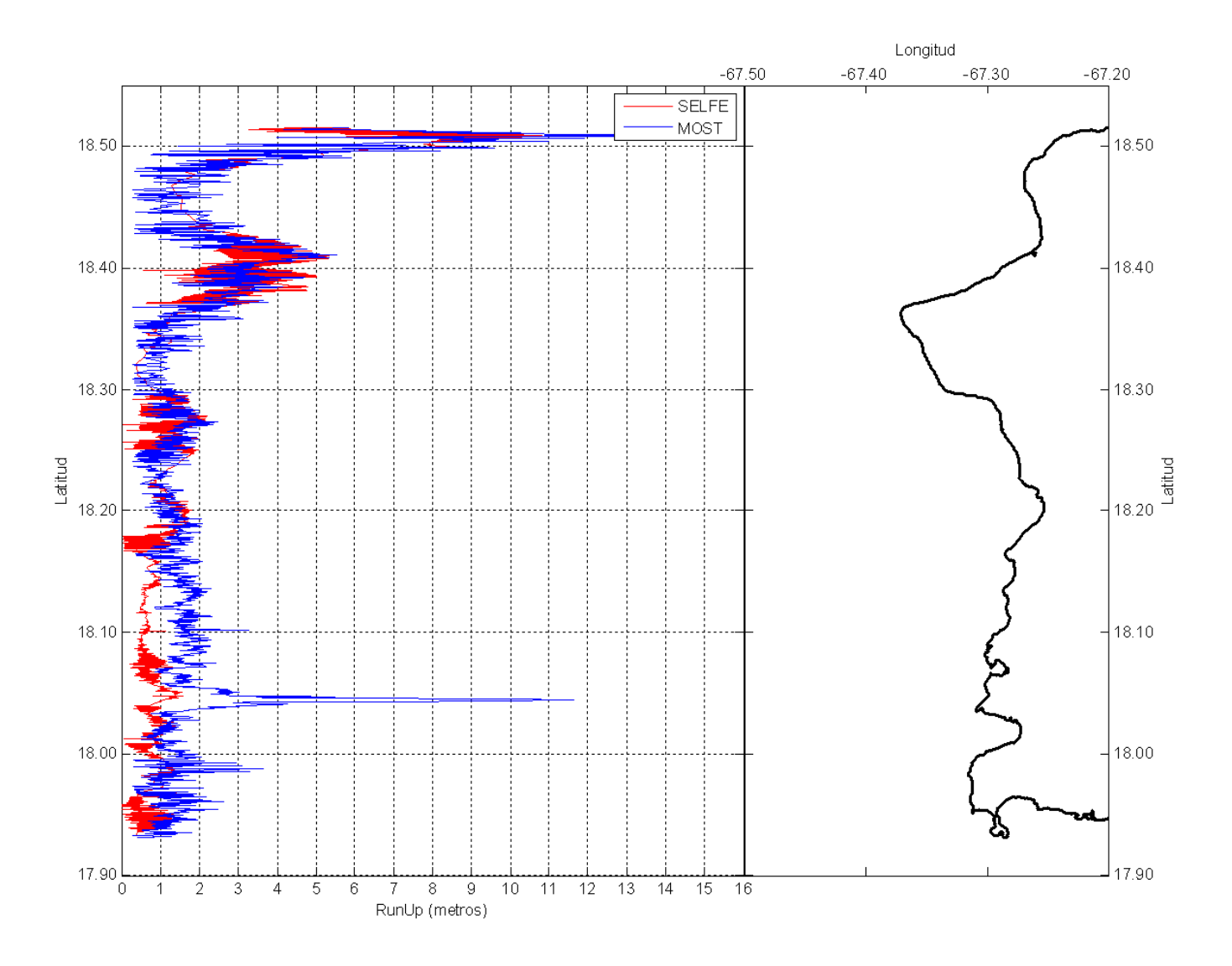

Figura 7-11 Runup de simulación en Cañón de la Mona 02

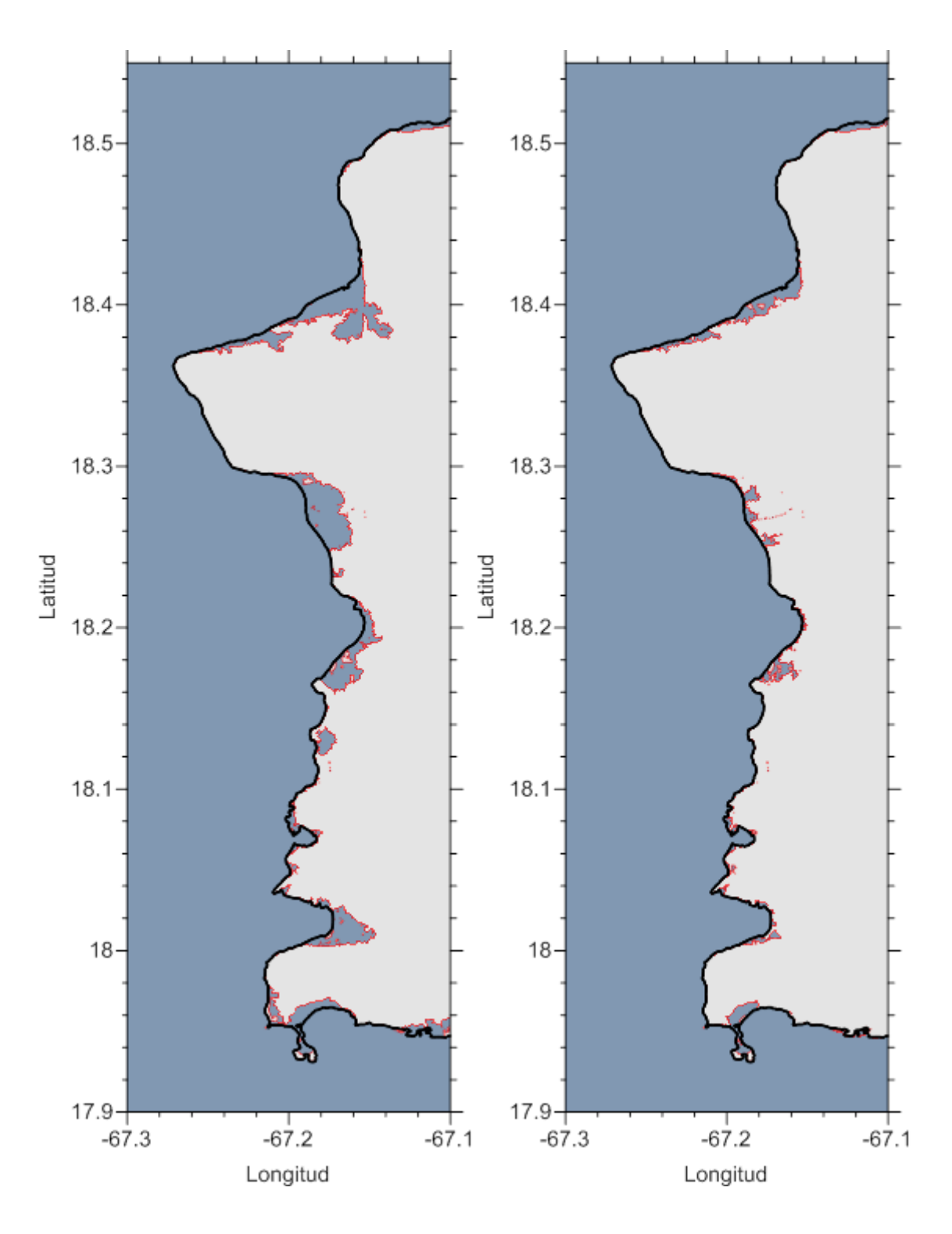

**Figura 7–12 Mapa de inundación evento Cañón de la Mona 02 sin fricción y con fricción**

## **7.4. SIMULACIÓN CAÑÓN DE LA MONA 03**

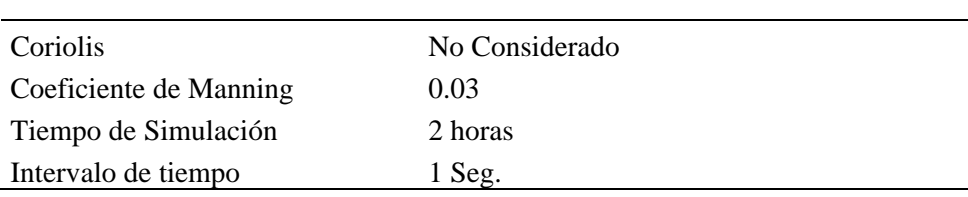

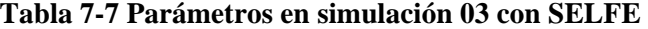

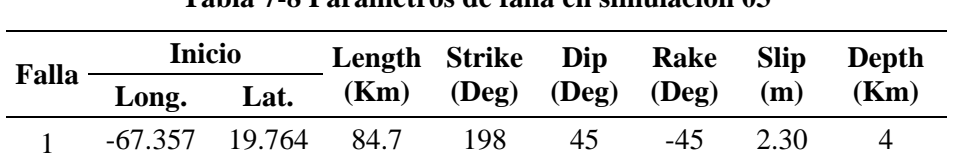

### **Tabla 7-8 Parámetros de falla en simulación 03**

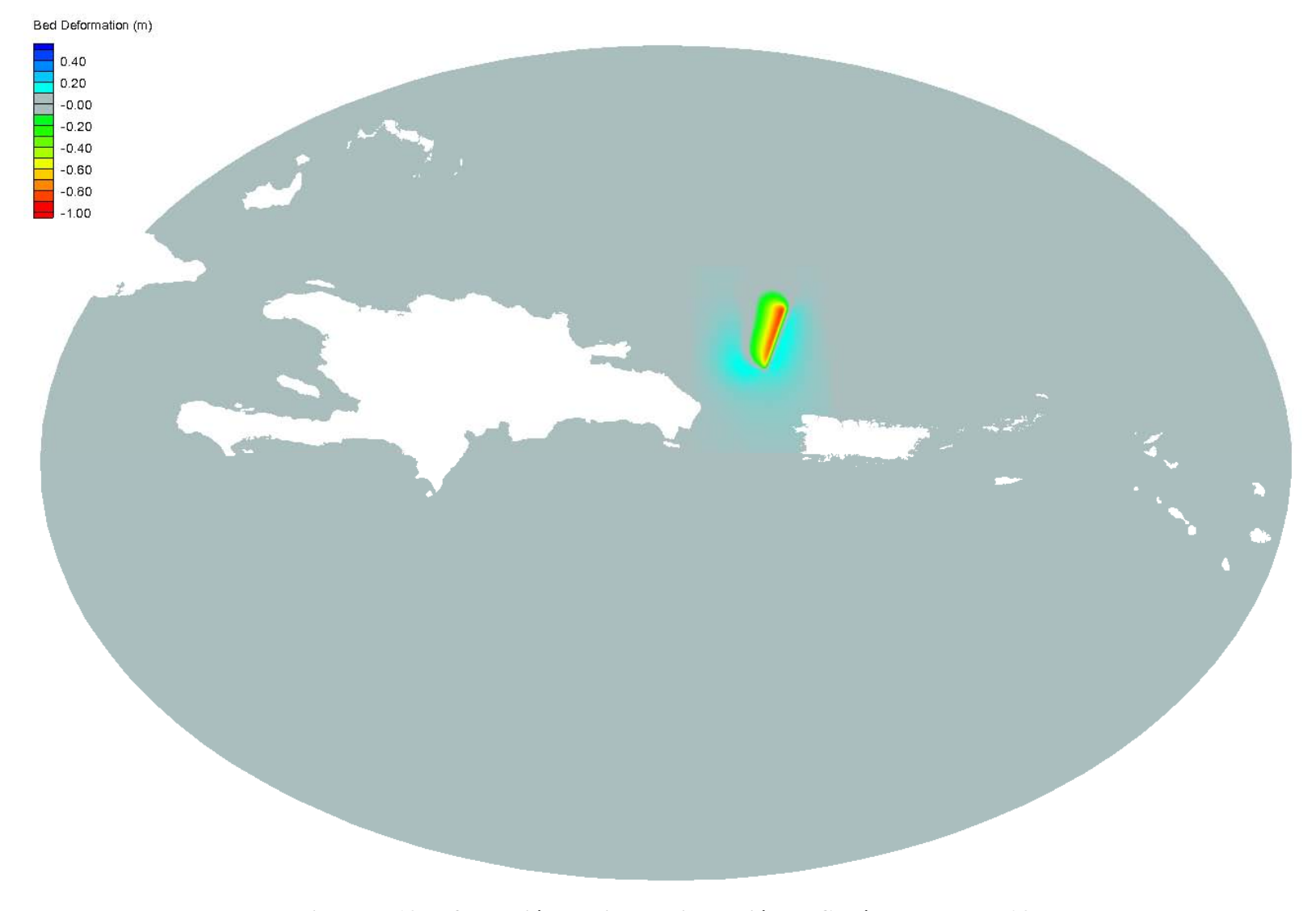

Figura 7-13 Deformación marina de simulación en Cañón de la Mona 03

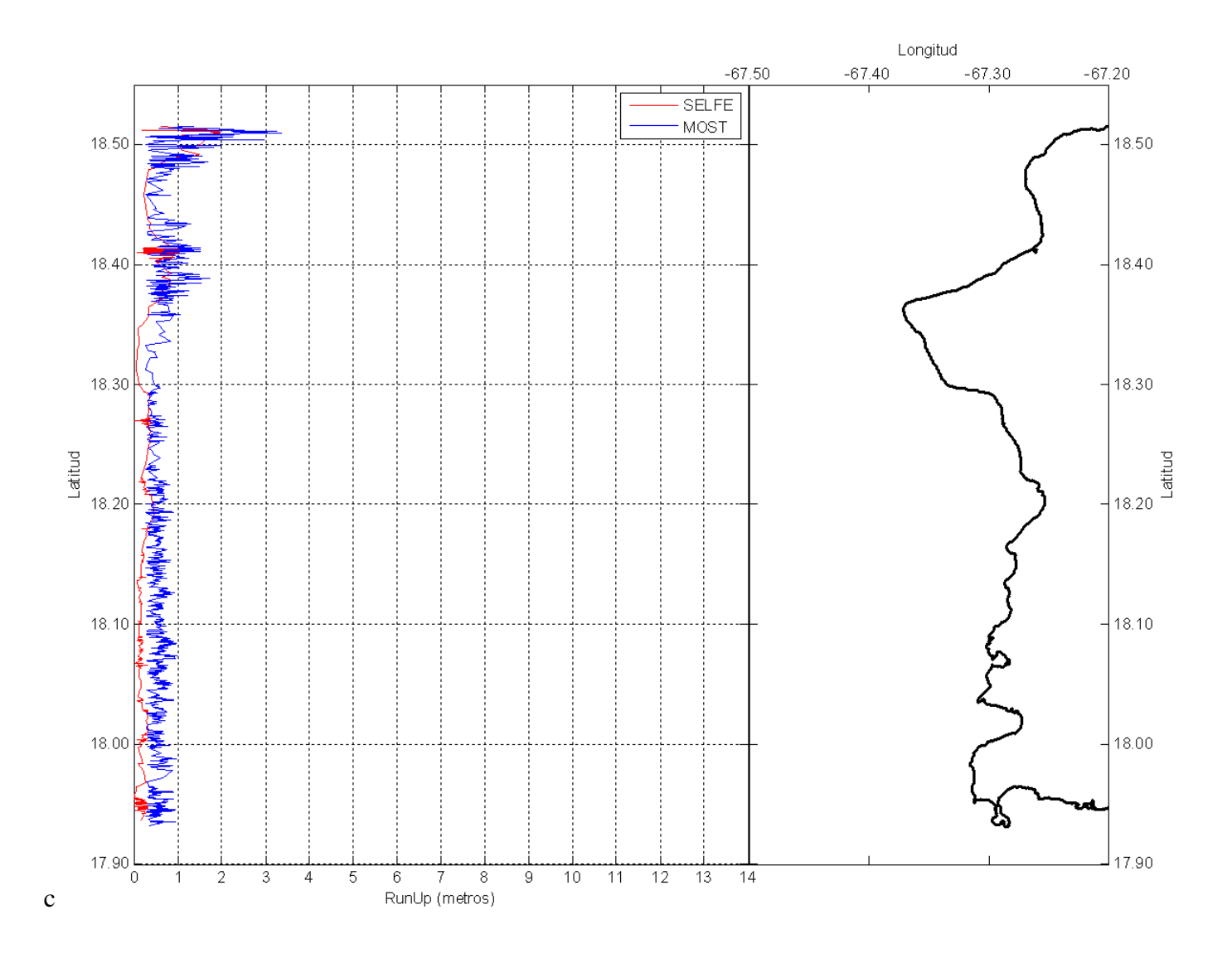

Figura 7-14 Runup de simulación en Cañón de la Mona 03

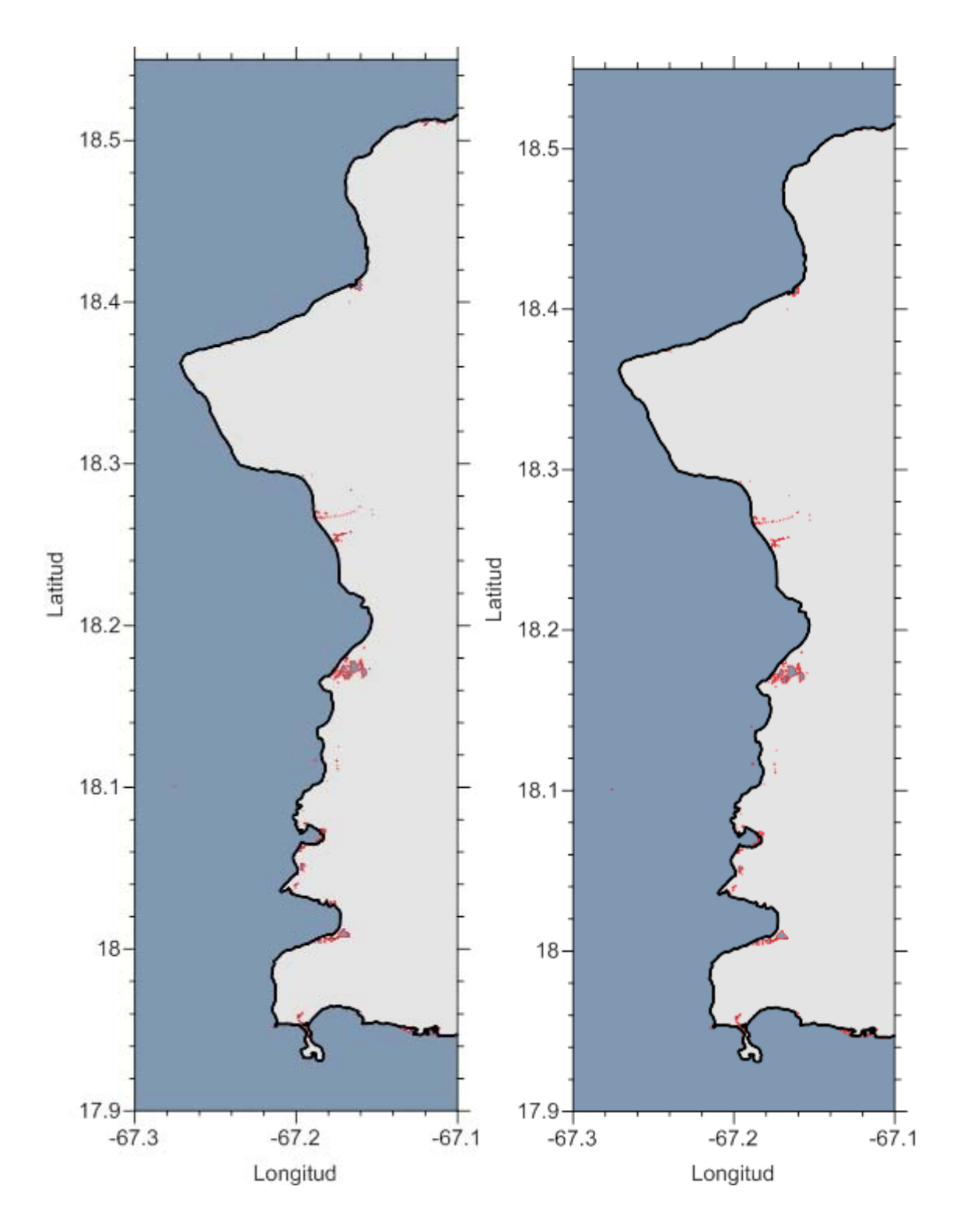

**Figura 7–15 Mapa de inundación evento Cañón de la Mona 03 sin fricción y con fricción**

# **7.5. SIMULACIÓN CAÑÓN DE LA MONA 04**

#### **Tabla 7-9 Parámetros usados en simulación 04 con SELFE**

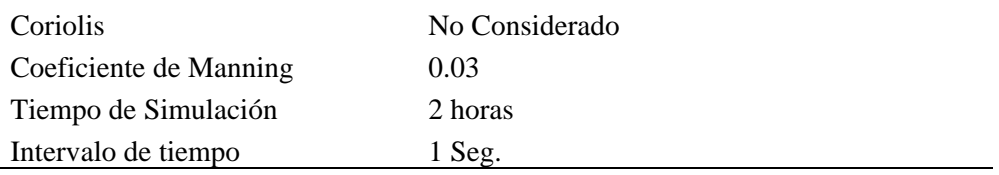

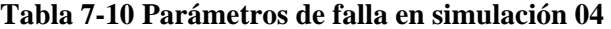

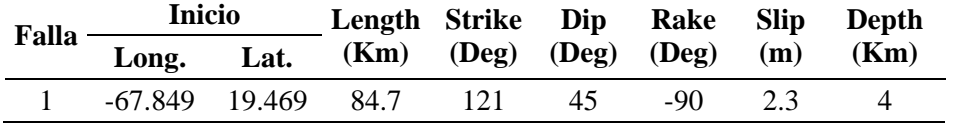

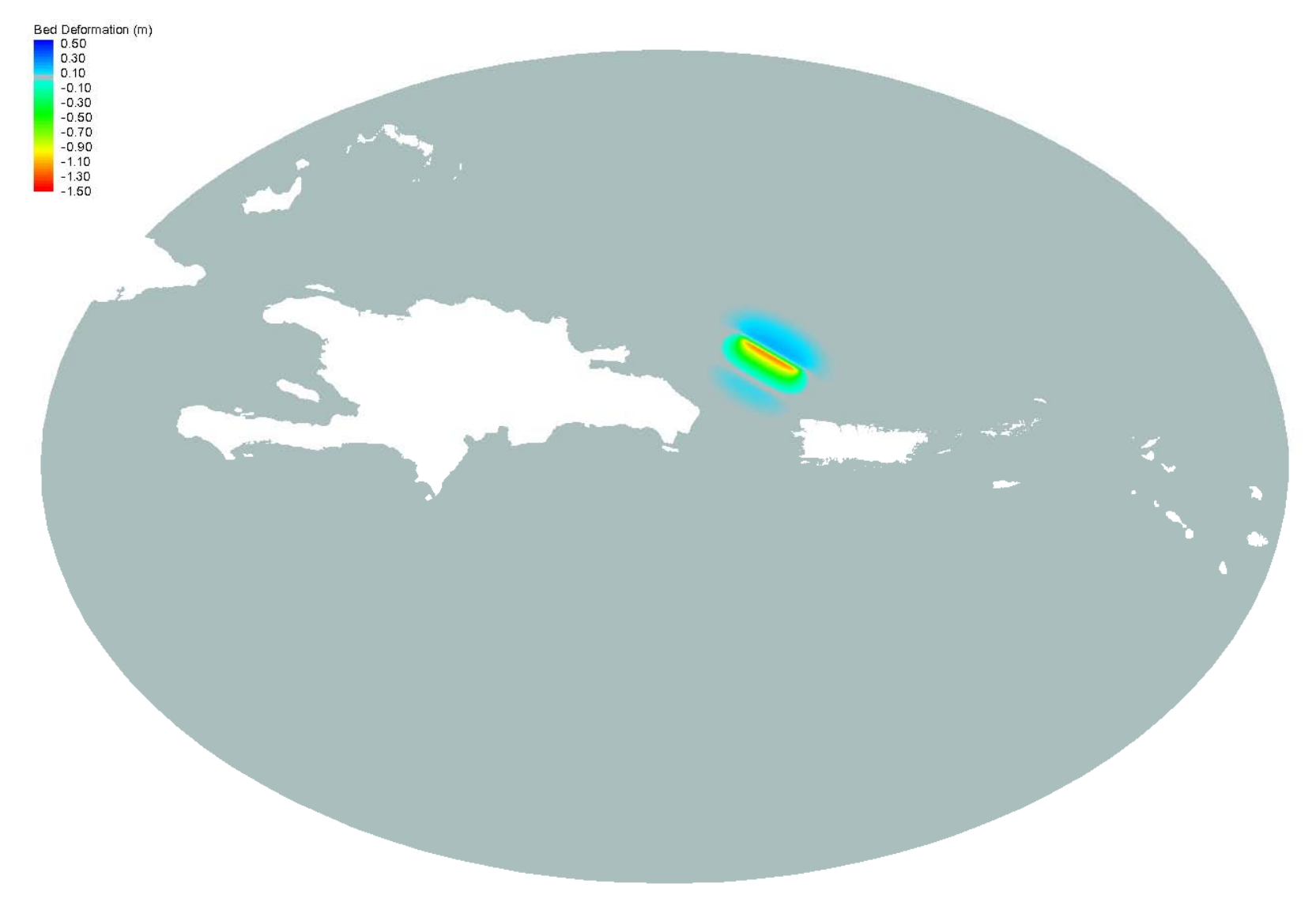

Figura 7-16 Deformación marina de simulación en Cañón de la Mona 04

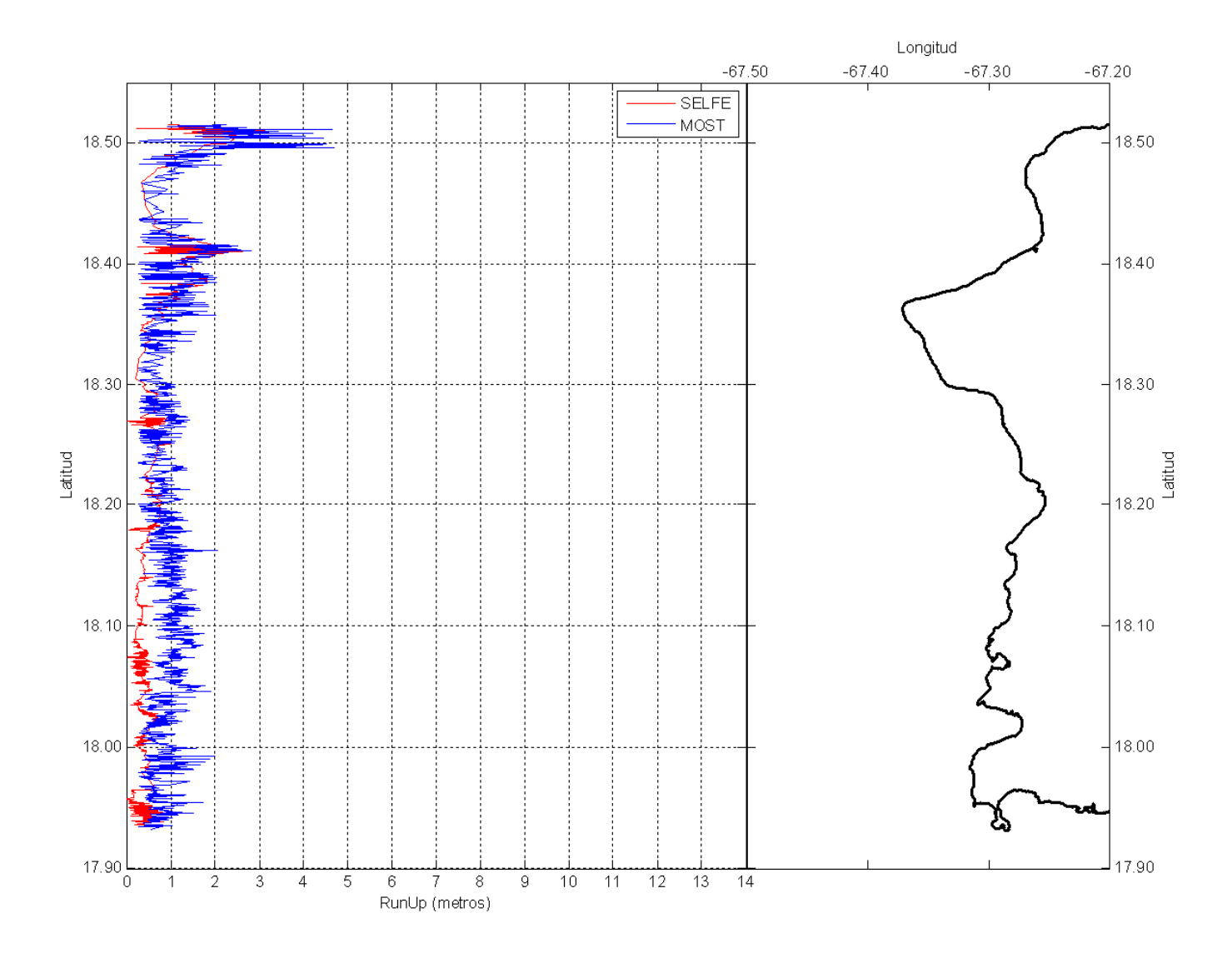

Figura 7-17 Runup de simulación en Cañón de la Mona 04

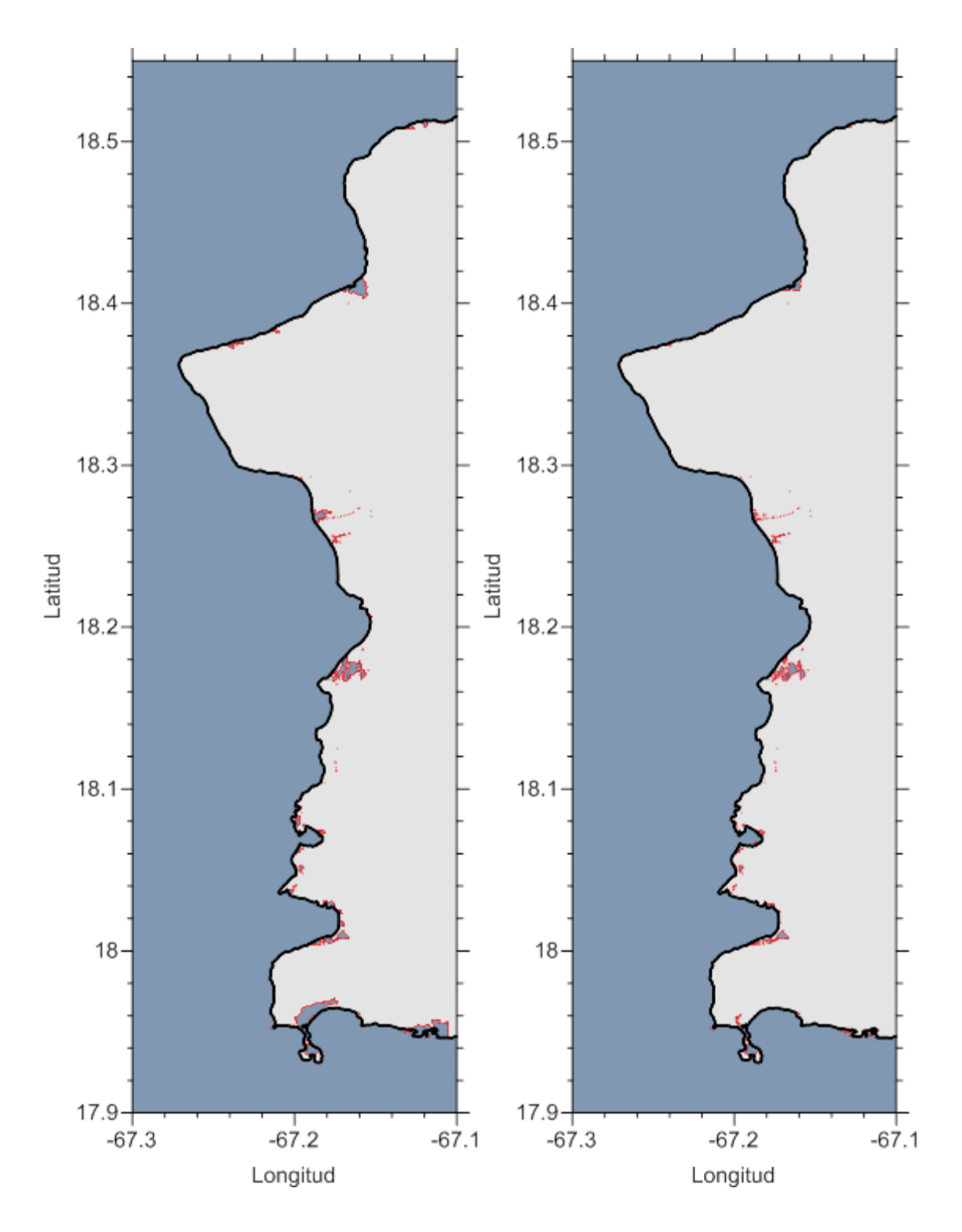

**Figura 7–18 Mapa de inundación evento Cañón de la Mona 04 sin fricción y con fricción**

# **7.6. SIMULACIÓN CAÑÓN DE LA MONA 05**

| Coriolis               | No Considerado |
|------------------------|----------------|
| Coeficiente de Manning | 0.03           |
| Tiempo de Simulación   | 2 horas        |
| Intervalo de tiempo    | 1 Seg.         |

**Tabla 7-11 Parámetros usados en simulación 05 con SELFE** 

| Falla | Inicio             |      | Length Strike Dip Rake Slip |                                |    |     |     | Depth |
|-------|--------------------|------|-----------------------------|--------------------------------|----|-----|-----|-------|
|       | Long.              | Lat. |                             | $(Km)$ $(Deg)$ $(Deg)$ $(Deg)$ |    |     | (m) | (Km)  |
|       | $-67.413$ $18.963$ |      | 84                          | 283                            | 61 | 123 | 2.3 |       |

**Tabla 7-12 Parámetros de falla en simulación 05**
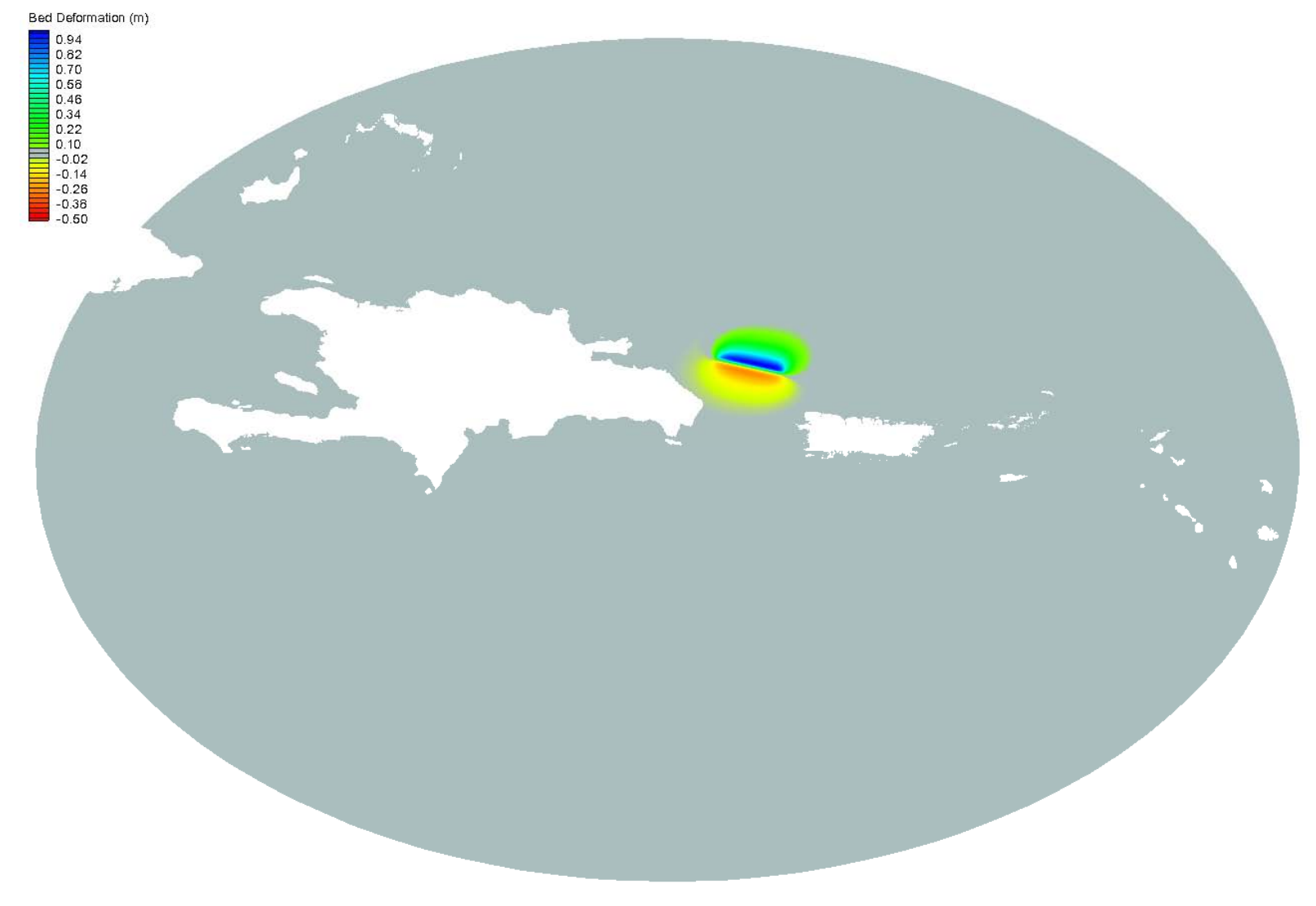

**Figura 7–19 Deformación marina de simulación en Cañón de la Mona 05** 

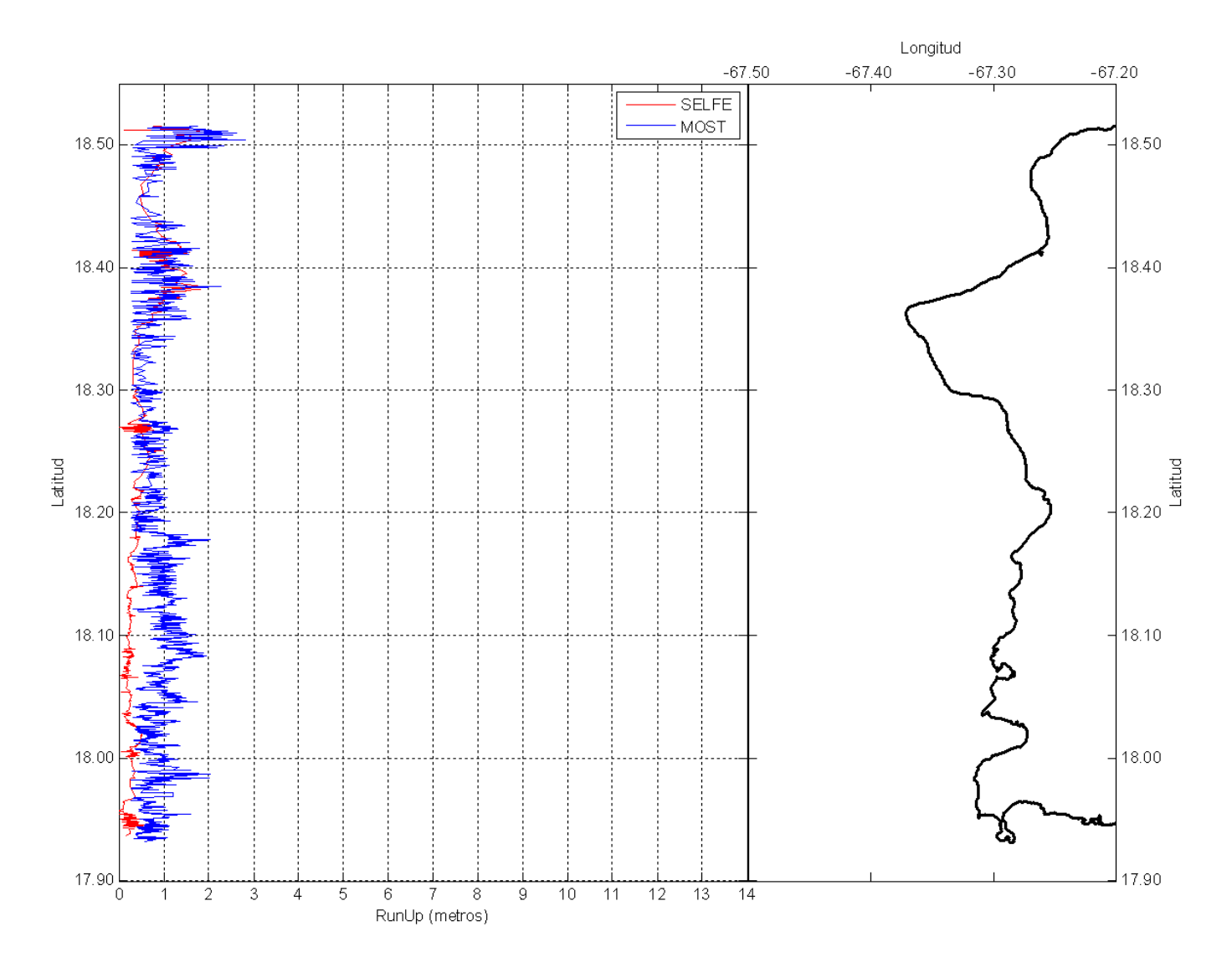

**Figura 7–20 Runup de simulación en Cañón de la Mona 05**

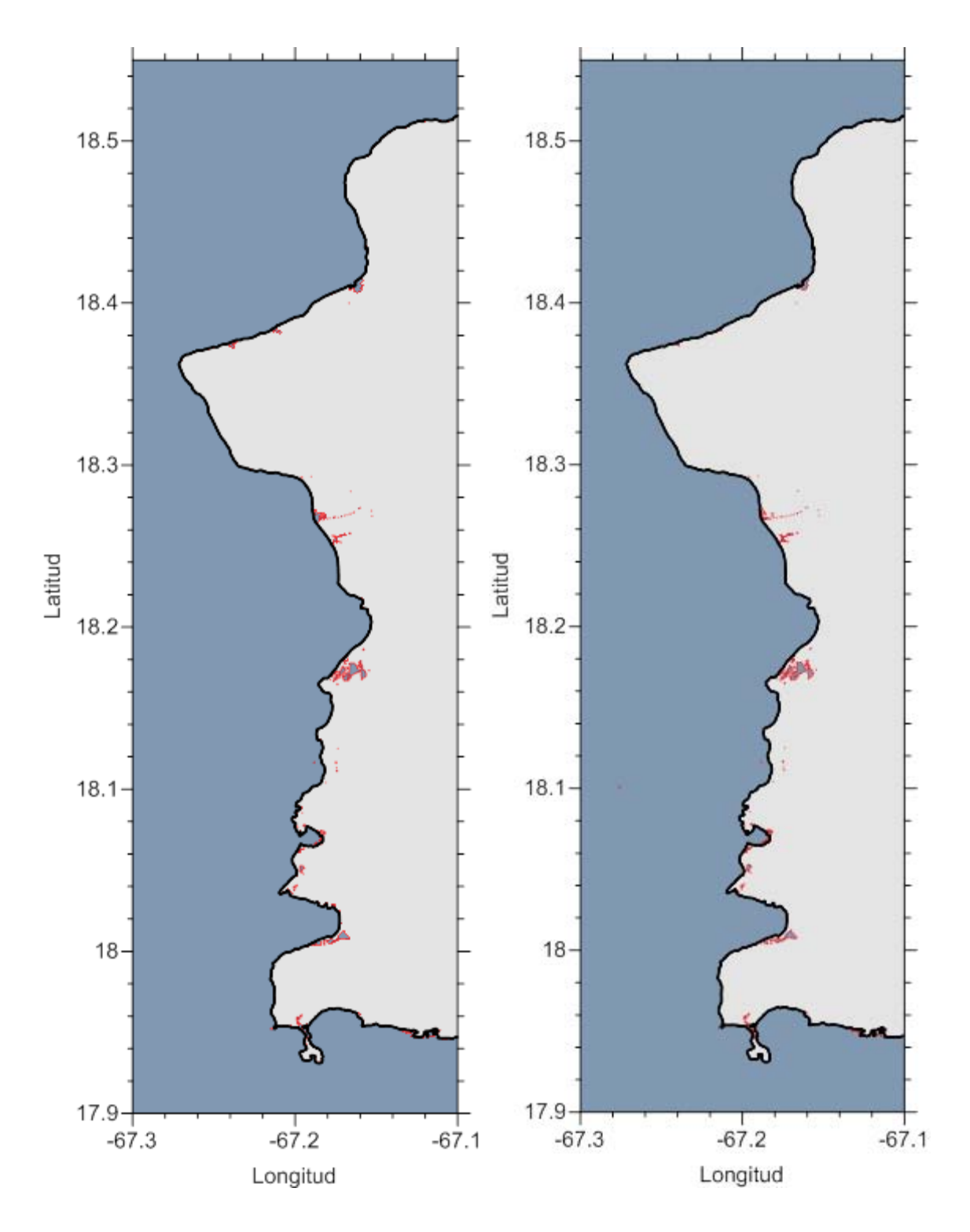

**Figura 7–21 Mapa de inundación evento Cañón de la Mona 05 sin fricción y con fricción**

De las simulaciones realizadas en el Cañón de la Mona y el evento catastrófico con SELFE, se observa similitudes en los runup obtenidos con el modelo MOST en los mismos escenarios.

También se observa que en la simulación del Evento Catastrófico el runup de ambos modelos es semejante. Así como las elevaciones de olas en las mismas coordenadas alrededor de la isla de Puerto Rico. Por lo que vemos que SELFE es un simulador tan confiable como MOST en la simulación de tsunamis.

# 8. **CONCLUSIONES Y TRABAJO FUTURO**

## **8.1. CONCLUSIONES**

La aplicación del Modelo SELFE en la simulación de la generación, propagación y runup del tsunami de 1918 en Puerto Rico, ha dejado unos resultados muy satisfactorios de este evento. Dentro de los resultados de esta simulación, SELFE ha mostrado inundación extensiva en áreas a lo largo de la costa oeste de Puerto Rico así como altas amplitudes de ola en áreas donde se ha alcanzado un máximo runup. Además la aproximada igualdad entre los runup observados por Reid y Taber y los obtenidos por el modelo SELFE demuestran la efectividad de este modelo para realizar simulaciones de tsunami con resultados razonables.

La simplicidad de utilizar una sola malla computacional no estructurada que se adapte a la difícil geografía de la costa de Puerto Rico y que además se pueda modificar a fin de aumentar la resolución solo en áreas de interés, es una gran ventaja de SELFE con respecto a otros modelos.

Además el modelo SELFE posea una versión en paralelo que acelera la ejecución de la simulación, lo que significa otra ventaja sobre otros simuladores.

#### **8.2. TRABAJO FUTURO**

Se han identifico 238 potenciales fallas lineales [2] alrededor de Puerto Rico, los cuales tienes la posibilidad de generar un tsunami, por lo que después de comprobar la precisión de SELFE en la simulación del tsunami de 1918. Se recomienda usar este modelo para realizar simulaciones similares con otras fallas activas alrededor de la isla. Para determinar el impacto en las zonas costeras a el fin de determinar con mayor precisión las áreas de inundación alrededor de la isla. A fin de no solo mejorar los mapas de inundación existentes sino también los códigos de seguridad de tsunamis en campos como ingeniería y arquitectura.

En la presente simulación usamos el mismo coeficiente de Manning para todos los nodos de la malla no estructurada. Para futuras investigaciones es necesario incorporar coeficientes diferentes para diversas áreas de nuestra malla, con el fin de poder obtener resultados más precisos sobre altura de olas, velocidades e inundación de las áreas cercanas a la costa de Puerto Rico. Y dada las grandes pendientes en la batimetría alrededor de la isla, y en complejidad, se deben de hace pruebas para explorar si la dispersión es de relevancia.

Una tarea necesaria es almacenar los resultados de las simulaciones realizadas en una base de datos a fin de que puedan ser consultadas con facilidad en caso de alguna emergencia.

# **BIBLIOGRAFÍA**

- [1] Gobierno de Puerto Rico. (2010) Portal Oficial Gobierno de Puerto Rico. [Online]. http://www2.pr.gov/Pages/default.aspx
- [2] V. Huerfano, "Mode of faulting in the local zone of Puerto Rico," Red Sismica de Puerto Rico, Puerto Rico, 2003.
- [3] V. Huerfano, J. F. Clinton, G. Cua, C. G. Von Hillebrandt, and J. Martinez Cruzado, "The Current State of Seismic Monitoring in Puerto Rico," *Seismological Research Letters*, vol. 77, no. 5, pp. 532-543, October 2006.
- [4] B. Wisner, P. Blaikie, T. Cannon, and I. Davis, *At Risk: Natural Hazards, People's Vulnerability and Disasters*, 2nd ed.: Routledge, 2003.
- [5] B. Levin and M. Nosov, *Physics of tsunamis*.: Springer, 2009.
- [6] H. F. Reid and S. Taber, "The Porto Rico earthquake of October-November 1918," *Bulletin of the Seismological Society of America*, vol. 9(4), pp. 94-127, December 1919.
- [7] A. Udias and J. Mezcua, *Fundamentos de Sismologia*, UCA ed., 1997.
- [8] E. Bryant, *Tsunami, the underrated hazard*.: Springer, 2008.
- [9] NOAA. Tsunami. [Online]. http://www.tsunami.noaa.gov/tsunami\_story.html
- [10] NOAA. The IOC tsunami glossary. [Online]. http://webserver2.ineter.gob.ni/geofisica/tsunami/glossary
- [11] K. Cuypers, "Breakwater stability under tsunami attack," Faculty of Civil Engineering, TU Delft, Master Thesis 2005.
- [12] A. Mercado and W. McCann, "Numerical Simulation of the 1918 Puerto Rico Tsunami," *Natural Hazards* , pp. 57-76, 1998.
- [13] C. Goto and Y. Ogawa, "Numerical Method of Tsunami Simulation with the Leapfrog," *Dept. of Civil Engineering, Tohoku University*, 1992.
- [14] A. Mercado, V. Huerfano, and C. Von Hillebrandt, "Numerical recreation of the 1918 Puerto tsunami using NOAA's MOST model," Mayaguez, 2010.
- [15] V. V. Titov and C. E. Synolakis, "Numerical modeling of tidal wave runup," *J.*

*Waterw. Port Coastal Ocean Eng*, 1998.

- [16] NOAA. (2011, Diciembre) NOAA Tsunami Inundation Digital Elevation Models (DEMs). [Online]. http://www.ngdc.noaa.gov/mgg/inundation/
- [17] NOAA. (2011, Diciembre) ETOPO1 Global Relief Model. [Online]. http://ngdc.noaa.gov/mgg/global/global.html
- [18] Y. J. Zhang, R. C. Witter, and G. R. Priest, "Tsunami-tide interaction in 1964 Prince William Sound tsunami," *Ocean Modelling*, vol. 40, no. 3-4, pp. 246-259, 2011.
- [19] Pacific Marine Environmental Laboratory (PMEL), NOAA Center for Tsunami Research by the NOAA National Geophysical Data Center (NGDC), "Digital Elevation Models for Puerto Rico: Procedures, Data Sources and Analysis," 2007.
- [20] Center for Coastal Margin Observation & Predicction. SELFE. [Online]. http://www.ccalmr.ogi.edu/CORIE/modeling/selfe/
- [21] C. Chen, R. C. Beardsley, and G. Cowles, "An Unstructured Grid, Finite-Volume Coastal Ocean Model (FVCOM), System," *Oceanography*, vol. 19, no. 1, Marzo 2006.
- [22] Y. J. Zhang and A. M. Baptista, "SELFE: A semi-implicit Eulerian–Lagrangian finite-element model for cross-scale ocean circulation," *Ocean Modelling*, vol. 21, no. 3-4, pp. 71-96, 2008.
- [23] Y. J. Zhang and A. M. Baptista,., 2008, p. 20.
- [24] Y. Okada, "Surface deformation due to shear and tensile faults in a half-space," *Bulletin of the Seismological Society of America*, vol. 75, no. 4, pp. 1135-1154, August 1985.

# **APENDICE A PARAM.IN**

```
!----------------------------------------------------------------------- 
! SELFE model parameter inputs. 
! Format rules for param.in: 
! (1) Lines beginning with "!" are comments; blank lines are ignored; 
! (2) one line for each parameter in the format: keywords= value; 
! keywords are case sensitive; spaces allowed between keywords and "=" 
! and value; comments starting with "!" allowed after value; 
! (3) value is an integer, double, or 2-char string (no single quote needed); 
      for double, any of the format is acceptable: 40 40. 4.el
! Use of decimal point in integers is OK but discouraged. 
!----------------------------------------------------------------------- 
!+++++++++++++++++++++++++++++++++++++++++++++++++++++++++++++++++++++++ 
! Model configuration parameters 
!+++++++++++++++++++++++++++++++++++++++++++++++++++++++++++++++++++++++ 
!----------------------------------------------------------------------- 
! Coordinate option: 1: Cartesian; 2: lon/lat (hgrid.gr3=hgrid.ll in this case, 
! and orientation of triangles is outward of earth) 
!----------------------------------------------------------------------- 
  ics = 2 !Coordinate option 
!----------------------------------------------------------------------- 
! Williamson test #5 (zonal flow over an isolated mount); if 
! on, ics must =2 
!----------------------------------------------------------------------- 
 izonal5 = 0 !"0" - no test; otherwise on
!----------------------------------------------------------------------- 
! Pre-processing option. Useful for checking grid violations. 
!----------------------------------------------------------------------- 
 ipre = 0 !Pre-processor flag (1: on; 0: off)
!----------------------------------------------------------------------- 
! 2D model flag (0: 3D; 1: 2D) 
! For 2D model, the following modules cannot be used: 
! USE_ECO, USE_SED, PREC_EVAP, USE_GOTM, USE_NAPZD 
!----------------------------------------------------------------------- 
 im2d = 1!----------------------------------------------------------------------- 
! Implicitness factor for Coriolis for 2D model (not used in 3D) 
!----------------------------------------------------------------------- 
 theta2 = 0.5 !between 0 and 1!----------------------------------------------------------------------- 
! If WWM is used, set coupling/decoupling flag. Not used if USE_WWM is 
! distabled in Makefile 
! 0: decoupled so 2 models will run independently; 
        ! 1: full coupled (elevation, vel, and wind are all passed to WWM); 
! 2: 1-way coupling: only R.S. from WWM feedback to SELFE 
!----------------------------------------------------------------------- 
  icou_elfe_wwm = 0 
  nstep_wwm = 1 !call WWM every this many time steps 
!----------------------------------------------------------------------- 
! Non-hydrostatic model switch (0: hydrostatic model; 1: non-hydrostatic model) 
! For non-hydrostatic model, use ihydro_region to indicate if hydrostatic 
! region needs to be specified in hydro_region.gr3 (depth=1 in hydrostatic region) 
!----------------------------------------------------------------------- 
  nonhydro = 0 !must be 0 for 2D model or ics=2 (lat/lon) 
   ihydro_region = 0 !0: no hydro_region.gr3 needed 
!----------------------------------------------------------------------- 
! # of passive tracers; need to update bctides.in accordingly. 
!----------------------------------------------------------------------- 
  ntracers = 0 !must =0 for 2D model
```

```
!----------------------------------------------------------------------- 
! Bed deformation option (0: off; 1: vertical deformation only; 2: 3D bed deformation) 
! If imm=1, bdef.gr3 is needed; if imm=2, user needs to update depth info etc 
! in the code (not working for ics=2 yet). 
!----------------------------------------------------------------------- 
  \text{imm} = 0ibdef = 10 !needed if imm=1; # of steps used in deformation
!----------------------------------------------------------------------- 
! Center lon/lat for f-plane approximation (not used if ics=2) 
!----------------------------------------------------------------------- 
  cpp_lon = -124.44285 !lon 
  cpp_lat = 43.0729 !lat 
!----------------------------------------------------------------------- 
! Baroclinic/barotropic option. If ibcc=0 (baroclinic model), itransport is not used. 
!----------------------------------------------------------------------- 
  ibcc = 1 !Baroclinic option; must be 1 for 2D model 
  itransport = 0 !must be 0 for 2D model 
  nrampbc = 0 !ramp-up flag for baroclinic force 
  drampbc = 1. !not used if nrampbc=0 
!----------------------------------------------------------------------- 
! Hotstart option. 0: cold start; 1: hotstart with time reset to 0; 2: 
! continue from the step in hotstart.in 
!----------------------------------------------------------------------- 
 ihot = 1!+++++++++++++++++++++++++++++++++++++++++++++++++++++++++++++++++++++++ 
! Physical parameters 
!+++++++++++++++++++++++++++++++++++++++++++++++++++++++++++++++++++++++ 
!----------------------------------------------------------------------- 
! Horizontal viscosity option; if ihorcon=1, horizontal viscosity is given in hvis.gr3. 
!----------------------------------------------------------------------- 
 ihorcon = 0 !must = 0 for 2D model or ics=2 (lat/lon)
!----------------------------------------------------------------------- 
! Horizontal diffusivity option. if ihdif=1, horizontal viscosity is given in hdif.gr3 
!----------------------------------------------------------------------- 
  ihdif = 0 !!must =0 for 2D model 
!----------------------------------------------------------------------- 
! Bottom drag formulation option. If idrag=1, linear drag is used (in this case, itur<0 
! and bfric=0); if idrag=2 (default), quadratic drag formulation is used. 
!----------------------------------------------------------------------- 
  idrag = 2 
!----------------------------------------------------------------------- 
! Bottom friction. bfric=0: drag coefficients specified in drag.gr3; bfric=1: 
! bottom roughness (in meters) specified in rough.gr3 
!----------------------------------------------------------------------- 
  bfric = 0 !nchi in code; must be 0 for 2D model 
  !Cdmax = 0.01 !needed if bfric=1 
!----------------------------------------------------------------------- 
! Coriolis. If ncor=-1, specify "lattitude" (in degrees); if ncor=0, 
! specify Coriolis parameter in "coriolis"; if ncor=1, model uses 
! lat/lon in hgrid.ll for beta-plane approximation, and in this case, 
! the lattitude specified in CPP projection ('cpp_lat') is used. 
!----------------------------------------------------------------------- 
 ncor = 0 !lattitude = 46 !if ncor=-1 
   !coriolis = 1.e-4 !if ncor=0
```

```
!+++++++++++++++++++++++++++++++++++++++++++++++++++++++++++++++++++++++ 
! Numerical parameters 
!+++++++++++++++++++++++++++++++++++++++++++++++++++++++++++++++++++++++ 
!----------------------------------------------------------------------- 
! Elevation initial condition flag. If ic_elev=1, elev.ic (in *.gr3 format) is needed 
! to specify the initial elevations; otherwise elevation is initialized to 0 everywhere 
! (cold start only) 
!----------------------------------------------------------------------- 
  ic_elev = 0 
!----------------------------------------------------------------------- 
! Initial condition for T,S. This value only matters for ihot=0 (cold start). 
! If icst=1, the initial T,S field is read in from temp.ic and salt.ic (horizontally 
varying). 
! If icst=2, the initial T,S field is read in from ts.ic (vertical varying). 
! If ihot=0 && icst=2 || ibcc_mean=1, ts.ic is used for removing mean density profile. 
!----------------------------------------------------------------------- 
  icst = 1 !must =1 for 2D model 
!----------------------------------------------------------------------- 
! Mean T,S profile option. If ibcc_mean=1 (or ihot=0 and icst=2), mean profile 
! is read in from ts.ic, and will be removed when calculating baroclinic force. 
! No ts.ic is needed if ibcc_mean=0. 
!----------------------------------------------------------------------- 
  ibcc_mean = 0 !must be 0 for 2D model 
!----------------------------------------------------------------------- 
! Methods for computing velocity at nodes. If indvel=-1, non-comformal 
! linear shape function is used for velocity; if indvel=0, comformal 
! linear shape function is used; if indvel=1, averaging method is used. 
! For indvel<=0, Shapiro filter is used for side velocity. 
!----------------------------------------------------------------------- 
 indvel = 1 shapiro = 0.5 !default is 0.5 
!----------------------------------------------------------------------- 
! Max. horizontal velocity magnitude, used mainly to prevent problem in 
! bulk aerodynamic module<br>!--------------------------
                             !----------------------------------------------------------------------- 
  rmaxvel = 10. 
!----------------------------------------------------------------------- 
! min. vel for invoking btrack and for abnormal exit in quicksearch 
!----------------------------------------------------------------------- 
  velmin_btrack = 1.e-4 
!----------------------------------------------------------------------- 
! Following scaling parameter can be used to add more noise in initial 
! nudging in btrack for some academic cases to avoid underflow. 
! Default: btrack_noise=100 
!----------------------------------------------------------------------- 
 btrack noise = 100 !must be between (0,500]!----------------------------------------------------------------------- 
! Wetting and drying. If ihhat=1, \hat{H} is made non-negative to enhance 
! robustness near wetting and drying; if ihhat=0, no retriction is imposed for 
! this quantity. 
! inunfl=0 is used for normal cases and inunfl=1 is used for more accurate wetting 
! and drying if grid resolution is suffieciently fine. 
!----------------------------------------------------------------------- 
  ihhat = 1 !not used for 2D model 
 inunf1 = 1 h0 = 0.01 !min. water depth for wetting/drying 
     !----------------------------------------------------------------------- 
! Implicitness factor (0.5<thetai<=1). 
!----------------------------------------------------------------------- 
 thetai = 0.6
```

```
!----------------------------------------------------------------------- 
! Run time and ramp option 
!----------------------------------------------------------------------- 
 rnday = 0.0833334 !total run time in days (120 min)
 nramp = 0 !ramp-up option (1: on; 0: off)
  dramp = 1. !needed if nramp=1; ramp-up period in days 
  dt = 1. !Time step in sec 
!----------------------------------------------------------------------- 
! Solver option. JCG is used presently. 
!----------------------------------------------------------------------- 
  slvr_output_spool = 50 !output spool for solver info 
  mxitn = 1500 !max. iteration allowed 
  tolerance = 1.e-12 !error tolerance 
!----------------------------------------------------------------------- 
! Advection (ELM) option. If nadv=1, backtracking is done using Euler method, and 
! 'dtb_max1' is the _minimum_ step used and 'dtb_max2' is not needed. If nadv=2, 
! backtracking is done using 5th-order Runge_Kutte method and 'dtb_max1' is 
! the max. step used. If nadv=0, advection in momentum is turned off/on in adv.gr3 
! (the depths=0,1, or 2 also control methods in backtracking as above), and 
! in this case, 'dtb_max1' is the _minimum_ step used in Euler (depth=1) and 'dtb_max2' is 
! the max. step used in 5th-order R-K (depth=2). 
!----------------------------------------------------------------------- 
 nadv = 1dtb_max1 = 1.
 dtb max2 = 1.
!----------------------------------------------------------------------- 
! Interpolation methods in ELM for ST and velocity. If inter_st=1, split linear 
! is used for T,S at foot of char. line. If inter_st=2, quadratic interpolation 
! is used there. If inter_st=0, the interpolation method is specified in lqk.gr3. 
! If inter_mom=0, linear interpolation is used for velocity at foot of char. line. 
! If inter_mom=1, Kriging is used, and the choice of covariance function is 
! specified in 'kr_co'. 
! For velocity, additional controls are available in 'blend_internal' and 'blend_bnd', 
! two parameters specifying how continuous and discontinuous velocities are blended 
! for internal and boundary sides. If indvel=1, code resets blend_internal=blend_bnd=0. 
!----------------------------------------------------------------------- 
  inter_st = 1 !formerly lq 
 inter mom = 0 !must be 0 if ics=2
  kr_co = 1 !not used if inter_mom=0 
  blend_internal = 0. 
  blend_bnd = 0. 
!----------------------------------------------------------------------- 
! Transport method. If iupwind_t=0, ELM is used for T & S. If 
! iupwind_t=1, upwind method is used. If iupwind_t=2, 
! 2nd-order TVD method is used. 
! If iupwind_t>0, the interpolation 
! method above ('inter_st') does not affect T or S. 
      !----------------------------------------------------------------------- 
  iupwind_t = 1 !not used for 2D model 
! tvd_mid = AA !AA (default) or CC (Casulli's formulation); needed only if iupwind_t=2 
! flimiter = SB !flux limiter option if iupwind_t=2 
!----------------------------------------------------------------------- 
! Atmos. option. If nws=0, no atmos. forcing is applied. If nws=1, atmos. 
! variables are read in from wind.th. If nws=2, atmos. variables are 
! read in from sflux_ files. 
! If nws>0, 'iwindoff' can be used to scale wind speed (with windfactor.gr3). 
!----------------------------------------------------------------------- 
  nws = 0 !must /=3 for 2D model 
  wtiminc = 150. !time step for atmos. forcing 
! nrampwind = 1 !ramp-up option for atmos. forcing 
  drampwind = 2. !needed of nrampwind/=0; ramp-up period in days
! iwindoff = 0 !needed only if nws/=0
```

```
!----------------------------------------------------------------------- 
! Heat and salt exchange. isconsv=1 needs ihconsv=1; ihconsv=1 needs nws=2.
! If isconsv=1, need to compile with precip/evap module turned on. 
! For 2D model, both must be 0. 
!----------------------------------------------------------------------- 
   ihconsv = 0 !heat exchange option 
   isconsv = 0 !evaporation/precipitation model 
!----------------------------------------------------------------------- 
! Turbulence closure. 
!----------------------------------------------------------------------- 
  itur = 0 !must be 0 for 2D model 
 dfv0 = 0dfh0 = 1.e-6! turb_met = KL 
! turb_stab = KC 
!----------------------------------------------------------------------- 
! Nudging options for T,S. If inu_st=0, no nudging is used. If inu_st=1, 
! nudge T,S to initial condition according to relaxation constants specified 
! in t_nudge.gr3 and s_nudge.gr3. If inu_st=2, nudge T,S to values in temp_nu, in
! and salt_nu.in (with step 'step_nu') according to t_nudge.gr3 and s_nudge.gr3. 
! No nudging can be used for 2D model. 
!----------------------------------------------------------------------- 
  inu_st = 0 !nudging option; must =0 for 2D model 
  step_nu = 43200. !in sec; only used if inu_st=2 
  vnh1 = 400 !vertical nudging; disabled at the moment 
  vnf1 = 0 !vertical nudging; disabled at the moment 
  vnh2 = 401 !vertical nudging; disabled at the moment 
  vnf2 = 0. !vertical nudging; disabled at the moment 
!----------------------------------------------------------------------- 
! Cutt-off depth for cubic spline interpolation near bottom when computing horizontal 
! Gradients using hgrad_nodes() (baroc. force, radiation stress, and gradients of qnon 
! and qhat in non-hydro model). 
! If depth > depth_zsigma ('deep'), 
! a min. (e.g. max bottom z-cor for the element) is imposed in the spline and so a more 
! conservative method is used without extrapolation beyond bottom; 
! otherwise constant extrapolation below bottom is used. 
!----------------------------------------------------------------------- 
 depth zsigma = 100. !h bccl
!----------------------------------------------------------------------- 
! Dimensioning parameters for inter-subdomain btrack. 
!----------------------------------------------------------------------- 
 s1 mxnbt = 0.5s2_mxnbt = 3.0!----------------------------------------------------------------------- 
! Global output options. 
! For 2D model, the only outputs available are: elev.61, dahv.62, wind.62, 
! wist.62 and hvel.64 
!----------------------------------------------------------------------- 
  iwrite = 0 !not used 
  nspool = 15 !output step spool 
 ihfskip = 3600 !stack spool; every ihfskip steps will be put into 1_*, 2_*, etc...
  elev.61 = 1 !0: off; 1: on 
  pres.61 = 0 
 airt.61 = 0shum.61 = 0srad.61 = 0flsu.61 = 0fllu.61 = 0radu.61 = 0radd.61 = 0flux.61 = 0evap.61 = 0 prcp.61 = 0 
  wind.62 = 0wist.62 = 0
```

```
dahv.62 = 1vert.63 = 0 temp.63 = 0 
 salt.63 = 0 conc.63 = 0 
 tdff.63 = 0 vdff.63 = 0 
  kine.63 = 0 
 mixl.63 = 0zcor.63 = 0 qnon.63 = 0 !hydrodynamic pressure 
  hvel.64 = 0 
 testout = 0!----------------------------------------------------------------------- 
! Outputs from WWM (USE_WWM must be on in Makefile) 
!----------------------------------------------------------------------- 
  Hsig.61 = 0 !sig. height from WWM 
  WavD.61 = 0 !mean wave dir from WWM (compass convention) 
!----------------------------------------------------------------------- 
! Tracer outputs (if ntracers/=0) 
!----------------------------------------------------------------------- 
 \text{trcr}_1.63 = 1 !Nitrate
 \text{trcr}_2.63 = 1 !Ammonium
!----------------------------------------------------------------------- 
! Station output option. If iout_sta/=0, need output skip (nspool_sta) and 
! a station.in. If ics=2, the cordinates in station.in must be in lon., lat, 
! and vertical z (measured from MSL). 
!----------------------------------------------------------------------- 
  iout_sta = 0 
  nspool_sta = 10 !needed if iout_sta/=0 
!----------------------------------------------------------------------- 
! Flag for harmonic analysis for elevation. Need to turn on cpp flags 
! in Makefile first. 
!----------------------------------------------------------------------- 
! iharind = 0 
!----------------------------------------------------------------------- 
! Option for hotstart outputs 
!----------------------------------------------------------------------- 
  hotout = 0 !1: output *_hotstart every 'hotout_write' steps 
  hotout_write = 3600 
!----------------------------------------------------------------------- 
! Conservation check option. If consv_check=1, some fluxes are computed 
! in regions specified in fluxflag.gr3. 
!----------------------------------------------------------------------- 
  consv_check = 0 
!----------------------------------------------------------------------- 
! Tracer parameters 
!----------------------------------------------------------------------- 
! Time 
  sim_day = 1 
  sim_month = 2 
  sim_year = 2000 
  sim_hour = 0 
  sim_minute = 0 
  sim_second = 0 
! Model id (0-for testing; 1-Sediments Model; 2-Ecological Model; 
! 3-Oil Spill Model; 4-NAPZD) 
 flag_model = 1! initial conditions (1,2 or 3; similar to icst; "3" is for analytical form) 
  flag\_ic = 1
```
### **APENDICE B BASE DATOS Y RESULTADOS**

A fin de obtener los resultados de manera más rápida. Creamos una pequeña estructura de tablas en Microsoft Access 2010, donde se importó los nodos de la malla no estructurada (hgrid.gr3) así como los resultados obtenidos con SELFE (maxinun.gr3, maxelev.gr3).

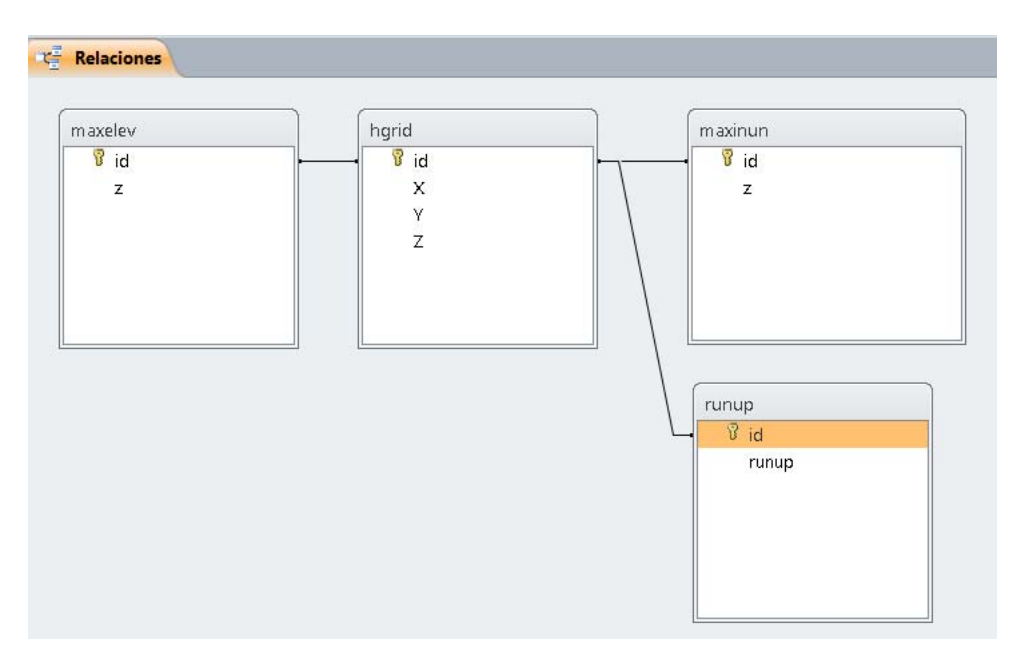

 A partir de estos datos, se inserta en la tabla runup todos los nodos que antes de la simulación estaban sobre el nivel del mar y que durante la simulación fueron inundados. Esto se consigue mediante la siguiente consulta:

```
INSERT INTO runup ( id, runup ) 
SELECT a.id, a.z 
FROM hgrid AS a, maxinun AS b 
WHERE a.z <= 0 AND
       b.id=a.id AND 
      b. z>=0;
```
De modo que cuando se desee obtener el runup por latitud, simplemente se ejecuta la siguiente consulta donde deberá especificarse las longitudes y latitudes máximas y mínimas del área de interés.

```
SELECT Format(Int(b.[y]*10^3)/1000,"0.000000") AS Y, 
        Format(Max(-1*a.runup),"0.000000") AS MaxRunup 
FROM runup AS a, hgrid AS b 
WHERE b.x >= -67.3 AND
      b.x \le -67.1 AND
     b.y \le 18.6 AND
     b.y >= 17.9 AND
       a.id=b.id 
GROUP BY Int(b.y*10^3)/1000;
```
Para el cálculo del área inundada se ejecuta el siguiente script donde se debe especificar las longitudes y latitudes máximas y mínimas del área de interés.

```
SELECT Format(b.X,"0.000000") AS X, 
        Format(b.[Y],"0.000000") AS Y, 
        Format(IIf(a.Z > 0,1,-1),"0.0000") AS Z 
FROM maxinun AS a, hgrid AS b 
WHERE b.x >= -67.3 AND
     b.x \le -67.1 AND
      b.y \leq 18.6 AND
      b.y >= 17.9 AND
       a.id=b.id;
```
Los resultados obtenidos se llevaron a herramientas graficas como matlab y surfer, con los cuales se crearon los gráficos de runup y mapas de inundación para cada simulación respectiva.